# **OSIA**

## **Specifications version 3.0.0**

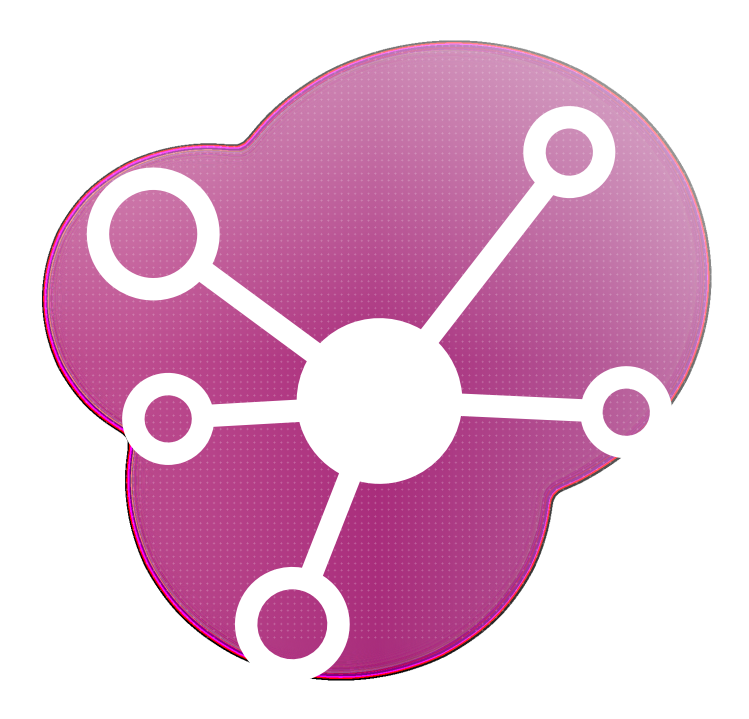

## **Contents**

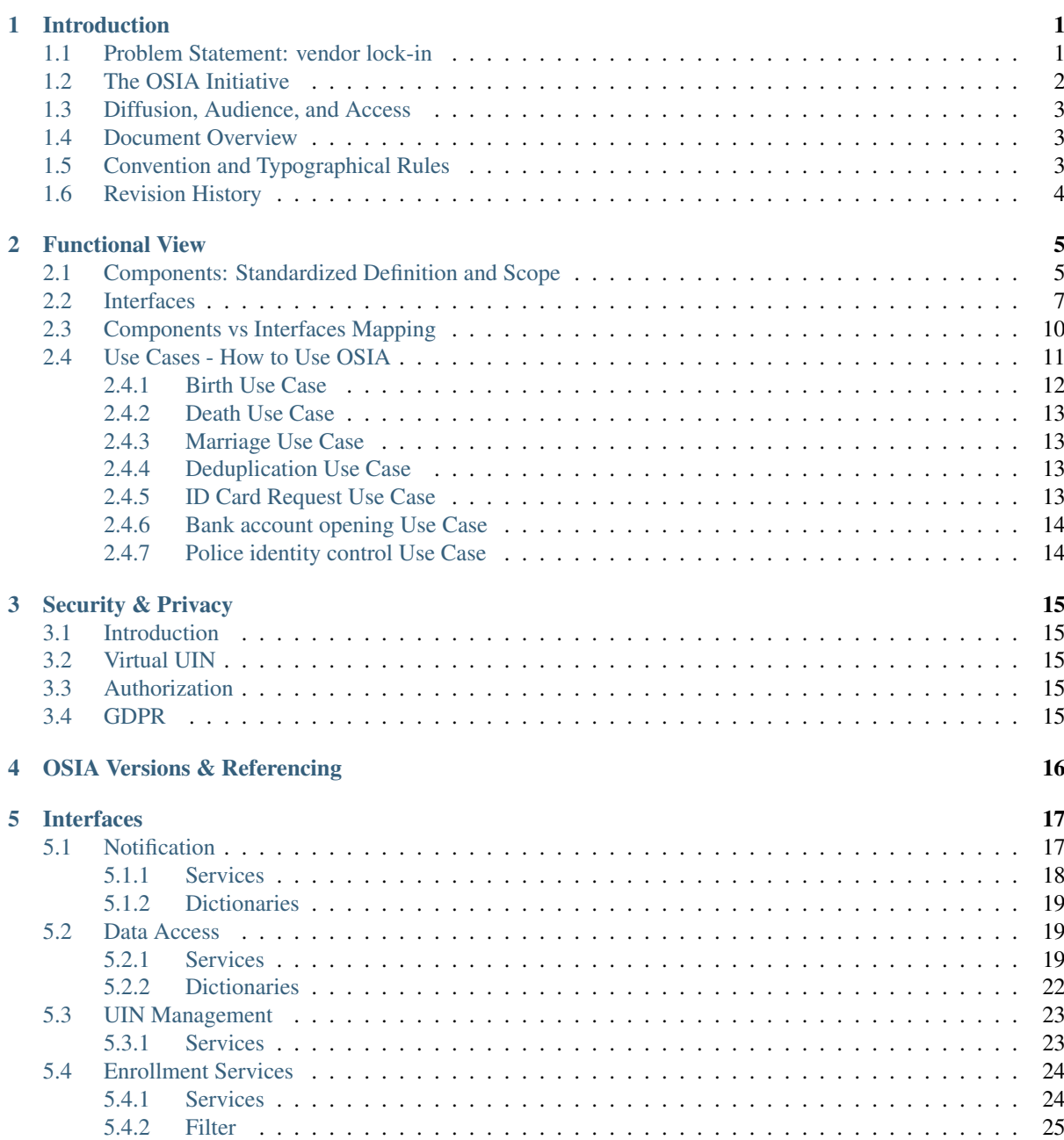

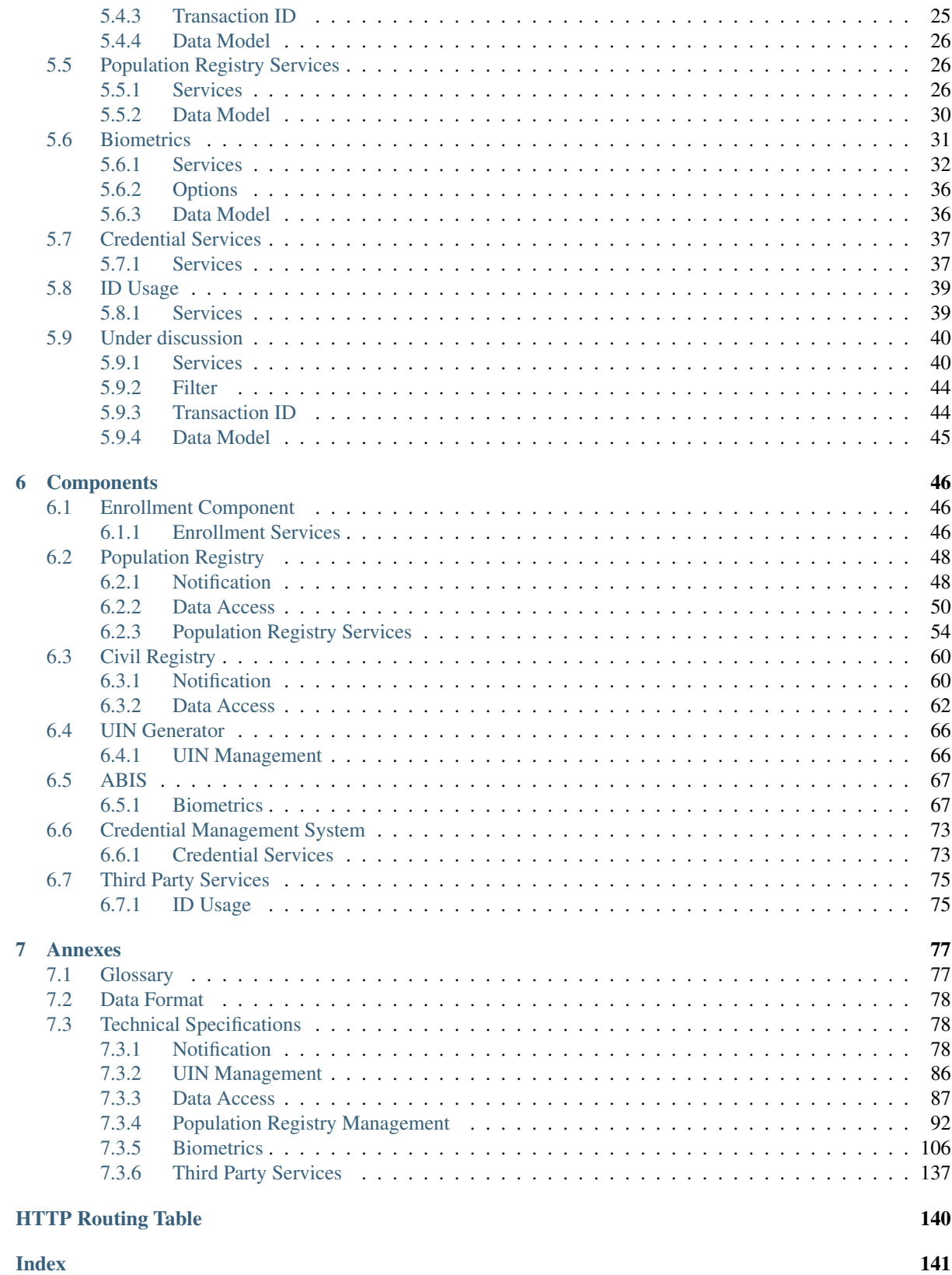

## Introduction

## <span id="page-3-1"></span><span id="page-3-0"></span>**1.1 Problem Statement: vendor lock-in**

Target 16.9 of the UN Sustainable Development Goals is to "provide legal identity for all, including birth registration" by the year 2030. But there is a major barrier: the lack of vendor/provider and technology neutrality commonly known as "vendor lock-in".

The lack of vendor and technology neutrality and its consequences becomes apparent when a customer needs to replace one component of the identity management solution with one from another provider, or expand the scope of their solution by linking to new components. Main technology barriers are the following:

- 1. *Solution architectures are not interoperable by design*. The lack of common definitions as to the overall scope of an identity ecosystem, as well as in the main functionalities of a system's components (civil registry, biometric identification system, population registry etc.), blurs the lines between components and leads to inconsistencies. This lack of so-called irreducibly modular architectures makes it difficult, if not impossible, to switch to a third-party component intended to provide the same function and leads to incompatibilities when adding a new component to an existing ecosystem.
- 2. *Standardized interfaces (APIs) do not exist*. Components are often unable to communicate with each other due to varying interfaces (APIs) and data formats, making it difficult to swap out components or add new ones to the system.

For government policy makers tasked with implementing national identification systems, vendor lock-in is now one of their biggest concerns.

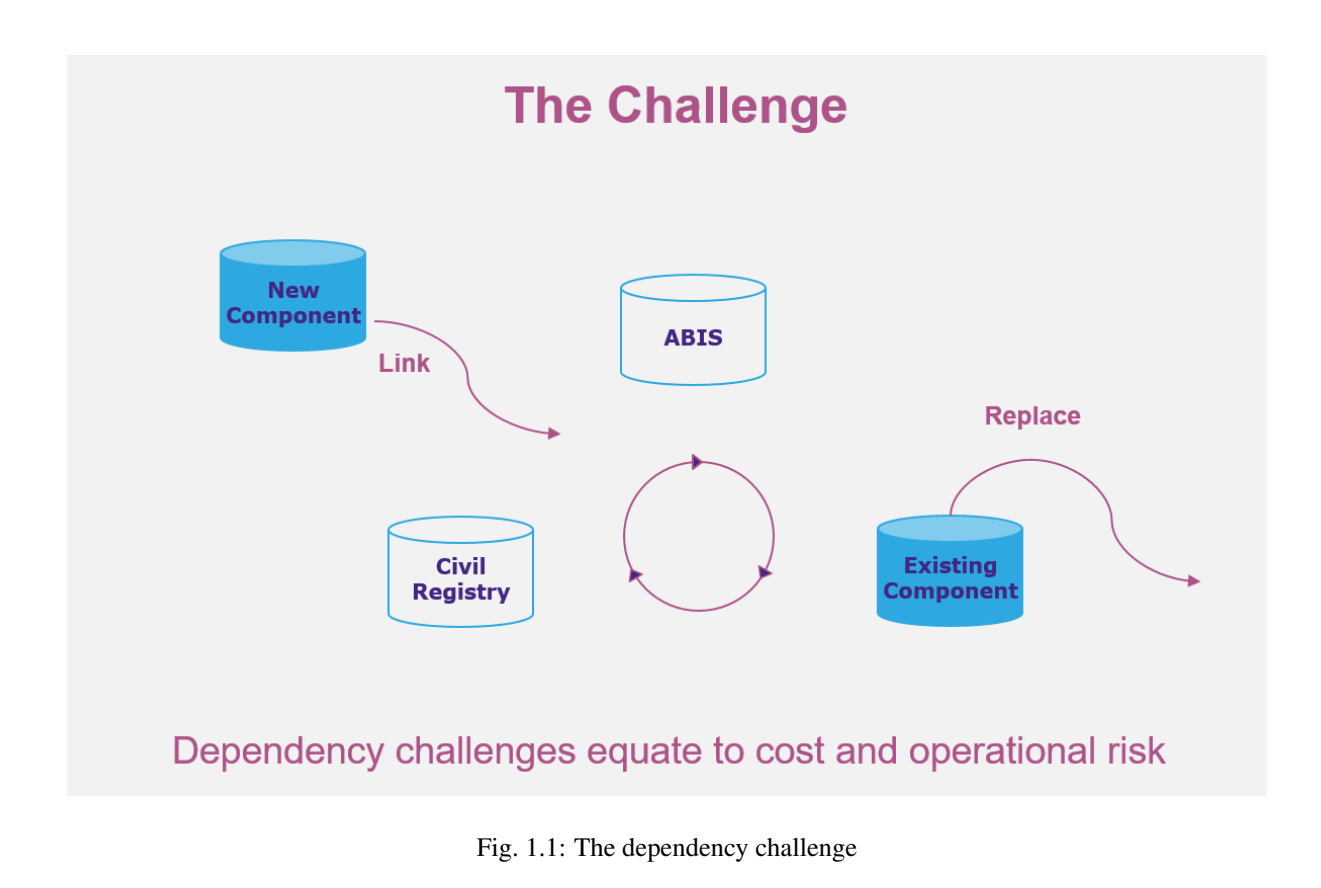

## <span id="page-4-0"></span>**1.2 The OSIA Initiative**

Launched by the not-for-profit Secure Identity Alliance, *Open Standard Identity APIs* (OSIA) is an initiative created for the public good to address vendor lock-in problem.

OSIA addresses the vendor lock-in concern by providing a simple, open standards-based connectivity layer between all key components within the national identity ecosystem.

OSIA scope is as follows:

## 1. Address the lack of common definitions within the identity ecosystem – NON PRESCRIPTIVE

Components of the identity ecosystem (civil registry, population registry, biometric identification system etc.) from different vendors are functionally incompatible due to the absence of a common definition/understanding of broader functionalities and scope.

OSIA first step has been to formalize definitions, scope and main functionalities of each component within the identity ecosystem.

### 2. Create a set of standardized interfaces – PRESCRIPTIVE

This core piece of work develops the set of interfaces and standardized data formats to connect the multiple identity ecosystem components to ensure seamless interaction via pre-defined services.

Process of interaction among components (hence type of services each component implements) is down to each government to define and implement according to local laws and regulations.

With OSIA, governments are free to select the components they need, from the suppliers they choose – without fear of lock in.

And because OSIA operates at the interface layer, interoperability is assured without the need to rearchitect environments or rebuild solutions from the ground up. ID ecosystem components are simply swapped in and out as the use case demands – from best-of-breed options already available on the market.

This real-world approach dramatically reduces operational and financial risk, increases the effectiveness of existing identity ecosystems, and rapidly moves government initiatives from proof of concept to live environments.

## <span id="page-5-0"></span>**1.3 Diffusion, Audience, and Access**

This specification is hosted in [GitHub](https://github.com/SecureIdentityAlliance/osia) and can be downloaded from [ReadTheDocs.](https://osia.readthedocs.io/en/latest/)

This specification is licensed under [The MIT License.](https://opensource.org/licenses/MIT)

Any country, technology partner or individual is free to download the functional and technical specifications to implement it in their customized foundational and sectoral ID systems or components. Governments can also reference OSIA as Open Standards in tenders. For more information on how to reference OSIA please see Section *[OSIA Versions & Referencing](#page-18-0)*.

## <span id="page-5-1"></span>**1.4 Document Overview**

This document aims at:

- formalizing definitions, scope and main functionalities of each component within the identity ecosystem,
- defining standardized interfaces and data format to connect the multiple ecosystem components to ensure seamless interaction via pre-defined services.

This document is structured as follows:

- Chapter 1 Introduction: This chapter introduces the problem statement and the OSIA initiative.
- Chapter 2 Functional View: This chapter provides an overview of OSIA interfaces and how they can be mapped against the various identity ecosystem components. Finally, the chapter describes a series of use cases where different OSIA interfaces are implemented between multiple identity ecosystem components.
- Chapter 3 Security and Privacy: This chapter lists a set of Privacy and Security features embedded in OSIA interfaces specifications.
- Chapter 4 OSIA Versions and Referencing: This chapter describes the way OSIA interfaces can be referenced in documents and tenders.
- Chapter 5 Interfaces: This chapter describes the specifications of all OSIA interfaces.
- Chapter 6 Components: This chapter describes OSIA interfaces that each component of the identity ecosystem may implement.

## <span id="page-5-2"></span>**1.5 Convention and Typographical Rules**

The key words "MUST", "MUST NOT", "REQUIRED", "SHALL", "SHALL NOT", "SHOULD", "SHOULD NOT", "RECOMMENDED", "MAY", and "OPTIONAL" in this document are to be interpreted as described in [RFC 2119.](http://www.ietf.org/rfc/rfc2119.txt)

Code samples highlighted in blocks appear like that:

```
{
    "key": "value",
    "another_key": 23
}
```
Note: Indicates supplementary explanations and useful tips.

Warning: Indicates that the specific condition or procedure must be respected.

## <span id="page-6-0"></span>**1.6 Revision History**

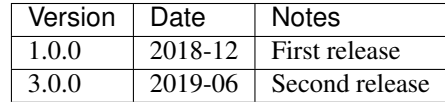

## Functional View

## <span id="page-7-1"></span><span id="page-7-0"></span>**2.1 Components: Standardized Definition and Scope**

OSIA provides seamless interconnection between multiple components part of the identity ecosystem.

The components are defined as follows:

• The *Enrollment* component.

Enrollment is defined as a system to register biographic and biometric data of individuals.

• The *Population Registry* (PR) component.

Population registry is defined as "an individualized data system, that is, a mechanism of continuous recording, or of coordinated linkage, of selected information pertaining to each member of the resident population of a country in such a way to provide the possibility of determining up-to-date information concerning the size and characteristics of that population at selected time intervals. The population register is the product of a continuous process, in which notifications of certain events, which may have been recorded originally in different administrative systems, are automatically linked on a current basis. A. method and sources of updating should cover all changes so that the characteristics of individuals in the register remain current. Because of the nature of a population register, its organization, and also its operation, must have a legal basis." $1$ 

• The *UIN Generator* component.

UIN generator is defined as a system to generate and manage unique identifiers.

• The *Automated Biometric Identification System* (ABIS) component.

An ABIS is defined as a *system to detect the identity of an individual when it is unknown, or to verify the individual's identity when it is provided, through biometrics*.

• The *Civil Registry* (CR) component.

Civil registration is defined as "the continuous, permanent, compulsory and universal recording of the occurrence and characteristics of vital events pertaining to the population, as provided through decree or regulation is accordance with the legal requirement in each country. Civil registration is carried out primarily

<span id="page-7-2"></span><sup>1</sup> *Handbook on Civil Registration and Vital Statistics Systems: Management, Operation and Maintenance, Revision 1, United Nations, New York, 2018, available at:* <https://unstats.un.org/unsd/demographic-social/Standards-and-Methods/files/Handbooks/crvs/crvs-mgt-E.pdf> *, para 65.*

for the purpose of establishing the documents provided by the law."[2](#page-8-0)

• The *Credential Management System* (CMS) component.

CMS is defined as a system to manage the production and issuance of credentials such as ID Cards, passports, driving licenses, digital ID, etc.

• The *Third Party Services* component.

## TBD

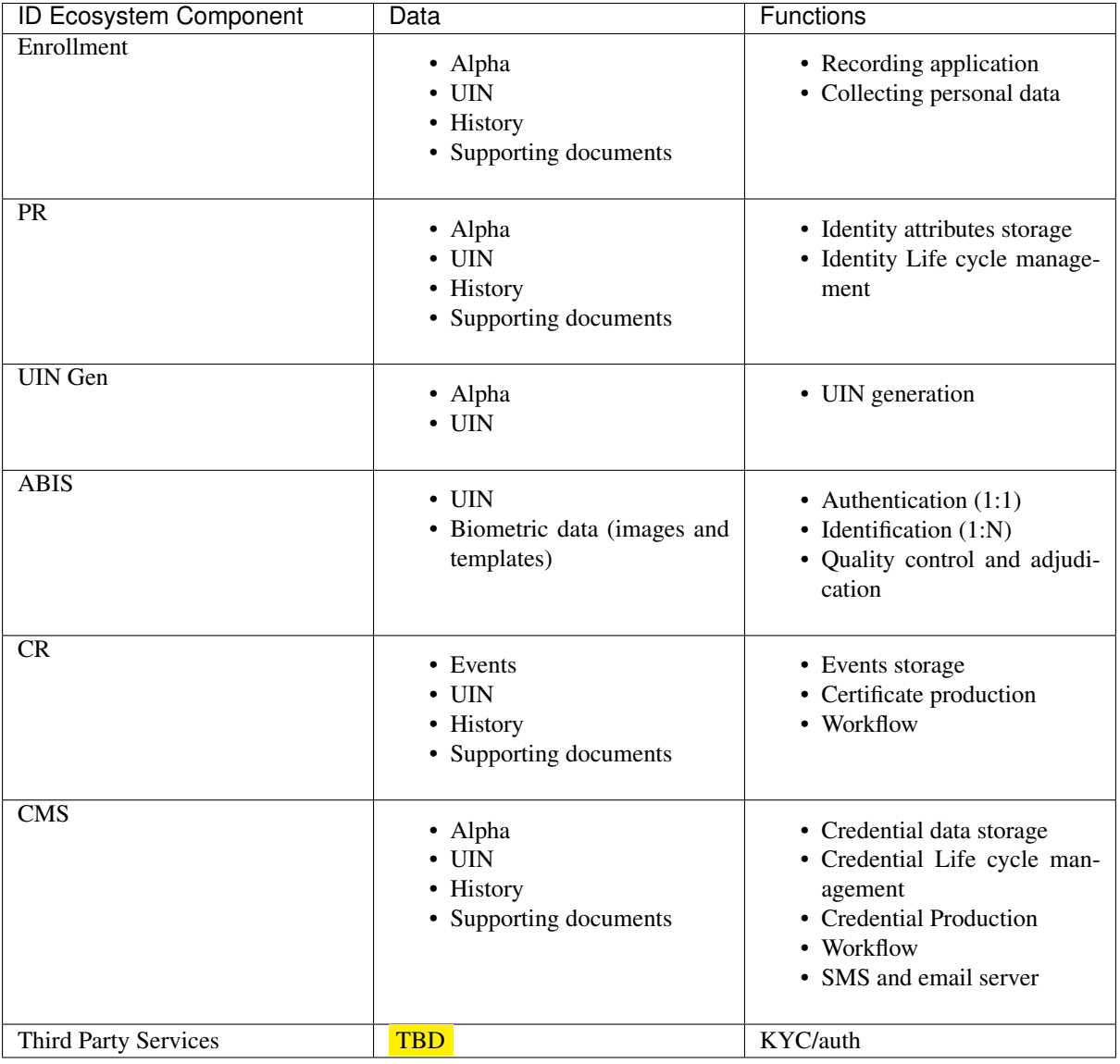

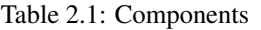

The components are represented on the following diagram:

<span id="page-8-0"></span><sup>2</sup> *Principles and Recommendations for a Vital Statistics System, United Nations publication Sales Number E.13.XVII.10, New York, 2014, paragraph 279*

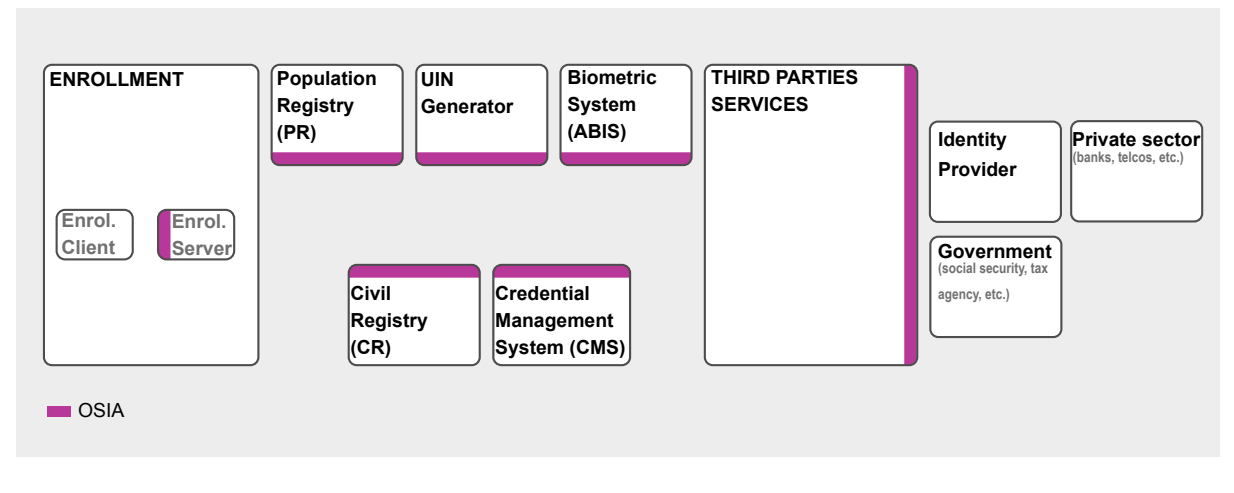

Fig. 2.1: Components identified as part of the identity ecosystem

## <span id="page-9-0"></span>**2.2 Interfaces**

This chapter describes the following interfaces:

• Notification

A set of services to manage notifications for different types of events as for instance birth and death.

• Data access

A set of services to access data.

The design is based on the following assumptions:

- 1. All persons recorded in a registry have a UIN. The UIN can be used as a key to access person data for all records. Please note that the UIN is the same throughout all registries (see Chapter  $3$  - Security  $\&$ Privacy).
- 2. The registries (civil, population, or other) are considered as centralized systems that are connected. If one registry is architectured in a decentralized way, one of its component must be centralized, connected to the network, and in charge of the exchanges with the other registries.
- 3. Since the registries are customized for each business needs, dictionaries must be explicitly defined to describe the attributes, the event types, and the document types. See Data Access for samples of those dictionaries.
- 4. The relationship parent/child is not mandatory in the population registry. A population registry implementation may manage this relationship or may ignore it and rely on the civil registry to manage it.
- 5. All persons are stored in the population registry. There is no record in the civil registry that is not also in the population registry.
- UIN Management

A set of services to manage the unique identifier.

• Enrollment Services

A set of services to manage biographic and biometric data upon collection.

• Population Registry Services

A set of services to manage a registry of the population.

• Biometrics

A set of services to manage biometric data and databases.

• Credential Services

A set of services to manage credentials, physical and digital.

• ID Usage

A set of services implemented on top of identity systems to favour third parties consumption of identity data.

• Under discussion

A set of services under discussion and not yet linked to any specific tag.

The following table describes in detail the interfaces and associated services.

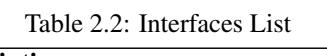

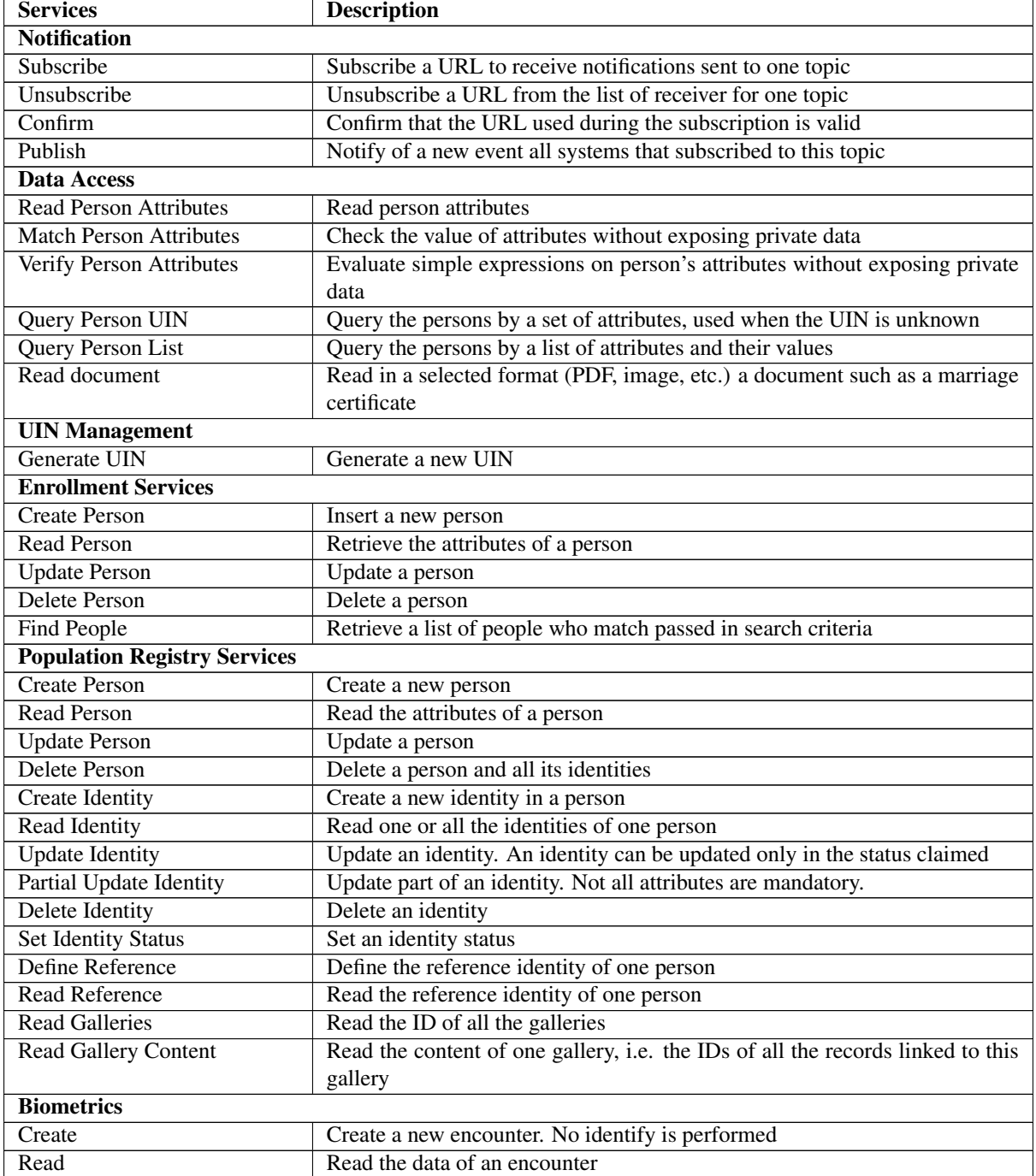

Continued on next page

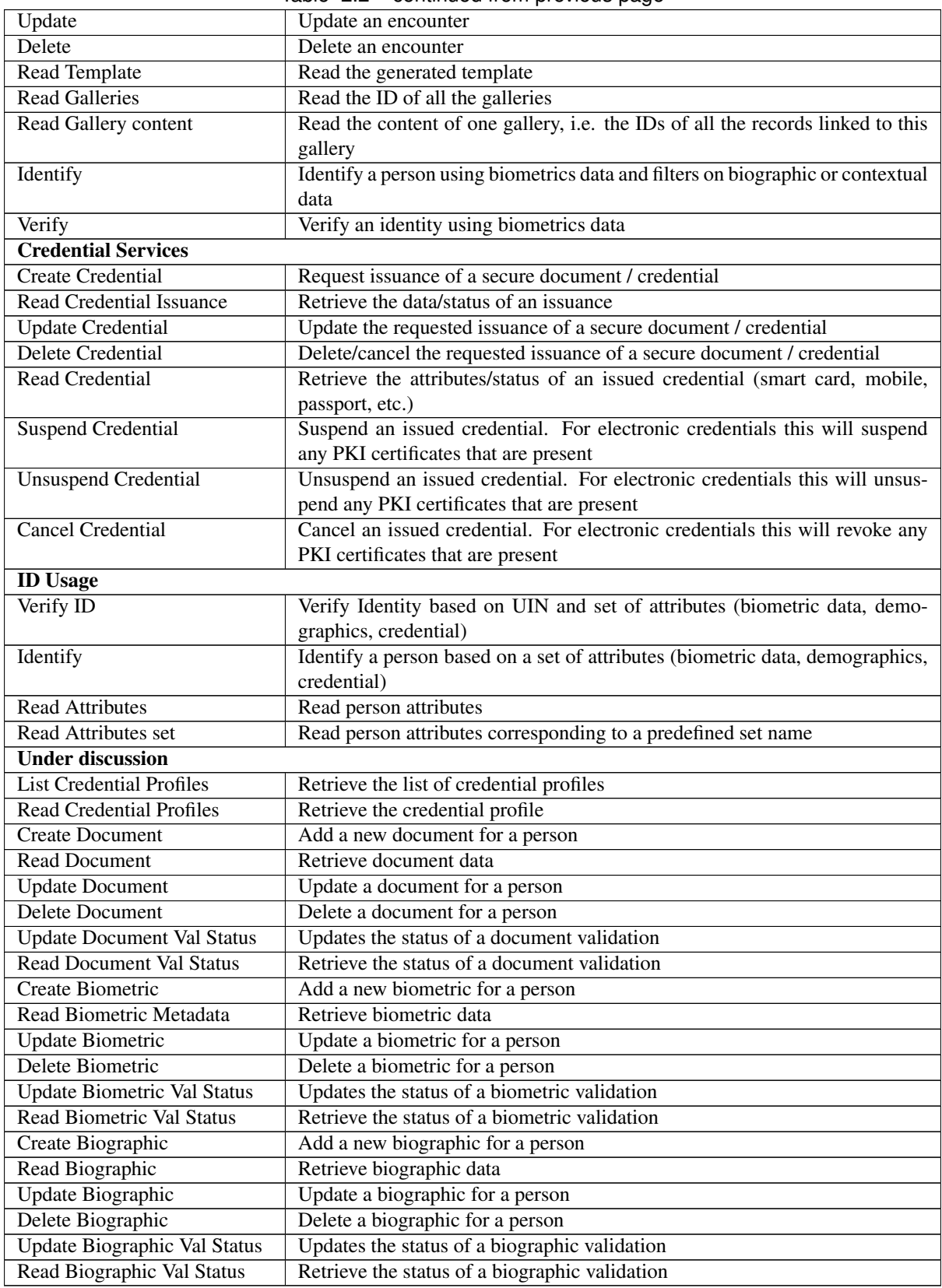

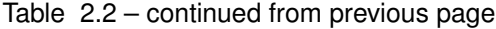

## <span id="page-12-0"></span>**2.3 Components vs Interfaces Mapping**

The interfaces described in the following chapter can be mapped against ID ecosystem components as per the table below:

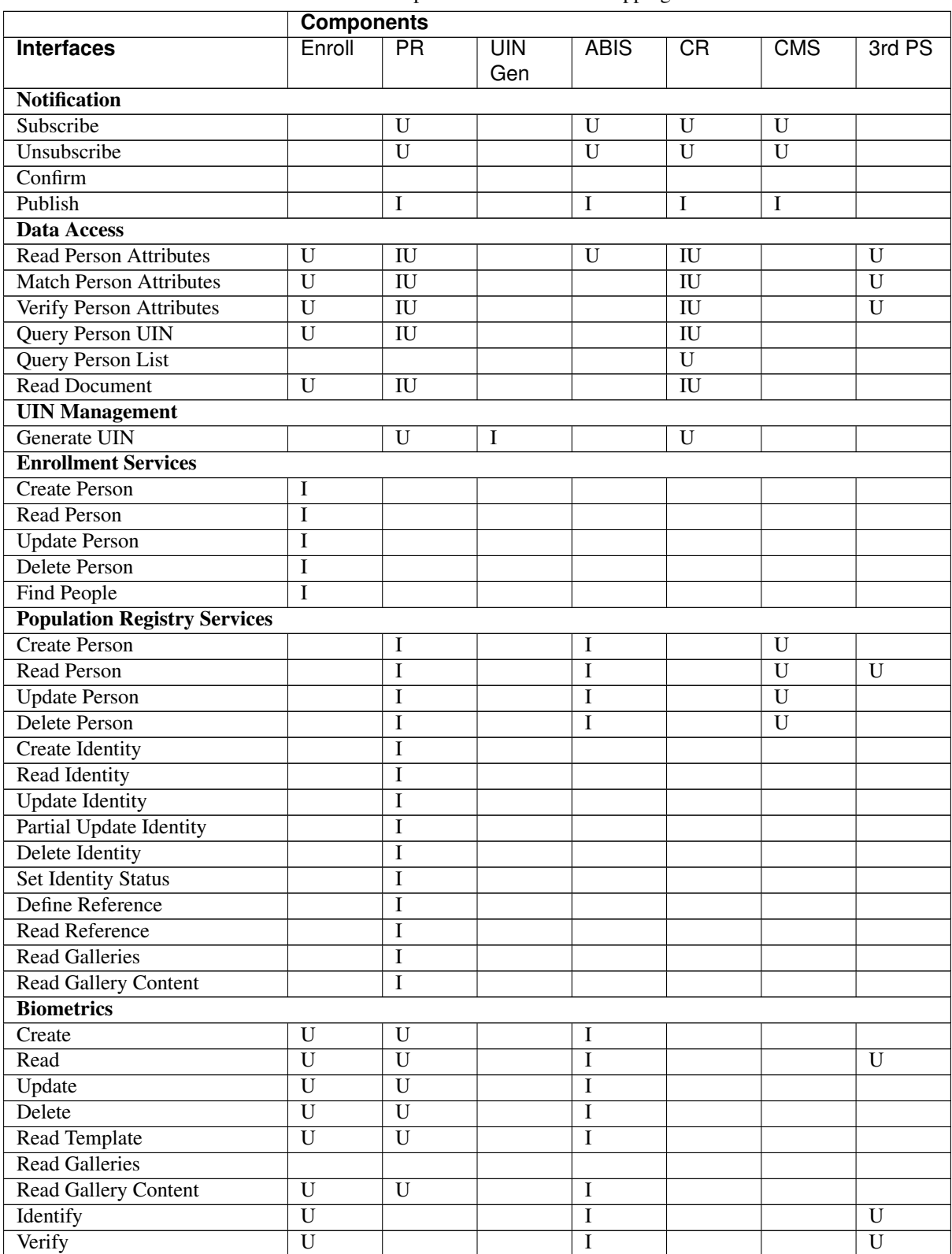

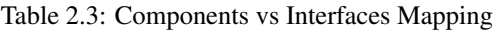

Continued on next page

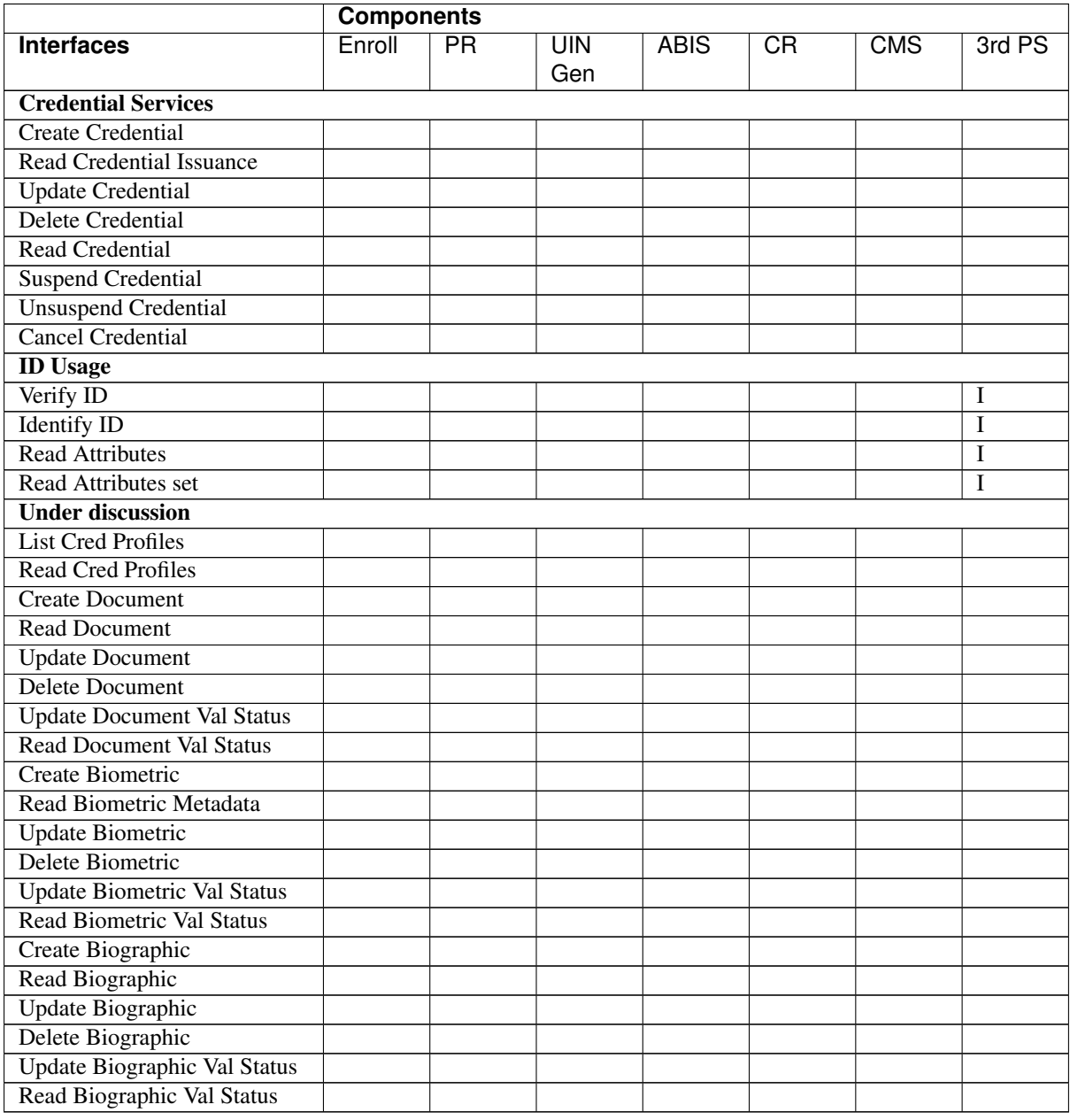

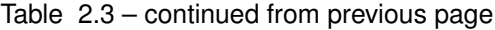

where:

- I is used when a service is implemented (provided) by a component
- U is used when a service is used (consumed) by a component

## <span id="page-13-0"></span>**2.4 Use Cases - How to Use OSIA**

Below are a set of examples of how OSIA interfaces could be implemented in various use cases.

## <span id="page-14-0"></span>**2.4.1 Birth Use Case**

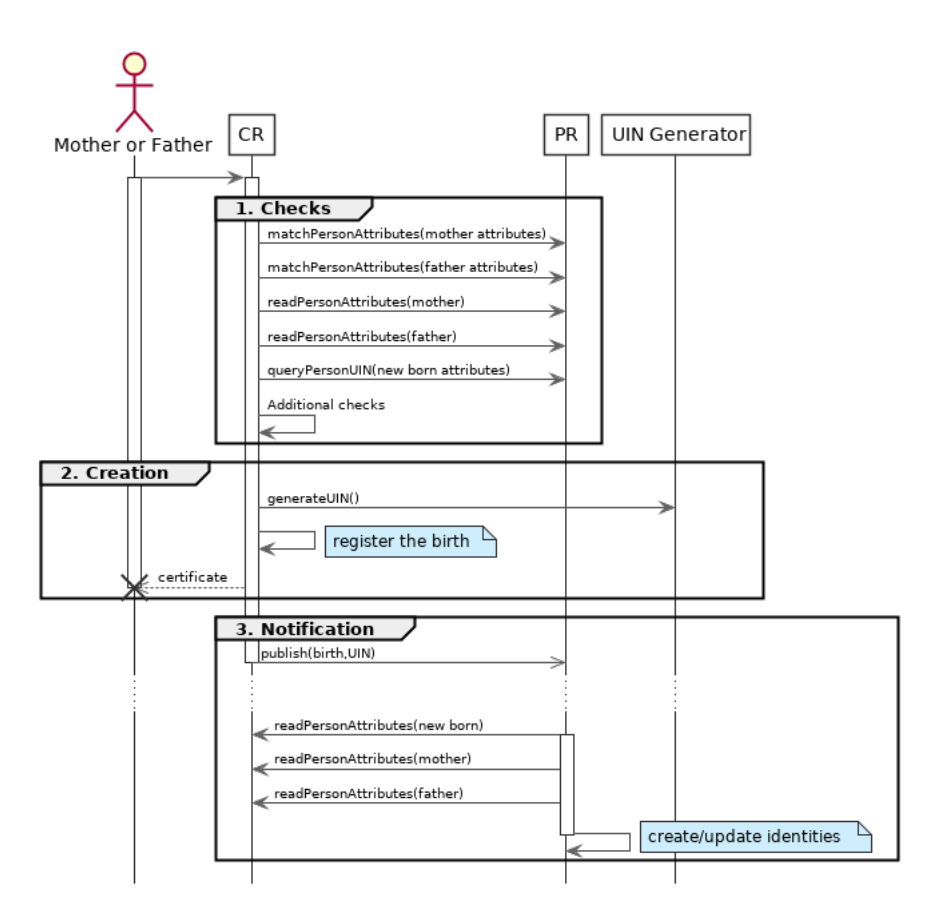

Fig. 2.2: Birth Use Case

## 1. Checks

When a request is submitted, the CR may run checks against the data available in the PR using:

- matchPersonAttributes: to check the exactitude of the parents' attributes as known in the PR
- readPersonAttributes: to get missing data about the parents's identity
- qureyPersonUIN: to check if the new born is already known to PR or not

How the CR will process the request in case of data discrepancy is specific to each CR implementation and not in the scope of this document.

2. Creation

The first step after the checks is to generate a new UIN. To do so, the CR requests a new UIN to the PR using generateUIN service. At this point the birth registration takes place. How the CR will process the birth registration is specific to each CR implementation and not in the scope of this document.

3. Notification

As part of the birth registration, it is the responsibility of the CR to notify other systems, including the PR, of this event using:

• publish: to send a *birth* along with the new UIN.

The PR, upon reception of the birth event, will update the identity registry with this new identity using:

• readPersonAttributes: to get the attributes of interest to the PR for the parents if relevant and the new child.

## **OSIA, Release 3.0.0**

## <span id="page-15-0"></span>**2.4.2 Death Use Case**

To be completed

## <span id="page-15-1"></span>**2.4.3 Marriage Use Case**

To be completed

## <span id="page-15-2"></span>**2.4.4 Deduplication Use Case**

During the lifetime of a registry, it is possible that duplicates are detected. This can happen for instance after the addition of biometrics in the system. When a registry considers that two records are actually the same and decides to merge them, a notification must be sent.

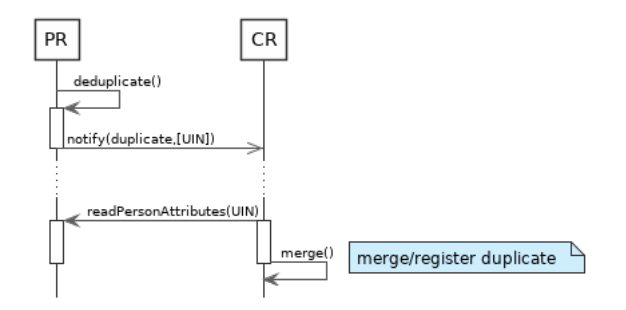

Fig. 2.3: Deduplication Use Case

How the target of the notification should react is specific to each subsystem.

## <span id="page-15-3"></span>**2.4.5 ID Card Request Use Case**

To be completed

## <span id="page-16-0"></span>**2.4.6 Bank account opening Use Case**

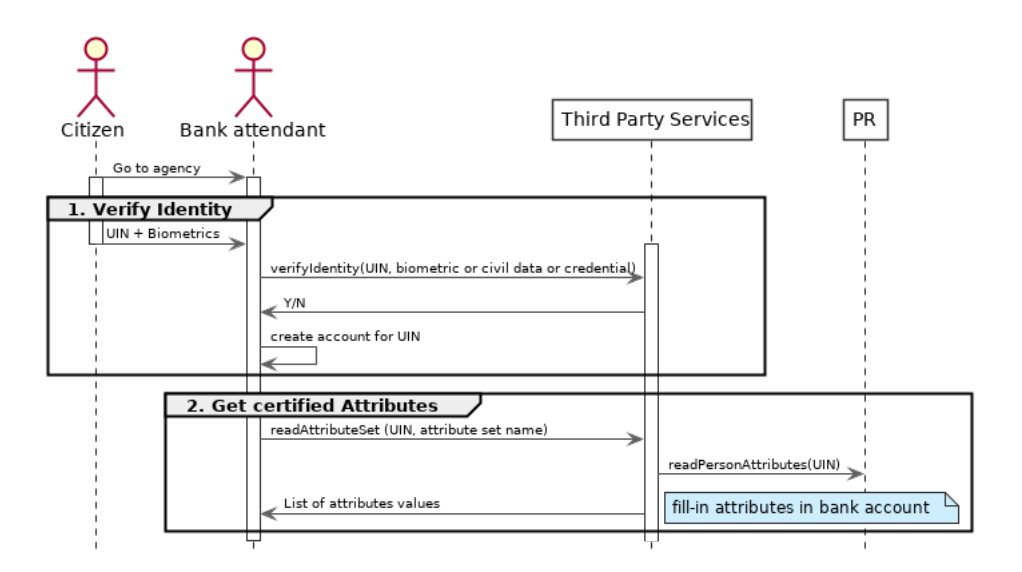

Fig. 2.4: Bank account opening Use Case

## <span id="page-16-1"></span>**2.4.7 Police identity control Use Case**

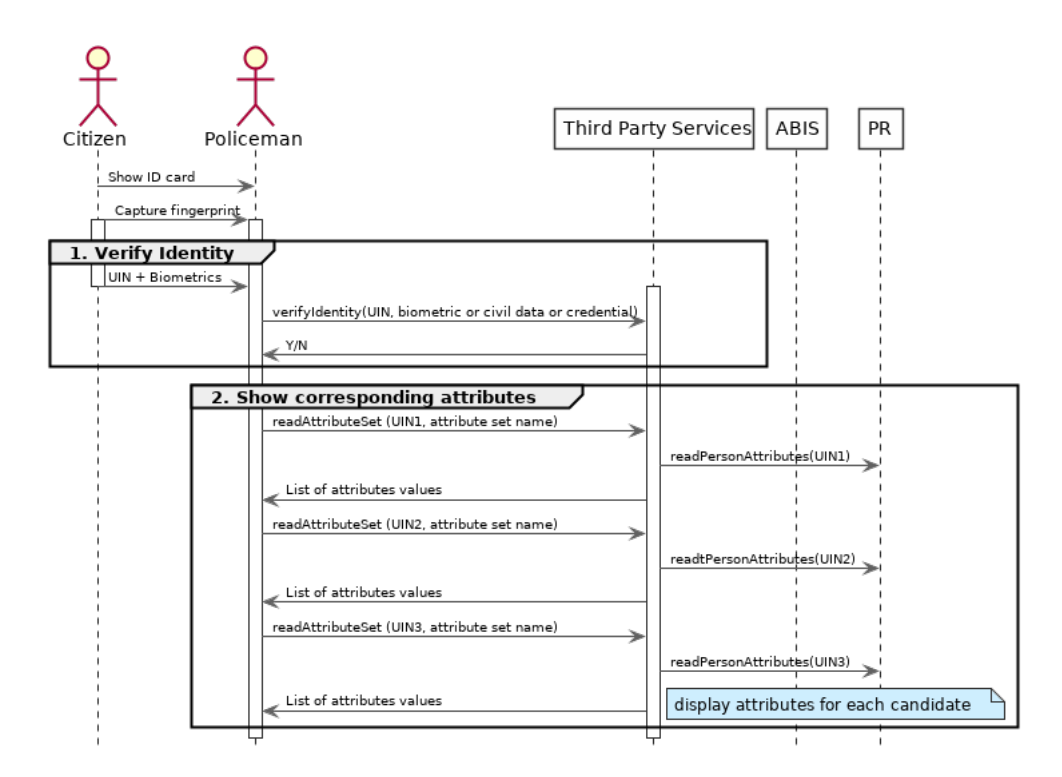

Fig. 2.5: Collaborative identity control

Security & Privacy

## <span id="page-17-1"></span><span id="page-17-0"></span>**3.1 Introduction**

Insert diagram of security & privacy features

## <span id="page-17-2"></span>**3.2 Virtual UIN**

Explain: using a different UIN in each subsystem - no direct/easy links between the records in different subsystems

## <span id="page-17-3"></span>**3.3 Authorization**

To be completed

## <span id="page-17-4"></span>**3.4 GDPR**

To be completed

## OSIA Versions & Referencing

<span id="page-18-0"></span>There will be a version for each interface. Each interface can be referenced in tenders as follows:

```
OSIA - [interface name] v. [version number]
```
For instance below is the string to reference the *Notification* interface:

OSIA - Notification v. 1.0.0

Below is the complete list of available interfaces with related version to date:

- OSIA Notification v. 3.0.0
- OSIA Data Access v. 3.0.0
- OSIA UIN Management v. 3.0.0
- OSIA Enrollment Services v. 3.0.0
- OSIA Identity Management v. 3.0.0
- OSIA Population Registry Services v. 3.0.0
- OSIA Biometrics v. 3.0.0
- OSIA Credential Services v. 3.0.0
- OSIA ID Usage v. 3.0.0

This document proposes as well a set of interfaces that could be used by each component (non-prescriptive).

As a consequence, it is possible to reference directly that set of interfaces bundled with a given component. It is possible to reference the bundle of these interfaces as follows:

OSIA - [component name] v. [version number]

For instance for Civil Registry (CR) OSIA proposes the following set of interfaces:

- OSIA Notifications v. 1.0.0
- OSIA Data Access v. 1.0.0

Below is the string to reference this set of interfaces linked to CR:

OSIA - CR v. 1.0.0

## Interfaces

<span id="page-19-0"></span>The chapter below describes the specifications of all OSIA interfaces and related services.

## <span id="page-19-1"></span>**5.1 Notification**

See *[Notification](#page-80-2)* for the technical details of this interface.

The subscription & notification process is managed by a middleware and is described in the following diagram:

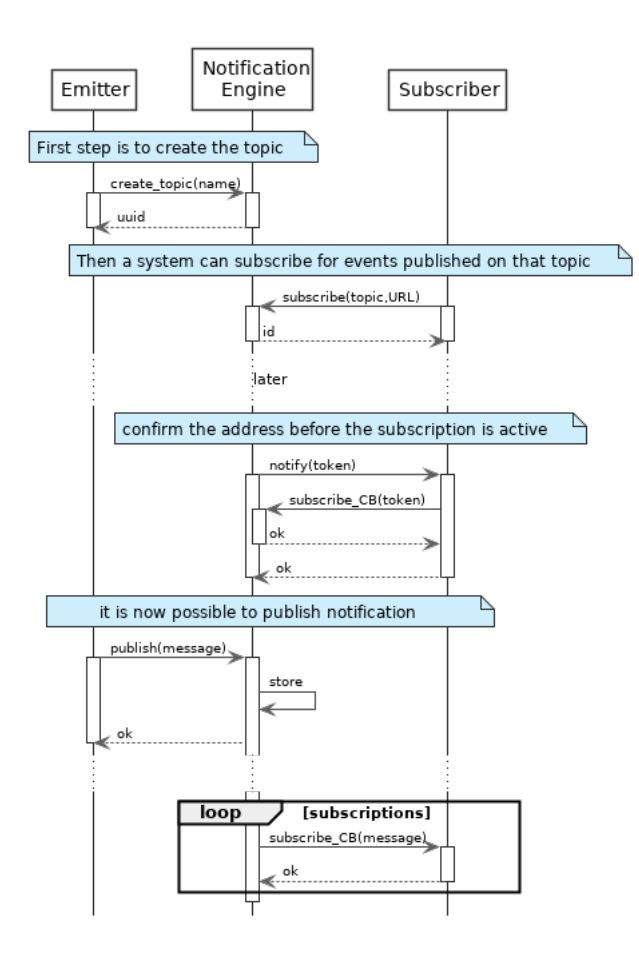

Fig. 5.1: Subscription & Notification Process

## <span id="page-20-0"></span>**5.1.1 Services**

```
subscribe(topic, URL)
```
Subscribe a URL to receive notifications sent to one topic

## Parameters

- **topic** (str) Topic
- URL  $(str)$  URL to be called when a notification is available

#### Returns a subscription ID

This service is synchronous.

#### **unsubscribe**(*id*)

Unsubscribe a URL from the list of receiver for one topic

## **Parameters**  $id(str) - Subscription ID$

Returns bool

This service is synchronous.

#### **confirm**(*token*)

Confirm that the URL used during the subscription is valid

**Parameters token**  $(str)$  – A token send through the URL.

Returns bool

This service is synchronous.

#### **publish**(*topic*, *subject*, *message*)

Notify of a new event all systems that subscribed to this topic

### Parameters

- **topic** (str) Topic
- **subject**  $(str)$  The subject of the message
- **message**  $(s \text{tr})$  The message itself (a string buffer)

### Returns N/A

This service is asynchronous (systems that subscribed on this topic are notified asynchronously).

## <span id="page-21-0"></span>**5.1.2 Dictionaries**

As an example, below there is a list of events that each component might handle.

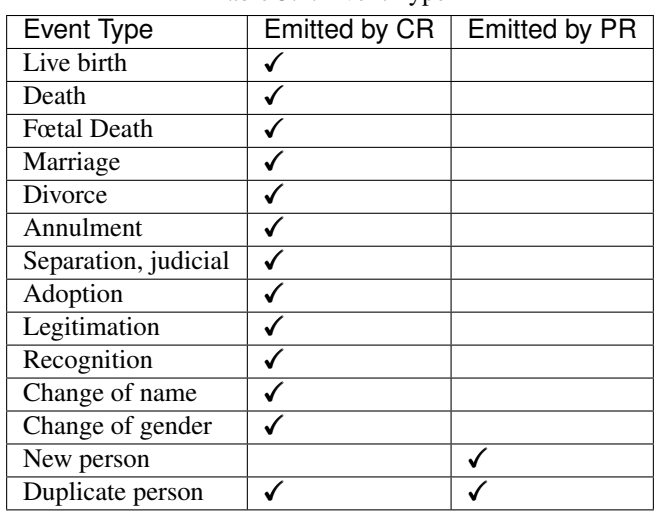

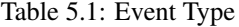

## <span id="page-21-1"></span>**5.2 Data Access**

See *[Data Access](#page-89-0)* for the technical details of this interface.

## <span id="page-21-2"></span>**5.2.1 Services**

**readPersonAttributes**(*UIN*, *names*)

Read person attributes.

Authorization: To be defined

Parameters

- **UIN**  $(str)$  The person's UIN
- **names**  $(llist[str])$  The names of the attributes requested
- Returns a list of pair (name,value). In case of error (unknown attributes, unauthorized access, etc.) the value is replaced with an error

This service is synchronous. It can be used to retrieve attributes from CR or from PR.

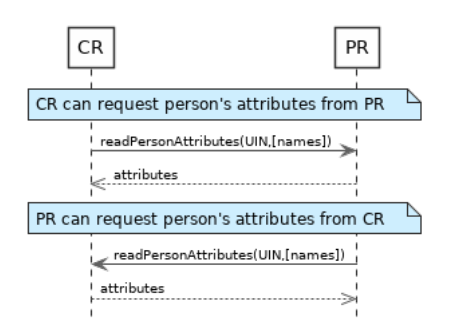

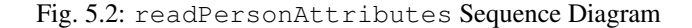

#### **matchPersonAttributes**(*UIN*, *attributes*)

Match person attributes. This service is used to check the value of attributes without exposing private data. The implementation can use a simple comparison or a more advanced technique (for example: phonetic comparison for names)

Authorization: To be defined

Parameters

- **UIN**  $(str)$  The person's UIN
- **attributes**  $(list / (str, str)$ ]) The attributes to match. Each attribute is described with its name and the expected value

Returns If all attributes match, a *Yes* is returned. If one attribute does not match, a *No* is returned along with a list of (name,reason) for each non-matching attribute.

This service is synchronous. It can be used to match attributes in CR or in PR.

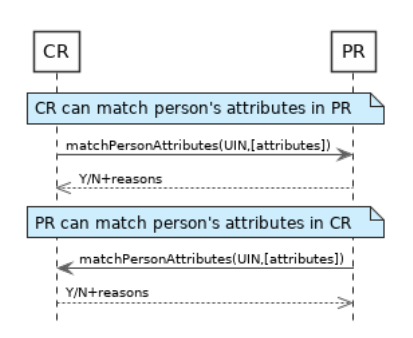

Fig. 5.3: matchPersonAttributes Sequence Diagram

**verifyPersonAttributes**(*UIN*, *expressions*)

Evaluate expressions on person attributes. This service is used to evaluate simple expressions on person's attributes without exposing private data The implementation can use a simple comparison or a more advanced technique (for example: phonetic comparison for names)

#### Authorization: To be defined

#### Parameters

- **UIN**  $(str)$  The person's UIN
- **expressions**  $(\text{list}[(str,str,str)])$  The expressions to evaluate. Each expression is described with the attribute's name, the operator (one of  $\langle, \rangle, =, \rangle =, \langle = \rangle$ ) and the attribute value

Returns A *Yes* if all expressions are true, a *No* if one expression is false, a *Unknown* if To be defined

This service is synchronous. It can be used to verify attributes in CR or in PR.

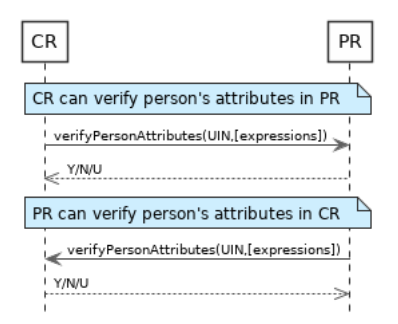

Fig. 5.4: verifyPersonAttributes Sequence Diagram

#### **queryPersonUIN**(*attributes*)

Query the persons by a set of attributes. This service is used when the UIN is unknown. The implementation can use a simple comparison or a more advanced technique (for example: phonetic comparison for names)

#### Authorization: To be defined

**Parameters attributes**  $(list([str,str)])$  – The attributes to be used to find UIN. Each attribute is described with its name and its value

Returns a list of matching UIN

This service is synchronous. It can be used to get the UIN of a person.

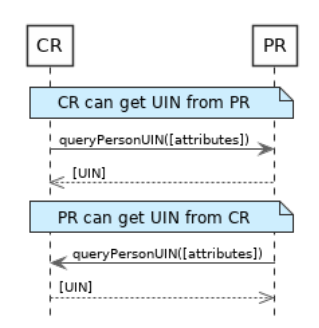

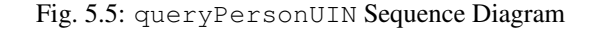

#### **queryPersonList**(*attributes*, *names*)

Query the persons by a list of attributes and their values. This service is proposed as an optimization of a sequence of calls to queryPersonUIN() and readPersonAttributes().

#### Authorization: To be defined

#### Parameters

- **attributes** (*list* [(str, str)]) The attributes to be used to find the persons. Each attribute is described with its name and its value
- **names**  $(llist[str])$  The names of the attributes requested
- Returns a list of lists of pairs (name,value). In case of error (unknown attributes, unauthorized access, etc.) the value is replaced with an error

This service is synchronous. It can be used to retrieve attributes from CR or from PR.

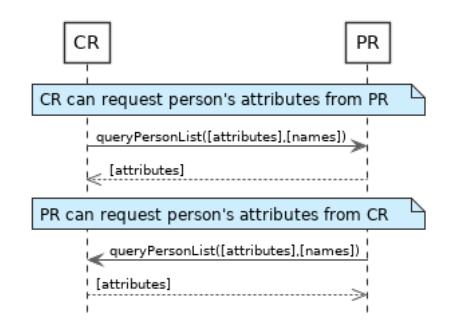

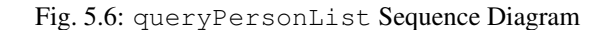

**readDocument**(*UINs*, *documentType*, *format*)

Read in a selected format (PDF, image, . . . ) a document such as a marriage certificate.

Authorization: To be defined

Parameters

- **UIN** (list [str]) The list of UINs for the persons concerned by the document
- **documentType**  $(str)$  The type of document (birth certificate, etc.)
- **format**  $(str)$  The format of the returned/requested document

Returns The list of the requested documents

This service is synchronous. It can be used to get the documents for a person.

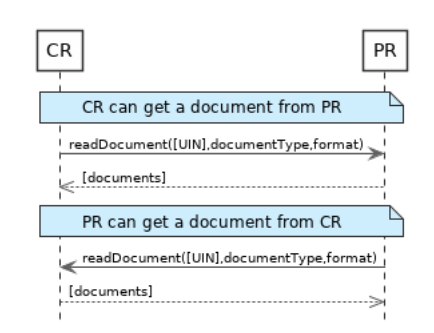

Fig. 5.7: readDocument Sequence Diagram

## <span id="page-24-0"></span>**5.2.2 Dictionaries**

As an example, below there is a list of attributes/documents that each component might handle.

| <b>Attribute Name</b> | In $CR$ | In $PR$ | Description                          |
|-----------------------|---------|---------|--------------------------------------|
| UIN                   |         |         |                                      |
| first name            |         |         |                                      |
| last name             |         |         |                                      |
| spouse name           |         |         |                                      |
| date of birth         |         |         |                                      |
| place of birth        |         |         |                                      |
| gender                |         |         |                                      |
| date of death         |         |         |                                      |
| place of death        |         |         |                                      |
| reason of death       |         |         |                                      |
| status                |         |         | Example: missing, wanted, dead, etc. |

Table 5.2: Person Attributes

### Table 5.3: Certificate Attributes

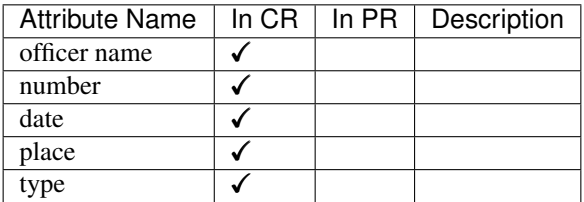

#### Table 5.4: Union Attributes

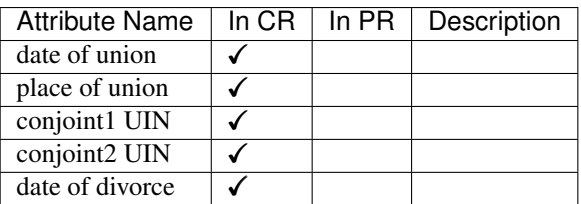

## Table 5.5: Filiation Attributes

| <b>Attribute Name</b>   | In $CR$ | In PR   Description |
|-------------------------|---------|---------------------|
| parent1 UIN             |         |                     |
| parent <sub>2</sub> UIN |         |                     |

Table 5.6: Document Type

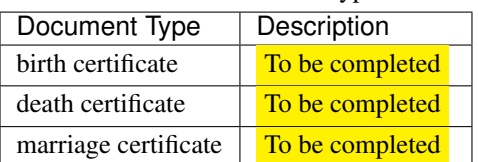

## <span id="page-25-0"></span>**5.3 UIN Management**

See *[UIN Management](#page-88-0)* for the technical details of this interface.

## <span id="page-25-1"></span>**5.3.1 Services**

**generateUIN**(*attributes*) Generate a new UIN.

Authorization: To be defined

**Parameters attributes**  $(llist[(str,str)] - A list of pair (attribute name, value) that$ can be used to allocate a new UIN

Returns a new UIN or an error if the generation is not possible

This service is synchronous.

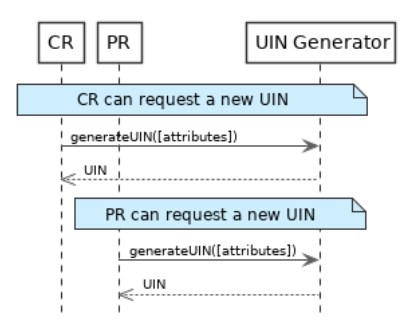

Fig. 5.8: generateUIN Sequence Diagram

## <span id="page-26-0"></span>**5.4 Enrollment Services**

## <span id="page-26-1"></span>**5.4.1 Services**

**createPerson**(*personID*, *personData*, *transactionID*) Insert a new person.

Authorization: To be defined

#### Parameters

- **personID**  $(str)$  The ID of the person. If the person already exists for the ID an error is returned.
- **personData**  $(dict)$  The person attributes.
- **transactionID** (string) The (optional) client generated transactionID.

Returns a status indicating success or error.

## **readPerson**(*personID*, *filter*, *transactionID*)

Retrieve the attributes of a person.

## Authorization: To be defined

#### Parameters

- **personID**  $(str)$  The ID of the person.
- **filter** (set) The (optional) set of required attributes to retrieve.
- **transactionID** (string) The (optional) client generated transactionID.

Returns a status indicating success or error and in case of success the person data.

**updatePerson**(*personID*, *personData*, *transactionID*)

Update a person.

#### Authorization: To be defined

## Parameters

- **personID**  $(str)$  The ID of the person.
- **personData** (dict) The person data, this can be partial data.

• **transactionID** (string) – The (optional) client generated transactionID.

Returns a status indicating success or error.

**deletePerson**(*personID*, *transactionID*)

Delete a person.

Authorization: To be defined

Parameters

- **personID**  $(str)$  The ID of the person.
- **transactionID** (string) The (optional) client generated transactionID.

Returns a status indicating success or error.

### **findPeople**(*filter*, *transactionID*)

Retrieve a list of people who match passed in search criteria.

Authorization: To be defined

**Parameters** 

- **filter** (dict) The search criteria to match on.
- **transactionID** (string) The (optional) client generated transactionID.

Returns a status indicating success or error and in case of success the matching person list.

## <span id="page-27-0"></span>**5.4.2 Filter**

The "filter" parameter used in "read" calls is used to provide a set of identifiers that limit the amount of data that is returned. It is often the case that the whole data set is not required, but instead, a subset of that data. Where possible, existing standards based identifiers should be used for the attributes to retrieve.

E.g. For surname/familyname, use OID 2.5.4.4 or id-at-surname.

Some calls may require new filter attributes to be defined. E.g. when retrieving biometric data, the caller may only want the meta data about that biometric, rather than the actual biometric data.

## <span id="page-27-1"></span>**5.4.3 Transaction ID**

The "transactionID" is a string provided by the client application to identity the request being submitted. It is optional in most cases. When provided, it can be used for tracing and debugging.

## <span id="page-28-0"></span>**5.4.4 Data Model**

| Type                  | Description                                             | Example                     |
|-----------------------|---------------------------------------------------------|-----------------------------|
| Person                | Person who is known to an identity assurance system.    | <b>TBD</b>                  |
| Document Data         | a dictionary (list of names and values) giving the doc- | <b>TBD</b>                  |
|                       | ument data of interest for the document services.       |                             |
| <b>Biometric Data</b> | Digital representation of biometric characteristics.    | fingerprint, portrait, iris |
|                       | All images can be passed by value (image buffer is      |                             |
|                       | in the request) or by reference (the address of the im- |                             |
|                       | age is in the request). All images are compliant with   |                             |
|                       | ISO 19794. ISO 19794 allows multiple encoding and       |                             |
|                       | supports additional metadata specific to fingerprint,   |                             |
|                       | palmprint, portrait or iris.                            |                             |
| Biographic Data       | a dictionary (list of names and values) giving the bio- | <b>TBD</b>                  |
|                       | graphic data of interest for the biographic services.   |                             |

Table 5.7: Enrolment Data Model

## <span id="page-28-1"></span>**5.5 Population Registry Services**

This interface describes services to manage a registry of the population in the context of an identity system. It is based on the following principles:

- It supports a history of identities, meaning that a person has one identity and this identity has a history.
- Images can be passed by value or reference. When passed by value, they are base64-encoded.
- Existing standards are used whenever possible.
- This interface is complementary to the data access interface. The data access interface is used to query the persons and uses the reference identity to return attributes.
- The population registry can store the biometric data or can rely on the ABIS subsystem to do it. The preferred solution, for a clean separation of data of different nature and by application of GDPR principles, is to put the biometric data only in the ABIS. Yet many existing systems store biometric data with the biographic data and this specification gives the flexibility to do it.

See *[Population Registry Management](#page-94-0)* for the technical details of this interface.

## <span id="page-28-2"></span>**5.5.1 Services**

**createPerson**(*personID*, *personData*, *transactionID*) Create a new person.

Authorization: To be defined

#### Parameters

- **personID**  $(str)$  The ID of the person. If the person already exists for the ID an error is returned.
- **personData** The person attributes.
- **transactionID**  $(str)$  A free text used to track the system activities related to the same transaction.

Returns a status indicating success or error.

#### **readPerson**(*personID*, *transactionID*)

Read the attributes of a person.

#### Authorization: To be defined

### Parameters

- **personID**  $(str)$  The ID of the person.
- **transactionID**  $(str) A$  free text used to track the system activities related to the same transaction.

Returns a status indicating success or error and in case of success the person data.

**updatePerson**(*personID*, *personData*, *transactionID*)

Update a person.

Authorization: To be defined

Parameters

- **personID**  $(str)$  The ID of the person.
- **personData**  $(dict)$  The person data.

Returns a status indicating success or error.

**deletePerson**(*personID*, *transactionID*) Delete a person and all its identities.

Authorization: To be defined

#### Parameters

- **personID**  $(str)$  The ID of the person.
- **transactionID**  $(str)$  A free text used to track the system activities related to the same transaction.

Returns a status indicating success or error.

#### **createIdentity**(*personID*, *identityID*, *identity*, *transactionID*)

Create a new identity in a person. If no identityID is provided, a new one is generated. If identityID is provided, it is checked for uniqueness and used for the identity if unique. An error is returned if the provided identityID is not unique.

#### Authorization: To be defined

#### Parameters

- **personID**  $(str)$  The ID of the person.
- **identityID**  $(str)$  The ID of the identity.
- **identity** The new identity data.
- **transactionID**  $(str)$  A free text used to track the system activities related to the same transaction.

Returns a status indicating success or error.

**readIdentity**(*personID*, *identityID*, *transactionID*) Read one or all the identities of one person.

Authorization: To be defined

#### Parameters

- **personID**  $(str)$  The ID of the person.
- **personID** The ID of the identity. If not provided, all identities are returned.

• **transactionID**  $(str)$  – A free text used to track the system activities related to the same transaction.

Returns a status indicating success or error, and in case of success a list of identities.

**updateIdentity**(*personID*, *identityID*, *identity*, *transactionID*) Update an identity. An identity can be updated only in the status claimed.

Authorization: To be defined

**Parameters** 

- **personID**  $(str)$  The ID of the person.
- **personID** The ID of the identity.
- **identity** The identity data.
- **transactionID**  $(str) A$  free text used to track the system activities related to the same transaction.

Returns a status indicating success or error.

#### **partialUpdateIdentity**(*personID*, *identityID*, *identity*, *transactionID*)

Update part of an identity. Not all attributes are mandatory. The payload is defined as per [RFC 7396](https://tools.ietf.org/html/rfc7396.html). An identity can be updated only in the status claimed.

#### Authorization: To be defined

#### **Parameters**

- **personID**  $(str)$  The ID of the person.
- **personID** The ID of the identity.
- **identity** Part of the identity data.

Returns a status indicating success or error.

**deleteIdentity**(*personID*, *identityID*, *transactionID*)

Delete an identity.

#### Authorization: To be defined

#### Parameters

- **personID**  $(str)$  The ID of the person.
- **personID** The ID of the identity.
- **transactionID**  $(str)$  A free text used to track the system activities related to the same transaction.

#### Returns a status indicating success or error.

**setIdentityStatus**(*personID*, *identityID*, *status*, *transactionID*)

Set an identity status.

#### Authorization: To be defined

### Parameters

- **personID**  $(str)$  The ID of the person.
- **personID** The ID of the identity.
- **status**  $(str)$  The new status of the identity.
- **transactionID**  $(str)$  A free text used to track the system activities related to the same transaction.

Returns a status indicating success or error.

**defineReference**(*personID*, *identityID*, *transactionID*)

Define the reference identity of one person.

Authorization: To be defined

### Parameters

- **personID**  $(str)$  The ID of the person.
- **personID** The ID of the identity being now the reference.
- **transactionID**  $(str)$  A free text used to track the system activities related to the same transaction.

Returns a status indicating success or error.

**readReference**(*personID*, *transactionID*)

Read the reference identity of one person.

Authorization: To be defined

Parameters

• **personID**  $(str)$  – The ID of the person.

• **transactionID**  $(str)$  – A free text used to track the system activities related to the same transaction.

Returns a status indicating success or error and in case of success the reference identity.

**readGalleries**(*transactionID*)

Read the ID of all the galleries.

Authorization: To be defined

**Parameters transactionID** ( $str$ ) – A free text used to track the system activities related to the same transaction.

Returns a status indicating success or error, and in case of success a list of gallery ID.

## **readGalleryContent**(*galleryID*, *transactionID*)

Read the content of one gallery, i.e. the IDs of all the records linked to this gallery.

#### Authorization: To be defined

Parameters

- galleryID (str) Gallery whose content will be returned.
- **transactionID**  $(str) A$  free text used to track the system activities related to the same transaction.

Returns a status indicating success or error. In case of success a list of person/identity IDs.

## <span id="page-32-0"></span>**5.5.2 Data Model**

| Type                   | Description                                                                                                   | Example                     |
|------------------------|----------------------------------------------------------------------------------------------------|-----------------------------|
| Gallery                | A group of persons related by a common purpose,                                                               | VIP, Wanted, etc.           |
|                        | designation, or status. A person can belong to mul-                                                           |                             |
|                        | tiple galleries.                                                                                              |                             |
| Person                 | Person who is known to an identity assurance system.                                                          | N/A                         |
|                        | A person record has:                                                                                          |                             |
|                        | · a status, such as active or inactive, defin-                                                                |                             |
|                        | ing the status of the record (the record can be                                                               |                             |
|                        | excluded from queries based on this status),                                                                  |                             |
|                        | • a physical status, such as alive or dead,                                                                   |                             |
|                        | defining the status of the person,                                                                            |                             |
|                        | • a set of identities, keeping track of all identity                                                          |                             |
|                        | data submitted by the person during the life of                                                               |                             |
|                        | the system,                                                                                                   |                             |
|                        | a reference identity, i.e. a consolidated view                                                                |                             |
|                        | of all the identities defining the current correct                                                            |                             |
|                        | identity of the person. It corresponds usually to                                                             |                             |
|                        | the last valid identity but it can also include data<br>from previous identities.                             |                             |
|                        |                                                                                                    |                             |
| Identity               | The attributes describing an identity of a person.                                                            | N/A                         |
|                        | An identity has a status such as: claimed (iden-                                                              |                             |
|                        | tity not yet validated), valid (the identity is valid),                                                       |                             |
|                        | invalid (the identity is not valid), revoked (the                                                             |                             |
|                        | identity cannot be used any longer).                                                                          |                             |
|                        | An identity can be updated only in the status                                                                 |                             |
|                        | claimed.                                                                                                    |                             |
|                        | The allowed transitions for the status are represented                                                        |                             |
|                        | below:                                                                                                    |                             |
|                        |                                                                                                    |                             |
|                        |                                                                                                    |                             |
|                        | claimed                                                                                                    |                             |
|                        |                                                                                                    |                             |
|                        | valid<br>invalid                                                                                              |                             |
|                        |                                                                                                    |                             |
|                        |                                                                                                    |                             |
|                        | revoked                                                                                                    |                             |
|                        |                                                                                                    |                             |
|                        | The attributes are separated into two categories: the                                                         |                             |
|                        | biographic data and the contextual data.                                                                      |                             |
| Biographic Data        | A dictionary (list of names and values) giving the bi-                                                        | firstName,                  |
|                        | ographic data of the identity                                                                                 | lastName,                   |
|                        |                                                                                                    | dateOfBirth, etc.           |
| <b>Contextual Data</b> | A dictionary (list of names and values) attached to the                                                       | operatorName,               |
| <b>Biometric Data</b>  | context of establishing the identity                                                                          | enrolmentDate, etc.         |
|                        | Digital representation of biometric characteristics.                                                          | fingerprint, portrait, iris |
|                        | All images can be passed by value (image buffer is<br>in the request) or by reference (the address of the im- |                             |
|                        | age is in the request). All images are compliant with                                                         |                             |
|                        | ISO 19794. ISO 19794 allows multiple encoding and                                                             |                             |
|                        | supports additional metadata specific to fingerprint,                                                         |                             |
|                        | palmprint, portrait or iris.                                                                                  |                             |
| Document               | The document data (images) attached to the identity                                                           | Birth certificate, invoice  |
|                        | and used to validate it.                                                                                      |                             |

Table 5.8: Population Registry Data Model

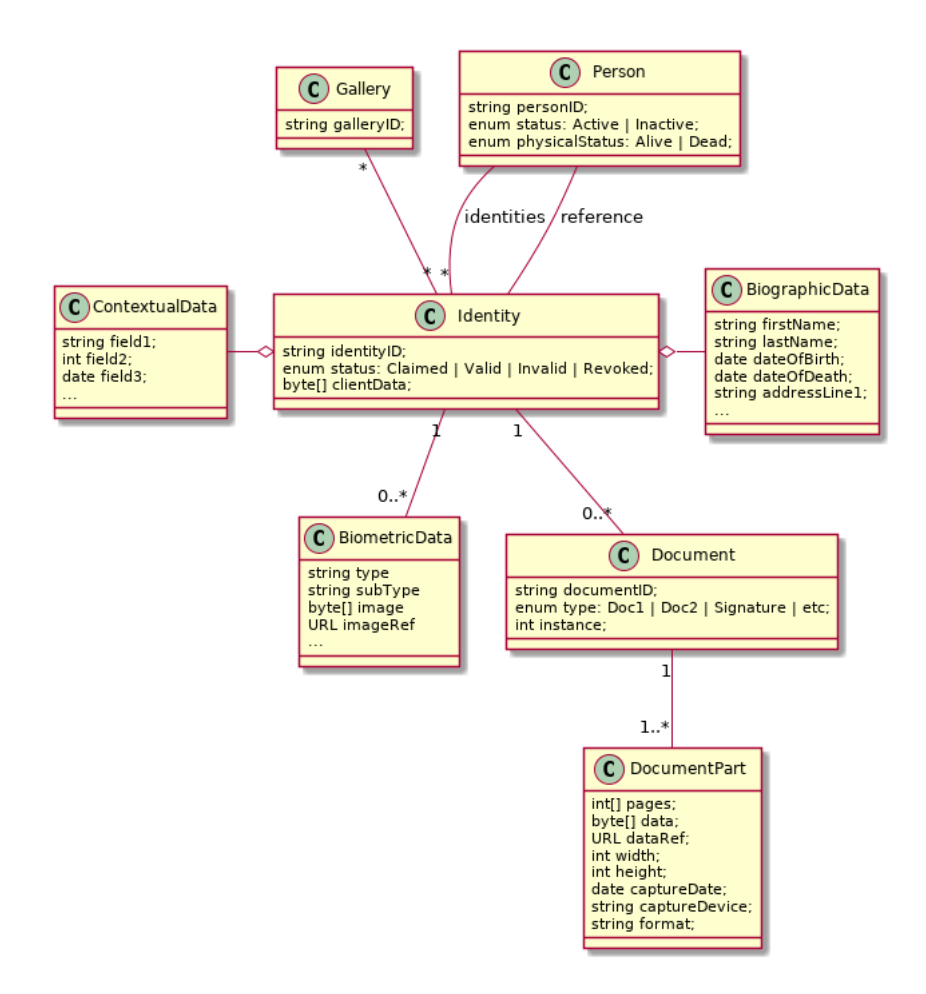

Fig. 5.9: Population Registry Data Model

## <span id="page-33-0"></span>**5.6 Biometrics**

This interface describes biometric services in the context of an identity system. It is based on the following principles:

- It supports only multi-encounter model, meaning that an identity can have multiple set of biometric data, one for each encounter.
- It does not expose templates (only images) for CRUD services, with one exception to support the use case of credentials with biometrics.
- Images can be passed by value or reference. When passed by value, they are base64-encoded.
- Existing standards are used whenever possible, for instance preferred image format for biometric data is ISO-19794.

## About synchronous and asynchronous processing

Some services can be very slow depending on the algorithm used, the system workload, etc. Services are described so that:

- If possible, the answer is provided synchronously in the response of the service.
- If not possible for some reason, a status *PENDING* is returned and the answer, when available, is pushed to a callback provided by the client.

If no callback is provided, this indicates that the client wants a synchronous answer, whatever the time it takes.

If a callback is provided, the server will decide if the processing is done synchronously or asynchronously.

See *[Biometrics](#page-108-0)* for the technical details of this interface.

## <span id="page-34-0"></span>**5.6.1 Services**

**create**(*personID*, *encounterID*, *galleryID*, *biographicData*, *contextualData*, *biometricData*, *clientData*, *callback*, *transactionID*, *options*)

Create a new encounter. No identify is performed. This service is synchronous.

Authorization: To be defined

#### Parameters

- **personID**  $(str)$  The person ID. This is optional and will be generated if not provided
- **encounterID**  $(str)$  The encounter ID. This is optional and will be generated if not provided
- **galleryID** (list (str)) the gallery ID to which this encounter belongs. A minimum of one gallery must be provided
- **biographicData** (dict) The biographic data (ex: name, date of birth, gender, etc.)
- $\bullet$  **contextualData** ( $dict$ ) The contextual data (ex: encounter date, location, etc.)
- **biometricData** (*list*) the biometric data (images)
- **clientData** (bytes) additional data not interpreted by the server but stored as is and returned when encounter data is requested.
- **callback** The address of a service to be called when the result is available.
- **transactionID**  $(str) A$  free text used to track the system activities related to the same transaction.
- **options** (dict) the processing options. Supported options are priority, algorithm.
- Returns a status indicating success, error, or pending operation. In case of success, the person ID and the encounter ID are returned. In case of pending operation, the result will be sent later.

**read**(*personID*, *encounterID*, *callback*, *transactionID*, *options*) Read the data of an encounter.

## Authorization: To be defined

## Parameters

- **personID**  $(str)$  The person ID
- **encounterID**  $(str)$  The encounter ID. This is optional. If not provided, all the encounters of the person are returned.
- **callback** The address of a service to be called when the result is available.
- **transactionID**  $(str)$  A free text used to track the system activities related to the same transaction.
- **options** (dict) the processing options. Supported options are priority.

Returns a status indicating success, error, or pending operation. In case of success, the encounter data is returned. In case of pending operation, the result will be sent later.

**update**(*personID*, *encounterID*, *galleryID*, *biographicData*, *contextualData*, *biometricData*, *callback*, *transactionID*, *options*) Update an encounter.

Authorization: To be defined

#### Parameters

- **personID**  $(str)$  The person ID
- **encounterID**  $(str)$  The encounter ID
- galleryID  $(llist(str))$  the gallery ID to which this encounter belongs. A minimum of one gallery must be provided
- **biographicData**  $(dict)$  The biographic data (ex: name, date of birth, gender, etc.)
- $\bullet$  **contextualData** ( $dist$ ) The contextual data (ex: encounter date, location, etc.)
- **biometricData** (*list*) the biometric data (images)
- **clientData** (bytes) additional data not interpreted by the server but stored as is and returned when encounter data is requested.
- **callback** The address of a service to be called when the result is available.
- **transactionID**  $(str) A$  free text used to track the system activities related to the same transaction.
- **options** (dict) the processing options. Supported options are priority, algorithm.
- Returns a status indicating success, error, or pending operation. In case of success, the person ID and the encounter ID are returned. In case of pending operation, the result will be sent later.

**delete**(*personID*, *encounterID*, *callback*, *transactionID*, *options*) Delete an encounter.

Authorization: To be defined

#### Parameters

- **personID**  $(str)$  The person ID
- **encounterID**  $(str)$  The encounter ID. This is optional. If not provided, all the encounters of the person are deleted.
- **callback** The address of a service to be called when the result is available.
- **transactionID**  $(str) A$  free text used to track the system activities related to the same transaction.
- **options** (dict) the processing options. Supported options are priority.

Returns a status indicating success, error, or pending operation. In case of pending operation, the operation status will be sent later.

**readTemplate**(*personID*, *encounterID*, *biometricType*, *biometricSubType*, *callback*, *transactionID*, *options*)

Read the generated template.

Authorization: To be defined

#### Parameters

- **personID**  $(str)$  The person ID
- **encounterID**  $(str)$  The encounter ID.
- **biometricType**  $(str)$  The type of biometrics to consider (optional)
- **biometricSubType**  $(str)$  The subtype of biometrics to consider (optional)
- **callback** The address of a service to be called when the result is available.
- **transactionID**  $(str)$  A free text used to track the system activities related to the same transaction.
- **options**  $(dict)$  the processing options. Supported options are priority.

Returns a status indicating success, error, or pending operation. In case of success, a list of template data is returned. In case of pending operation, the result will be sent later.

**readGalleries**(*callback*, *transactionID*, *options*) Read the ID of all the galleries.

#### Authorization: To be defined

### **Parameters**

- **callback** The address of a service to be called when the result is available.
- **transactionID**  $(str) A$  free text used to track the system activities related to the same transaction.
- **options** (dict) the processing options. Supported options are priority.

Returns a status indicating success, error, or pending operation. A list of gallery ID is returned, either synchronously or using the callback.

#### **readGalleryContent**(*galleryID*, *callback*, *transactionID*, *options*)

Read the content of one gallery, i.e. the IDs of all the records linked to this gallery.

Authorization: To be defined

## **Parameters**

- galleryID  $(str)$  Gallery whose content will be returned.
- **callback** The address of a service to be called when the result is available.
- **transactionID**  $(str)$  A free text used to track the system activities related to the same transaction.
- **options** (dict) the processing options. Supported options are priority.

Returns a status indicating success, error, or pending operation. A list of persons/encounters is returned, either synchronously or using the callback.

#### **identify**(*galleryID*, *filter*, *biometricData*, *callback*, *transactionID*, *options*)

Identify a person using biometrics data and filters on biographic or contextual data. This may include multiple operations, including manual operations.

## Authorization: To be defined

- **galleryID**  $(str)$  Search only in this gallery.
- **filter** (dict) The input data (filters and biometric data)
- **biometricData** the biometric data.
- **callback** The address of a service to be called when the result is available.
- **transactionID**  $(str)$  A free text used to track the system activities related to the same transaction.
- $\bullet$  **options** (dict) the processing options. Supported options are priority, maxNbCand, threshold, accuracyLevel.

Returns a status indicating success, error, or pending operation. A list of candidates is returned, either synchronously or using the callback.

**identify**(*galleryID*, *filter*, *personID*, *callback*, *transactionID*, *options*)

Identify a person using biometrics data of a person existing in the system and filters on biographic or contextual data. This may include multiple operations, including manual operations.

Authorization: To be defined

## Parameters

- **galleryID**  $(str)$  Search only in this gallery.
- **filter** (dict) The input data (filters and biometric data)
- **personID** the person ID
- **callback** The address of a service to be called when the result is available.
- **transactionID**  $(str)$  A free text used to track the system activities related to the same transaction.
- **options** (dict) the processing options. Supported options are priority, maxNbCand, threshold, accuracyLevel.

Returns a status indicating success, error, or pending operation. A list of candidates is returned, either synchronously or using the callback.

**verify**(*galleryID*, *personID*, *biometricData*, *callback*, *transactionID*, *options*) Verify an identity using biometrics data.

#### Authorization: To be defined

#### Parameters

- **galleryID**  $(str)$  Search only in this gallery. If the person does not belong to this gallery, an error is returned.
- **personID**  $(str)$  The person ID
- **biometricData** The biometric data
- **callback** The address of a service to be called when the result is available.
- **transactionID**  $(str)$  A free text used to track the system activities related to the same transaction.
- **options** (dict) the processing options. Supported options are priority, threshold, accuracyLevel.
- Returns a status indicating success, error, or pending operation. A status (boolean) is returned, either synchronously or using the callback. Optionally, details about the matching result can be provided like the score per biometric and per encounter.

**verify**(*biometricData1*, *biometricData2*, *callback*, *transactionID*, *options*) Verify that two sets of biometrics data correspond to the same person.

#### Authorization: To be defined

- **biometricData1** The first set of biometric data
- **biometricData2** The second set of biometric data
- **callback** The address of a service to be called when the result is available.
- **transactionID**  $(str)$  A free text used to track the system activities related to the same transaction.
- **options**  $(dict)$  the processing options. Supported options are priority, threshold, accuracyLevel.

Returns a status indicating success, error, or pending operation. A status (boolean) is returned, either synchronously or using the callback. Optionally, details about the matching result can be provided like the score per the biometric.

## **5.6.2 Options**

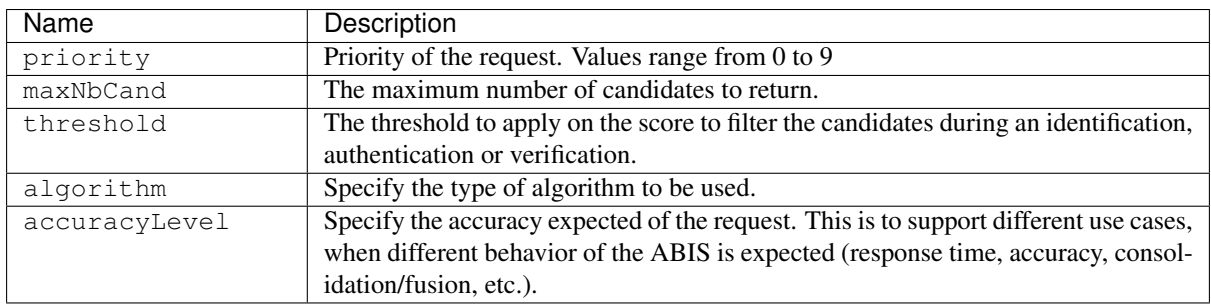

## Table 5.9: Biometric Services Options

## **5.6.3 Data Model**

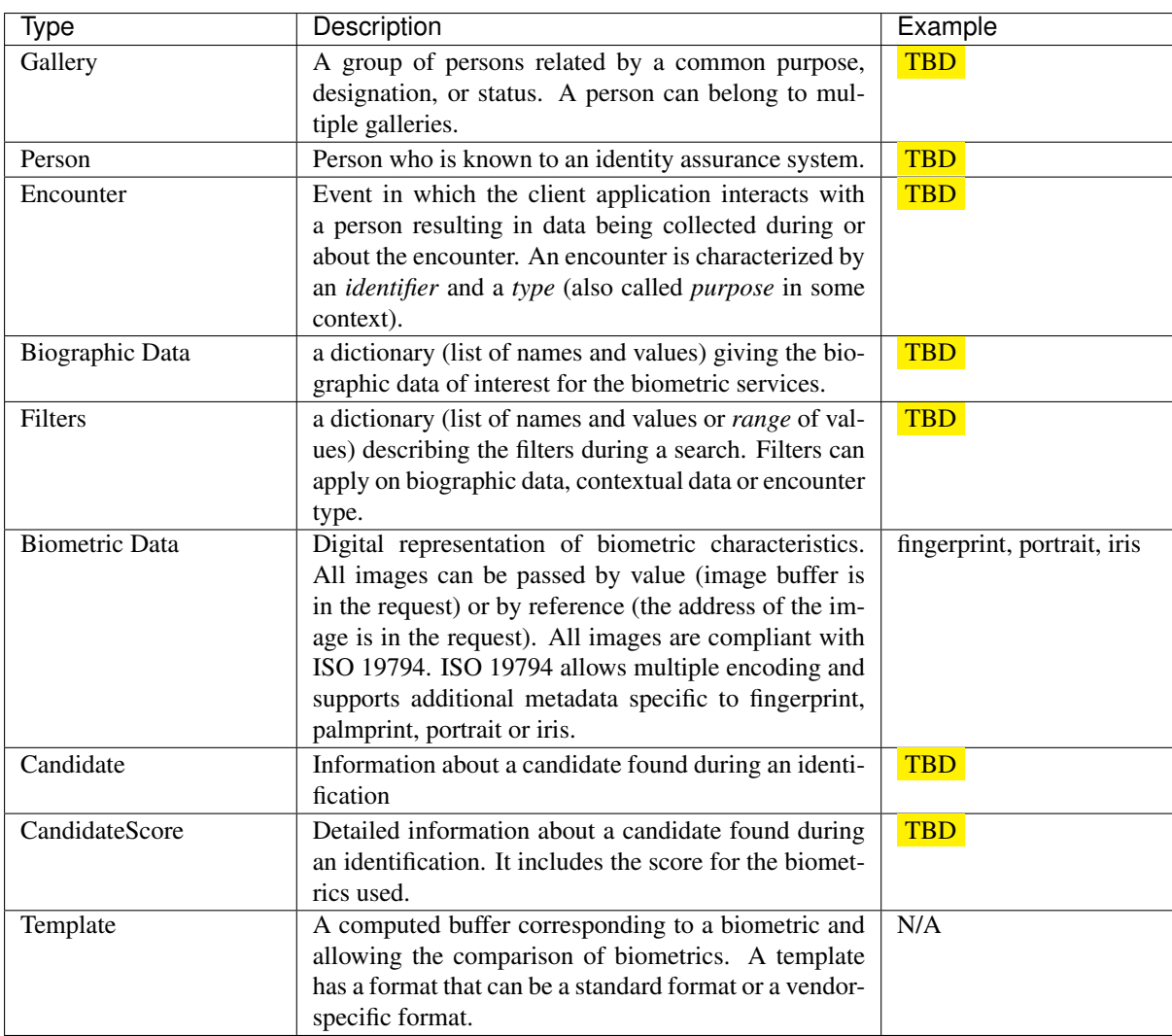

## Table 5.10: Biometric Data Model

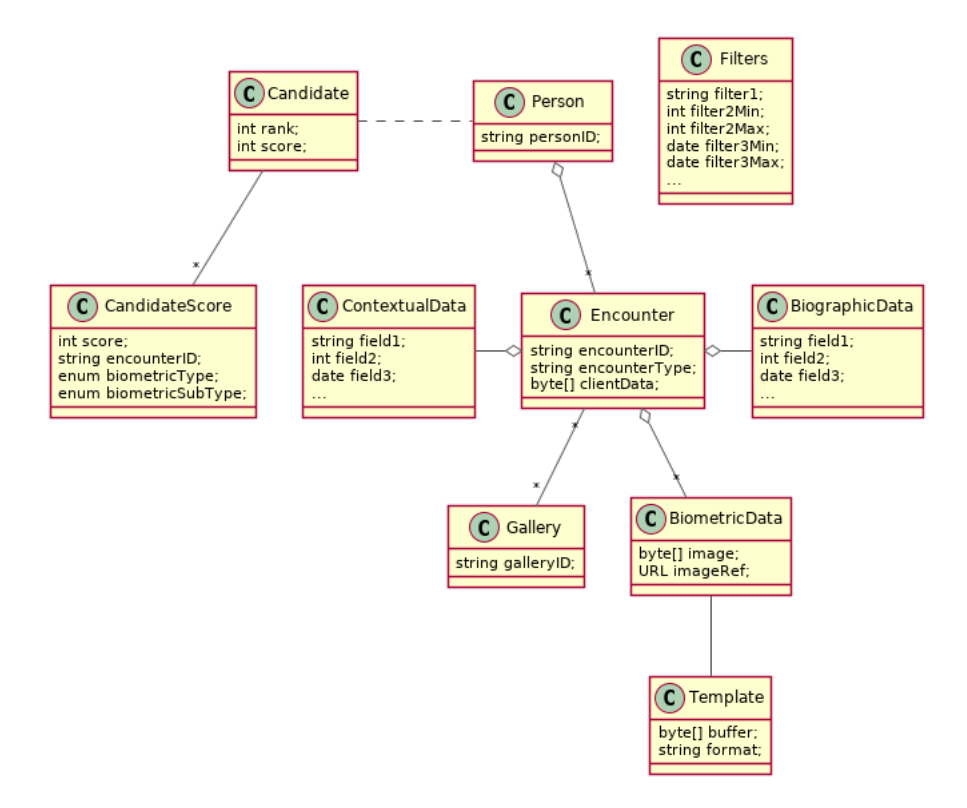

Fig. 5.10: Biometric Data Model

## **5.7 Credential Services**

## **5.7.1 Services**

## Authorization: To be defined

## **Parameters**

- **personID**  $(str)$  The ID of the person.
- **credentialProfileID**  $(str)$  The ID of the credential profile to issue to the person.
- **additionalData**  $(dict)$  Additional data relating to the requested credential profile, e.g. credential lifetime if overriding default, delivery addresses, etc.
- **transactionID** (string) The client generated transactionID.

Returns a status indicating success or error. In the case of success, an issuance identifier.

**readCredentialIssuance**(*issuanceID*, *filter*, *transactionID*)

Retrieve the data/status of an issuance.

Authorization: To be defined

- **issuanceID**  $(str)$  The ID of the issuance.
- **filter** (set) The (optional) set of required attributes to retrieve.
- **transactionID** (string) The client generated transactionID.

**createCredential**(*personID*, *credentialProfileID*, *additionalData*, *transactionID*) Request issuance of a secure document / credential.

Returns a status indicating success or error, and in case of success the issuance data/status.

#### **updateCredential**(*issuanceID*, *additionalData*, *transactionID*)

Update the requested issuance of a secure document / credential.

## Authorization: To be defined

## Parameters

- **issuanceID**  $(str)$  The ID of the issuance.
- **transactionID** (string) The client generated transactionID.
- **additionalData**  $(dict)$  Additional data relating to the requested credential profile, e.g. credential lifetime if overriding default, delivery addresses, etc.

Returns a status indicating success or error.

### **deleteCredential**(*issuanceID*, *transactionID*)

Delete/cancel the requested issuance of a secure document / credential.

Authorization: To be defined

#### **Parameters**

- **issuanceID**  $(str)$  The ID of the issuance.
- **transactionID** (string) The client generated transactionID.

Returns a status indicating success or error.

#### **readCredential**(*credentialID*, *filter*, *transactionID*)

Retrieve the attributes/status of an issued credential. A wide range of information may be returned, dependant on the type of credential that was issued, smart card, mobile, passport, etc.

Authorization: To be defined

## Parameters

- **credentialID**  $(str)$  The ID of the credential.
- **filter** (set) The (optional) set of required attributes to retrieve.
- **transactionID** (string) The client generated transactionID.

Returns a status indicating success or error, in the case of success the requested data will be returned.

#### **suspendCredential**(*credentialID*, *transactionID*)

Suspend an issued credential. For electronic credentials this will suspend any PKI certificates that are present.

## Authorization: To be defined

**Parameters** 

- **credentialID**  $(str)$  The ID of the credential.
- **transactionID** (string) The (optional) client generated transactionID.

Returns a status indicating success or error.

#### **unsuspendCredential**(*credentialID*, *transactionID*)

Unsuspend an issued credential. For electronic credentials this will unsuspend any PKI certificates that are present.

### Authorization: To be defined

Parameters

• **credentialID**  $(str)$  – The ID of the credential.

• **transactionID** (string) – The client generated transactionID.

Returns a status indicating success or error.

#### **cancelCredential**(*credentialID*, *transactionID*)

Cancel an issued credential. For electronic credentials this will revoke any PKI certificates that are present.

Authorization: To be defined

#### Parameters

- **credentialID**  $(str)$  The ID of the credential.
- **transactionID** (string) The client generated transactionID.

Returns a status indicating success or error.

## **5.8 ID Usage**

## **5.8.1 Services**

```
verifyIdentity(UIN[, IDAttribute ])
```
Verify Identity based on UIN and set of Identity Attributes (biometric data, credential, etc.)

Authorization: To be defined

**Parameters** 

- **UIN**  $(str)$  The person's UIN
- **IDAttribute**  $(listr[str]) A$  list of list of pair (name,value) requested

#### Returns Y or N

In case of error (unknown attributes, unauthorized access, etc.) the value is replaced with an error

#### **identify**([*inIDAttribute* ][, *outIDAttribute* ])

Identify a person based on a set of Identity Attributes (biometric data, credential, etc.)

Authorization: To be defined

**Parameters** 

- **inIDAttribute**  $(llist[str]) A$  list of list of pair (name,value) requested
- **outIDAttribute**  $(listr[j-t]] A$  list of list of attribute names requested

Returns Y or N

In case of error (unknown attributes, unauthorized access, etc.) the value is replaced with an error

#### **readAttributes**(*UIN*, *names*)

Read person attributes.

Authorization: To be defined

Parameters

- **UIN**  $(str)$  The person's UIN
- **names**  $(llist[str])$  The names of the attributes requested

Returns a list of pair (name,value). In case of error (unknown attributes, unauthorized access, etc.) the value is replaced with an error

### **readAttributeSet**(*UIN*, *setName*)

Read person attributes corresponding to a predefined set name.

Authorization: To be defined

Parameters

- **UIN**  $(str)$  The person's UIN
- **setName**  $(str)$  The name of predefined attributes set name

Returns a list of pair (name,value). In case of error (unknown attributes, unauthorized access, etc.) the value is replaced with an error

## **5.9 Under discussion**

## **5.9.1 Services**

```
listCredentialProfiles(filter, transactionID)
Retrieve the list of credential profiles.
```
Authorization: To be defined

Parameters

- **filter** (set) The (optional) set of required attributes to retrieve.
- **transactionID** (string) The (optional) client generated transactionID.

Returns a status indicating success or error, and in case of success the credential profile list.

## **readCredentialProfile**(*credentialProfileID*, *filter*, *transactionID*)

Retrieve the credential profile.

Authorization: To be defined

#### **Parameters**

- **credentialProfileID**  $(str)$  The ID of the credential profile.
- **filter** (set) The (optional) set of required attributes to retrieve.
- **transactionID** (string) The (optional) client generated transactionID.

Returns a status indicating success or error, and in case of success the credential profile.

**createDocument**(*personID*, *documentID*, *documentData*, *transactionID*)

Add a new document for a person.

Authorization: To be defined

## Parameters

- **personID**  $(str)$  The ID of the person.
- **documentID**  $(str)$  The ID of the document.
- **documentData** The content and attributes of the document.
- **transactionID** (string) The (optional) client generated transactionID.

Returns a status indicating success or error. In the case of success, a document identifier.

**readDocument**(*documentID*, *filter*, *transactionID*)

Retrieve document data.

#### Authorization: To be defined

- **documentID**  $(str)$  The ID of the document.
- **filter** (set) The (optional) set of required attributes to retrieve.

• **transactionID** (string) – The (optional) client generated transactionID.

Returns a status indicating success or error, and in case of success the document data.

**updateDocument**(*documentID*, *documentData*, *transactionID*) Update a document for a person.

Authorization: To be defined

#### Parameters

- **documentID**  $(str)$  The ID of the document.
- **documentData** The content and attributes of the document, this can be partial data.
- **transactionID** (string) The (optional) client generated transactionID.

Returns a status indicating success or error.

**deleteDocument**(*documentID*, *transactionID*)

Delete a document for a person.

Authorization: To be defined

#### Parameters

- **documentID**  $(str)$  The ID of the document.
- **transactionID** (string) The (optional) client generated transactionID.

Returns a status indicating success or error.

**updateDocumentValStatus**(*documentID*, *status*, *transactionID*)

Updates the status of a document validation.

Authorization: To be defined

**Parameters** 

- **documentID**  $(str)$  The ID of the document.
- **status** The status of the document validation, e.g. 'ready' to validate.
- **transactionID** (string) The (optional) client generated transactionID.

Returns a status indicating success or error.

**readDocumentValStatus**(*documentID*, *transactionID*)

Retrieve the status of a document validation.

Authorization: To be defined

#### **Parameters**

- **documentID**  $(str)$  The ID of the document.
- **transactionID** (string) The (optional) client generated transactionID.

Returns a status indicating success or error, and in case of success the document validation status and its metadata.

**createBiometric**(*personID*, *biometricID*, *biometricData*, *transactionID*) Add a new biometric for a person.

Authorization: To be defined

- **personID**  $(str)$  The ID of the person.
- **biometricID**  $(s \, tr)$  The ID of the biometric.
- **biometricData** The content and attributes of the biometric.

• **transactionID** (string) – The (optional) client generated transactionID.

Returns a status indicating success or error. In the case of success, a biometric identifier.

#### **readBiometric**(*biometricID*, *filter*, *transactionID*)

Retrieve biometric data.

NOTE - do we want this method in the system? We don't beleive that this data should be retrievable. A separate method is provided for reading enrolled biometric metadata (see below).

## Authorization: To be defined

Parameters

- **biometricID**  $(s \, tr)$  The ID of the biometric.
- **filter** (set) The (optional) set of required attributes to retrieve.
- **transactionID** (string) The (optional) client generated transactionID.

Returns a status indicating success or error, and in case of success the biometric data.

**readBiometricMetadata**(*biometricID*, *filter*, *transactionID*)

Retrieve biometric data.

Authorization: To be defined

#### **Parameters**

- **biometricID**  $(str)$  The ID of the biometric.
- **filter** (set) The (optional) set of required attributes to retrieve.
- **transactionID** (string) The (optional) client generated transactionID.

Returns a status indicating success or error, and in case of success the biometric metadata.

**updateBiometric**(*biometricID*, *biometricData*, *transactionID*)

Update a biometric for a person.

Authorization: To be defined

#### Parameters

- **personID**  $(str)$  The ID of the person.
- **biometricID**  $(str)$  The ID of the biometric.
- **biometricData** The content and attributes of the biometric, this can be partial data.
- **transactionID** (string) The (optional) client generated transactionID.

#### Returns a status indicating success or error.

#### **deleteBiometric**(*biometricID*, *transactionID*)

Delete a biometric for a person.

## Authorization: To be defined

## Parameters

- **biometricID** (str) The ID of the biometric.
- **transactionID** (string) The (optional) client generated transactionID.

Returns a status indicating success or error.

#### **updateBiometricValStatus**(*biometricID*, *status*, *transactionID*) Updates the status of a biometric validation.

Authorization: To be defined

- **biometricID**  $(str)$  The ID of the biometric.
- **status** The status of the biometric validation, e.g. 'ready' to validate.
- **transactionID** (string) The (optional) client generated transactionID.

Returns a status indicating success or error, and in case of success the biometric validation status.

**readBiometricValStatus**(*biometricID*, *transactionID*)

Retrieve the status of a biometric validation.

Authorization: To be defined

### Parameters

- **biometricID**  $(s \nmid r)$  The ID of the biometric.
- **transactionID** (string) The (optional) client generated transactionID.

Returns a status indicating success or error, and in case of success the biometric validation status and metadata.

**createBiographic**(*personID*, *biographicID*, *biographicData*, *transactionID*) Add a new biographic for a person.

Authorization: To be defined

## Parameters

- **personID**  $(str)$  The ID of the person.
- **biographicID** (str) The ID of the biographic.
- **biographicData** The content and attributes of the biographic.
- **transactionID** (string) The (optional) client generated transactionID.

Returns a status indicating success or error. In the case of success, a biographic identifier.

**readBiographic**(*biographicID*, *filter*, *transactionID*) Retrieve biographic data.

### Authorization: To be defined

### **Parameters**

- **biographicID**  $(str)$  The ID of the biographic.
- **filter** (set) The (optional) set of required attributes to retrieve.
- **transactionID** (string) The (optional) client generated transactionID.

Returns a status indicating success or error, and in case of success the biographic data.

**updateBiographic**(*biographicID*, *biographicData*, *transactionID*)

Update a biographic for a person.

## Authorization: To be defined

**Parameters** 

- **personID**  $(str)$  The ID of the person.
- **biographicID**  $(str)$  The ID of the biographic.
- **biographicData** The content and attributes of the biographic, this can be partial data.
- **transactionID** (string) The (optional) client generated transactionID.

Returns a status indicating success or error.

## **deleteBiographic**(*biographicID*, *transactionID*)

Delete a biographic for a person.

## Authorization: To be defined

## Parameters

- **biographicID**  $(str)$  The ID of the biographic.
- **transactionID** (string) The (optional) client generated transactionID.

Returns a status indicating success or error.

**updateBiographicValStatus**(*biographicID*, *status*, *transactionID*)

Updates the status of a biographic validation.

Authorization: To be defined

## Parameters

- **biographicID**  $(str)$  The ID of the biographic.
- **status** The status of the biographic validation, e.g. 'ready' to validate.
- **transactionID** (string) The (optional) client generated transactionID.

Returns a status indicating success or error, and in case of success the biographic validation status.

**readBiographicValStatus**(*biographicID*, *transactionID*)

Retrieve the status of a biographic validation.

Authorization: To be defined

## Parameters

- **biographicID**  $(str)$  The ID of the biographic.
- **transactionID** (string) The (optional) client generated transactionID.
- Returns a status indicating success or error, and in case of success the biographic validation status and metadata.

## **5.9.2 Filter**

The "filter" parameter used in "read" calls is used to provide a set of identifiers that limit the amount of data that is returned. It is often the case that the whole data set is not required, but instead, a subset of that data. Where possible, existing standards based identifiers should be used for the attributes to retrieve.

E.g. For surname/familyname, use OID 2.5.4.4 or id-at-surname.

Some calls may require new filter attributes to be defined. E.g. when retrieving biometric data, the caller may only want the meta data about that biometric, rather than the actual biometric data.

## **5.9.3 Transaction ID**

The "transactionID" is a string provided by the client application to identity the request being submitted. It is optional in most cases. When provided, it can be used for tracing and debugging.

## **5.9.4 Data Model**

| Type                   | <b>Description</b>                                      | Example                     |
|------------------------|---------------------------------------------------------|-----------------------------|
| Person                 | Person who is known to an identity assurance system.    | <b>TBD</b>                  |
| Document Data          | a dictionary (list of names and values) giving the doc- | <b>TBD</b>                  |
|                        | ument data of interest for the document services.       |                             |
| <b>Biometric Data</b>  | Digital representation of biometric characteristics.    | fingerprint, portrait, iris |
|                        | All images can be passed by value (image buffer is      |                             |
|                        | in the request) or by reference (the address of the im- |                             |
|                        | age is in the request). All images are compliant with   |                             |
|                        | ISO 19794. ISO 19794 allows multiple encoding and       |                             |
|                        | supports additional metadata specific to fingerprint,   |                             |
|                        | palmprint, portrait or iris.                            |                             |
| <b>Biographic Data</b> | a dictionary (list of names and values) giving the bio- | <b>TBD</b>                  |
|                        | graphic data of interest for the biographic services.   |                             |

Table 5.11: Enrolment Data Model

# $CHAPTFR$  6

## **Components**

This chapter describes for each component the interfaces that it MAY implement.

## **6.1 Enrollment Component**

The enrolment component MAY implement the following interfaces:

## **6.1.1 Enrollment Services**

## **Services**

**createPerson**(*personID*, *personData*, *transactionID*) Insert a new person.

Authorization: To be defined

#### Parameters

- **personID** (str) The ID of the person. If the person already exists for the ID an error is returned.
- **personData** (dict) The person attributes.
- **transactionID** (string) The (optional) client generated transactionID.

Returns a status indicating success or error.

## **readPerson**(*personID*, *filter*, *transactionID*) Retrieve the attributes of a person.

Authorization: To be defined

## Parameters

- **personID**  $(str)$  The ID of the person.
- **filter** (set) The (optional) set of required attributes to retrieve.
- **transactionID** (string) The (optional) client generated transactionID.

Returns a status indicating success or error and in case of success the person data.

**updatePerson**(*personID*, *personData*, *transactionID*)

Update a person.

Authorization: To be defined

## Parameters

- **personID**  $(str)$  The ID of the person.
- **personData**  $(dict)$  The person data, this can be partial data.
- **transactionID** (string) The (optional) client generated transactionID.

Returns a status indicating success or error.

**deletePerson**(*personID*, *transactionID*)

Delete a person.

Authorization: To be defined

#### Parameters

- **personID**  $(str)$  The ID of the person.
- **transactionID** (string) The (optional) client generated transactionID.

Returns a status indicating success or error.

**findPeople**(*filter*, *transactionID*)

Retrieve a list of people who match passed in search criteria.

## Authorization: To be defined

#### **Parameters**

- **filter**  $(di ct)$  The search criteria to match on.
- **transactionID** (string) The (optional) client generated transactionID.

Returns a status indicating success or error and in case of success the matching person list.

## **Filter**

The "filter" parameter used in "read" calls is used to provide a set of identifiers that limit the amount of data that is returned. It is often the case that the whole data set is not required, but instead, a subset of that data. Where possible, existing standards based identifiers should be used for the attributes to retrieve.

E.g. For surname/familyname, use OID 2.5.4.4 or id-at-surname.

Some calls may require new filter attributes to be defined. E.g. when retrieving biometric data, the caller may only want the meta data about that biometric, rather than the actual biometric data.

## **Transaction ID**

The "transactionID" is a string provided by the client application to identity the request being submitted. It is optional in most cases. When provided, it can be used for tracing and debugging.

## **Data Model**

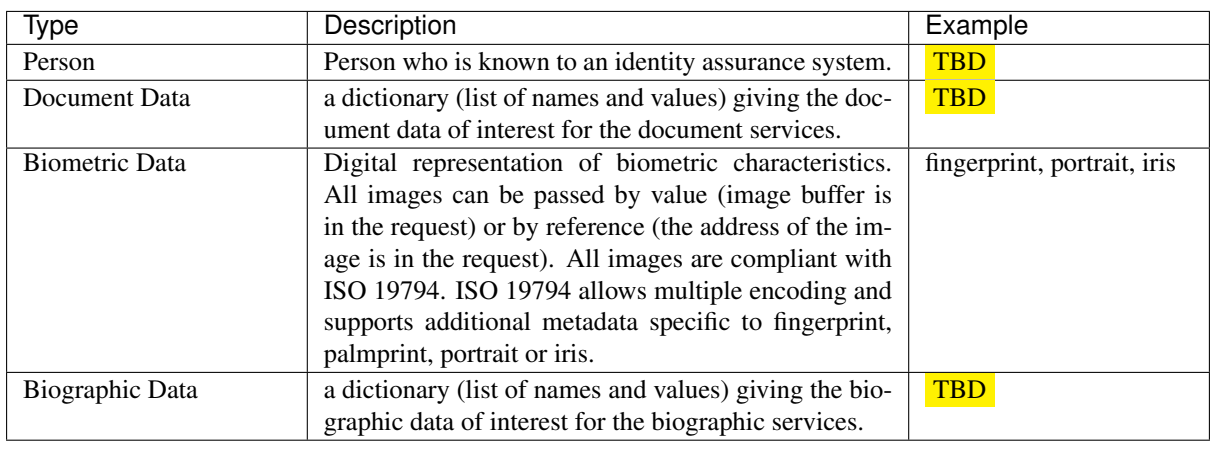

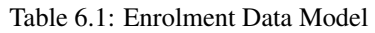

## **6.2 Population Registry**

The population registry component MAY implement the following interfaces:

## **6.2.1 Notification**

See *[Notification](#page-80-0)* for the technical details of this interface.

The subscription & notification process is managed by a middleware and is described in the following diagram:

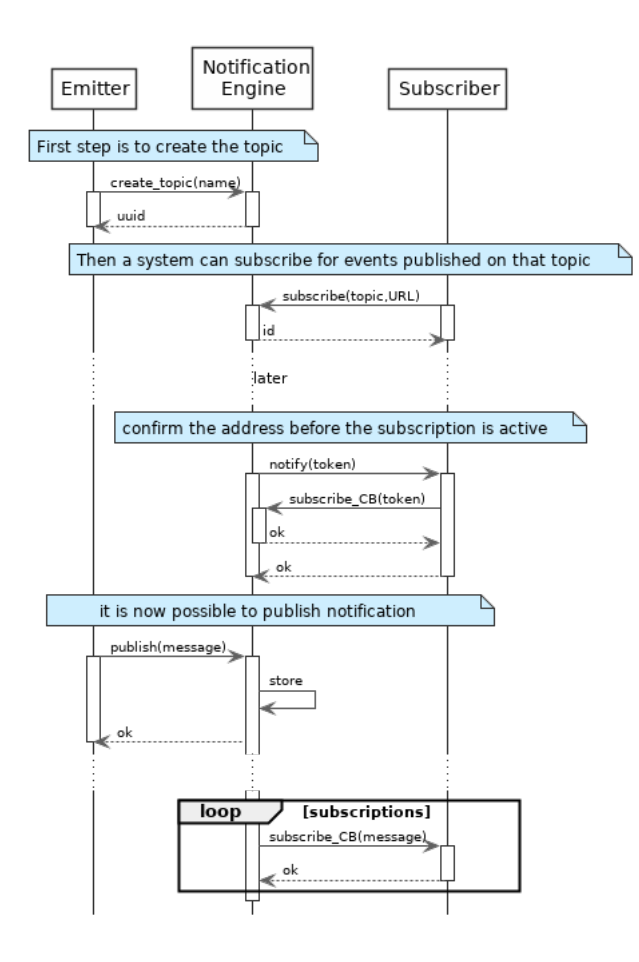

Fig. 6.1: Subscription & Notification Process

## **Services**

```
subscribe(topic, URL)
Subscribe a URL to receive notifications sent to one topic
```
### Parameters

- **topic** (str) Topic
- **URL**  $(str)$  URL to be called when a notification is available

## Returns a subscription ID

This service is synchronous.

```
unsubscribe(id)
```
Unsubscribe a URL from the list of receiver for one topic

## Parameters **id** (str) – Subscription ID

Returns bool

This service is synchronous.

### **confirm**(*token*)

Confirm that the URL used during the subscription is valid

**Parameters**  $\text{token}(str) - A$  **token send through the URL.** 

Returns bool

This service is synchronous.

## **publish**(*topic*, *subject*, *message*)

Notify of a new event all systems that subscribed to this topic

## Parameters

- **topic** (str) Topic
- **subject**  $(str)$  The subject of the message
- **message**  $(str)$  The message itself (a string buffer)

## Returns N/A

This service is asynchronous (systems that subscribed on this topic are notified asynchronously).

## **Dictionaries**

As an example, below there is a list of events that each component might handle.

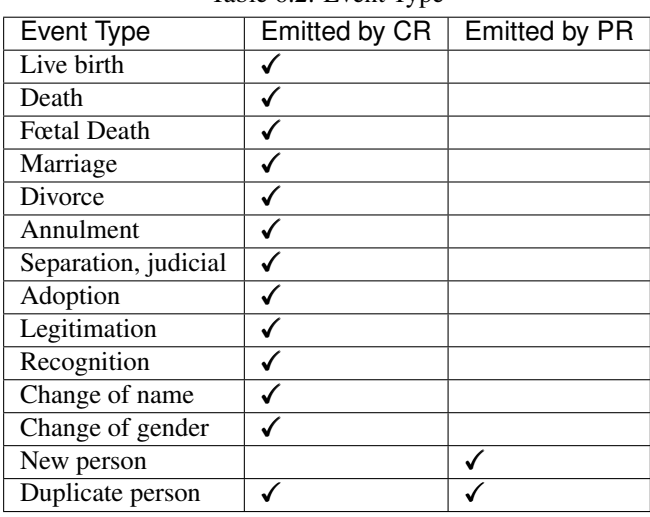

## Table 6.2: Event Type

## **6.2.2 Data Access**

See *[Data Access](#page-89-0)* for the technical details of this interface.

## **Services**

```
readPersonAttributes(UIN, names)
```
Read person attributes.

Authorization: To be defined

Parameters

- **UIN**  $(str)$  The person's UIN
- **names**  $(llist[str])$  The names of the attributes requested

Returns a list of pair (name,value). In case of error (unknown attributes, unauthorized access, etc.) the value is replaced with an error

This service is synchronous. It can be used to retrieve attributes from CR or from PR.

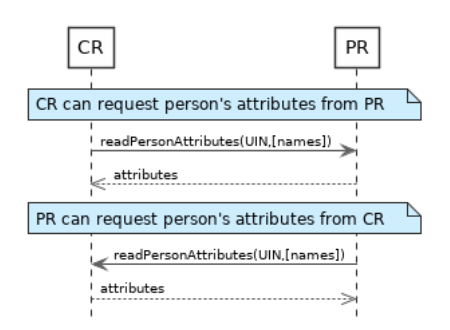

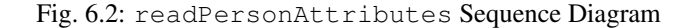

## **matchPersonAttributes**(*UIN*, *attributes*)

Match person attributes. This service is used to check the value of attributes without exposing private data. The implementation can use a simple comparison or a more advanced technique (for example: phonetic comparison for names)

Authorization: To be defined

Parameters

- **UIN**  $(str)$  The person's UIN
- **attributes**  $(list / (str, str)$ ]) The attributes to match. Each attribute is described with its name and the expected value

Returns If all attributes match, a *Yes* is returned. If one attribute does not match, a *No* is returned along with a list of (name,reason) for each non-matching attribute.

This service is synchronous. It can be used to match attributes in CR or in PR.

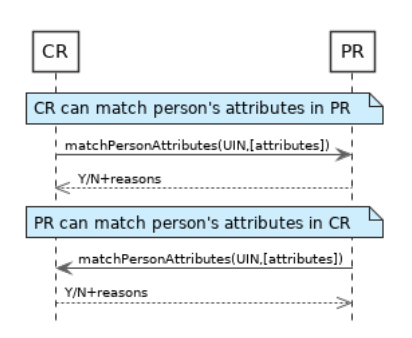

Fig. 6.3: matchPersonAttributes Sequence Diagram

**verifyPersonAttributes**(*UIN*, *expressions*)

Evaluate expressions on person attributes. This service is used to evaluate simple expressions on person's attributes without exposing private data The implementation can use a simple comparison or a more advanced technique (for example: phonetic comparison for names)

## Authorization: To be defined

- **UIN**  $(str)$  The person's UIN
- **expressions**  $(\text{list}[(str,str,str)])$  The expressions to evaluate. Each expression is described with the attribute's name, the operator (one of  $\langle, \rangle, =, \rangle =, \langle = \rangle$ ) and the attribute value

Returns A *Yes* if all expressions are true, a *No* if one expression is false, a *Unknown* if To be defined

This service is synchronous. It can be used to verify attributes in CR or in PR.

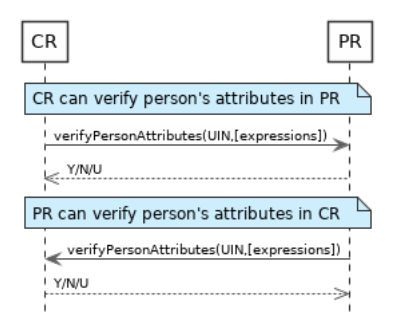

Fig. 6.4: verifyPersonAttributes Sequence Diagram

#### **queryPersonUIN**(*attributes*)

Query the persons by a set of attributes. This service is used when the UIN is unknown. The implementation can use a simple comparison or a more advanced technique (for example: phonetic comparison for names)

#### Authorization: To be defined

**Parameters attributes**  $(list([str,str)])$  – The attributes to be used to find UIN. Each attribute is described with its name and its value

Returns a list of matching UIN

This service is synchronous. It can be used to get the UIN of a person.

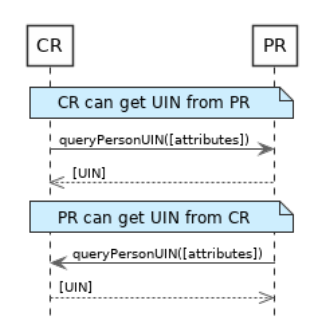

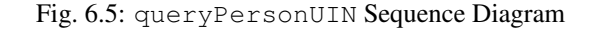

#### **queryPersonList**(*attributes*, *names*)

Query the persons by a list of attributes and their values. This service is proposed as an optimization of a sequence of calls to queryPersonUIN() and readPersonAttributes().

## Authorization: To be defined

- **attributes** (*list* [(str, str)]) The attributes to be used to find the persons. Each attribute is described with its name and its value
- **names**  $(llist[str])$  The names of the attributes requested
- Returns a list of lists of pairs (name,value). In case of error (unknown attributes, unauthorized access, etc.) the value is replaced with an error

This service is synchronous. It can be used to retrieve attributes from CR or from PR.

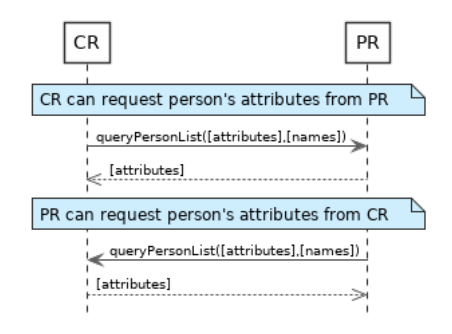

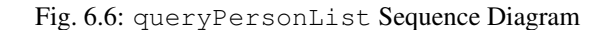

**readDocument**(*UINs*, *documentType*, *format*)

Read in a selected format (PDF, image, . . . ) a document such as a marriage certificate.

Authorization: To be defined

Parameters

- **UIN** (list [str]) The list of UINs for the persons concerned by the document
- **documentType**  $(str)$  The type of document (birth certificate, etc.)
- **format**  $(str)$  The format of the returned/requested document

Returns The list of the requested documents

This service is synchronous. It can be used to get the documents for a person.

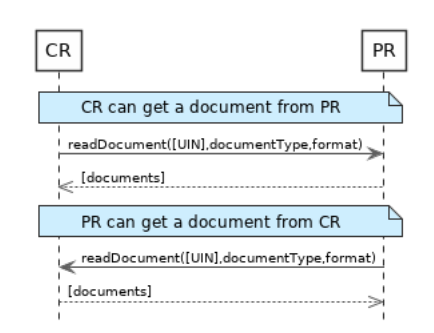

Fig. 6.7: readDocument Sequence Diagram

## **Dictionaries**

As an example, below there is a list of attributes/documents that each component might handle.

| <b>Attribute Name</b> | In $CR$ | In $PR$ | Description                          |
|-----------------------|---------|---------|--------------------------------------|
| UIN                   |         |         |                                      |
| first name            |         |         |                                      |
| last name             |         |         |                                      |
| spouse name           |         |         |                                      |
| date of birth         |         |         |                                      |
| place of birth        |         |         |                                      |
| gender                |         |         |                                      |
| date of death         |         |         |                                      |
| place of death        |         |         |                                      |
| reason of death       |         |         |                                      |
| status                |         |         | Example: missing, wanted, dead, etc. |

Table 6.3: Person Attributes

## Table 6.4: Certificate Attributes

| <b>Attribute Name</b> | In $CR$ | In PR $\parallel$ | Description |
|-----------------------|---------|-------------------|-------------|
| officer name          |         |                   |             |
| number                |         |                   |             |
| date                  |         |                   |             |
| place                 |         |                   |             |
| vpe                   |         |                   |             |

Table 6.5: Union Attributes

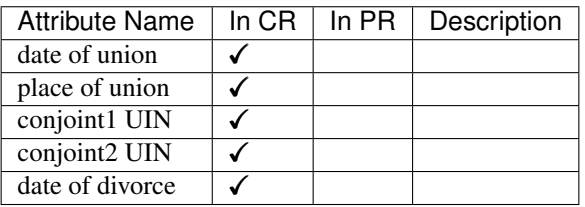

## Table 6.6: Filiation Attributes

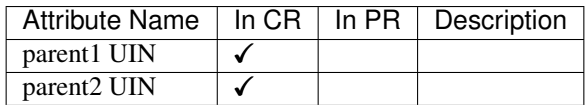

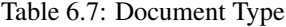

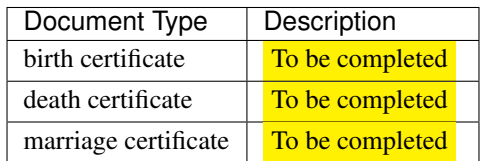

## **6.2.3 Population Registry Services**

This interface describes services to manage a registry of the population in the context of an identity system. It is based on the following principles:

- It supports a history of identities, meaning that a person has one identity and this identity has a history.
- Images can be passed by value or reference. When passed by value, they are base64-encoded.
- Existing standards are used whenever possible.
- This interface is complementary to the data access interface. The data access interface is used to query the persons and uses the reference identity to return attributes.
- The population registry can store the biometric data or can rely on the ABIS subsystem to do it. The preferred solution, for a clean separation of data of different nature and by application of GDPR principles, is to put the biometric data only in the ABIS. Yet many existing systems store biometric data with the biographic data and this specification gives the flexibility to do it.

See *[Population Registry Management](#page-94-0)* for the technical details of this interface.

## **Services**

**createPerson**(*personID*, *personData*, *transactionID*)

Create a new person.

Authorization: To be defined

#### Parameters

- **personID**  $(str)$  The ID of the person. If the person already exists for the ID an error is returned.
- **personData** The person attributes.
- **transactionID**  $(str)$  A free text used to track the system activities related to the same transaction.

Returns a status indicating success or error.

### **readPerson**(*personID*, *transactionID*)

Read the attributes of a person.

## Authorization: To be defined

#### Parameters

- **personID**  $(str)$  The ID of the person.
- **transactionID**  $(str)$  A free text used to track the system activities related to the same transaction.

Returns a status indicating success or error and in case of success the person data.

**updatePerson**(*personID*, *personData*, *transactionID*)

Update a person.

### Authorization: To be defined

## Parameters

- **personID**  $(str)$  The ID of the person.
- **personData**  $(dict)$  The person data.

Returns a status indicating success or error.

**deletePerson**(*personID*, *transactionID*) Delete a person and all its identities.

Authorization: To be defined

Parameters

- **personID**  $(str)$  The ID of the person.
- **transactionID**  $(str) A$  free text used to track the system activities related to the same transaction.

Returns a status indicating success or error.

## **createIdentity**(*personID*, *identityID*, *identity*, *transactionID*)

Create a new identity in a person. If no identityID is provided, a new one is generated. If identityID is provided, it is checked for uniqueness and used for the identity if unique. An error is returned if the provided identityID is not unique.

## Authorization: To be defined

**Parameters** 

- **personID**  $(str)$  The ID of the person.
- **identityID**  $(str)$  The ID of the identity.
- **identity** The new identity data.
- **transactionID**  $(str)$  A free text used to track the system activities related to the same transaction.

Returns a status indicating success or error.

## **readIdentity**(*personID*, *identityID*, *transactionID*)

Read one or all the identities of one person.

Authorization: To be defined

### Parameters

- **personID**  $(str)$  The ID of the person.
- **personID** The ID of the identity. If not provided, all identities are returned.
- **transactionID**  $(str)$  A free text used to track the system activities related to the same transaction.

Returns a status indicating success or error, and in case of success a list of identities.

**updateIdentity**(*personID*, *identityID*, *identity*, *transactionID*)

Update an identity. An identity can be updated only in the status claimed.

## Authorization: To be defined

## **Parameters**

- **personID**  $(str)$  The ID of the person.
- **personID** The ID of the identity.
- **identity** The identity data.
- **transactionID**  $(str)$  A free text used to track the system activities related to the same transaction.

Returns a status indicating success or error.

### **partialUpdateIdentity**(*personID*, *identityID*, *identity*, *transactionID*)

Update part of an identity. Not all attributes are mandatory. The payload is defined as per [RFC 7396](https://tools.ietf.org/html/rfc7396.html). An identity can be updated only in the status claimed.

### Authorization: To be defined

## Parameters

- **personID**  $(str)$  The ID of the person.
- **personID** The ID of the identity.
- **identity** Part of the identity data.

Returns a status indicating success or error.

**deleteIdentity**(*personID*, *identityID*, *transactionID*)

Delete an identity.

Authorization: To be defined

## Parameters

- **personID**  $(str)$  The ID of the person.
- **personID** The ID of the identity.
- **transactionID**  $(str)$  A free text used to track the system activities related to the same transaction.

Returns a status indicating success or error.

**setIdentityStatus**(*personID*, *identityID*, *status*, *transactionID*) Set an identity status.

Authorization: To be defined

Parameters

- **personID**  $(str)$  The ID of the person.
- **personID** The ID of the identity.
- **status**  $(str)$  The new status of the identity.
- **transactionID**  $(str) A$  free text used to track the system activities related to the same transaction.

Returns a status indicating success or error.

#### **defineReference**(*personID*, *identityID*, *transactionID*)

Define the reference identity of one person.

Authorization: To be defined

Parameters

- **personID**  $(str)$  The ID of the person.
- **personID** The ID of the identity being now the reference.
- **transactionID**  $(str)$  A free text used to track the system activities related to the same transaction.

Returns a status indicating success or error.

## **readReference**(*personID*, *transactionID*)

Read the reference identity of one person.

Authorization: To be defined

**Parameters** 

- **personID**  $(str)$  The ID of the person.
- **transactionID**  $(str)$  A free text used to track the system activities related to the same transaction.

Returns a status indicating success or error and in case of success the reference identity.

**readGalleries**(*transactionID*)

Read the ID of all the galleries.

Authorization: To be defined

**Parameters transactionID**  $(str)$  – A free text used to track the system activities related to the same transaction.

Returns a status indicating success or error, and in case of success a list of gallery ID.

## **readGalleryContent**(*galleryID*, *transactionID*)

Read the content of one gallery, i.e. the IDs of all the records linked to this gallery.

Authorization: To be defined

Parameters

- **galleryID**  $(str)$  Gallery whose content will be returned.
- **transactionID** (str) A free text used to track the system activities related to the same transaction.

Returns a status indicating success or error. In case of success a list of person/identity IDs.

## **Data Model**

| Type                  | Description                                                                                                | Example                     |
|-----------------------|----------------------------------------------------------------------------------------------------|-----------------------------|
| Gallery               | A group of persons related by a common purpose,                                                            | VIP, Wanted, etc.           |
|                       | designation, or status. A person can belong to mul-                                                        |                             |
|                       | tiple galleries.                                                                                           |                             |
| Person                | Person who is known to an identity assurance system.                                                       | N/A                         |
|                       | A person record has:                                                                                       |                             |
|                       | · a status, such as active or inactive, defin-                                                             |                             |
|                       | ing the status of the record (the record can be                                                            |                             |
|                       | excluded from queries based on this status),                                                               |                             |
|                       | · a physical status, such as alive or dead,                                                                |                             |
|                       | defining the status of the person,                                                                         |                             |
|                       | • a set of identities, keeping track of all identity                                                       |                             |
|                       | data submitted by the person during the life of                                                            |                             |
|                       | the system,                                                                                                |                             |
|                       | a reference identity, i.e. a consolidated view<br>٠                                                        |                             |
|                       | of all the identities defining the current correct                                                         |                             |
|                       | identity of the person. It corresponds usually to                                                          |                             |
|                       | the last valid identity but it can also include data                                                       |                             |
|                       | from previous identities.                                                                                  |                             |
|                       |                                                                                                    |                             |
| Identity              | The attributes describing an identity of a person.                                                         | N/A                         |
|                       | An identity has a status such as: claimed (iden-                                                           |                             |
|                       | tity not yet validated), valid (the identity is valid),                                                    |                             |
|                       | invalid (the identity is not valid), revoked (the                                                          |                             |
|                       | identity cannot be used any longer).<br>An identity can be updated only in the status                      |                             |
|                       | claimed.                                                                                                   |                             |
|                       | The allowed transitions for the status are represented                                                     |                             |
|                       | below:                                                                                                    |                             |
|                       |                                                                                                    |                             |
|                       |                                                                                                    |                             |
|                       | claimed                                                                                                    |                             |
|                       |                                                                                                    |                             |
|                       |                                                                                                    |                             |
|                       | valid<br>invalid                                                                                           |                             |
|                       |                                                                                                    |                             |
|                       | revoked                                                                                                    |                             |
|                       |                                                                                                    |                             |
|                       | The attributes are separated into two categories: the                                                      |                             |
|                       | biographic data and the contextual data.                                                                   |                             |
| Biographic Data       | A dictionary (list of names and values) giving the bi-                                                     | firstName,                  |
|                       | ographic data of the identity                                                                              | lastName,                   |
|                       |                                                                                                    | dateOfBirth, etc.           |
| Contextual Data       | A dictionary (list of names and values) attached to the                                                    | operatorName,               |
|                       | context of establishing the identity                                                                       | enrolmentDate, etc.         |
| <b>Biometric Data</b> | Digital representation of biometric characteristics.                                                       | fingerprint, portrait, iris |
|                       | All images can be passed by value (image buffer is                                                         |                             |
|                       | in the request) or by reference (the address of the im-                                                    |                             |
|                       | age is in the request). All images are compliant with                                                      |                             |
|                       | ISO 19794. ISO 19794 allows multiple encoding and<br>supports additional metadata specific to fingerprint, |                             |
|                       | palmprint, portrait or iris.                                                                               |                             |
| Document              | The document data (images) attached to the identity                                                        | Birth certificate, invoice  |
|                       | and used to validate it.                                                                                   |                             |

Table 6.8: Population Registry Data Model

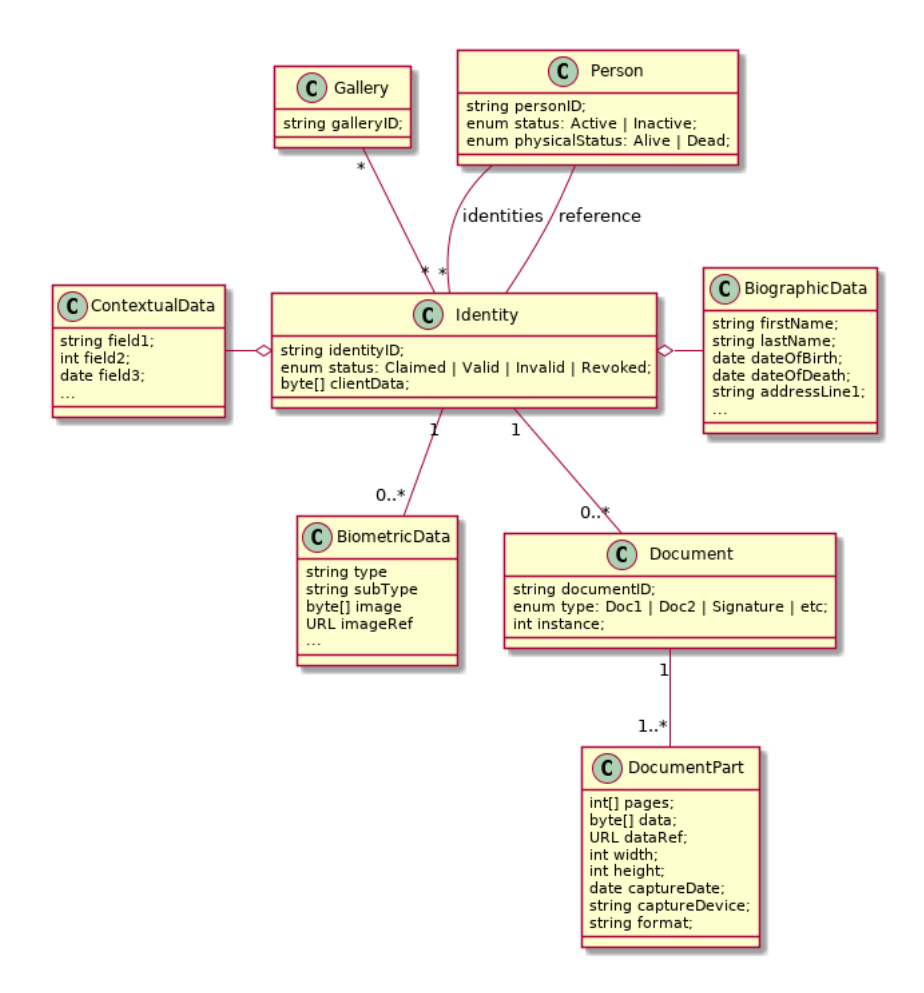

Fig. 6.8: Population Registry Data Model

## **6.3 Civil Registry**

The civil registry component MAY implement the following interfaces:

## **6.3.1 Notification**

See *[Notification](#page-80-0)* for the technical details of this interface.

The subscription & notification process is managed by a middleware and is described in the following diagram:

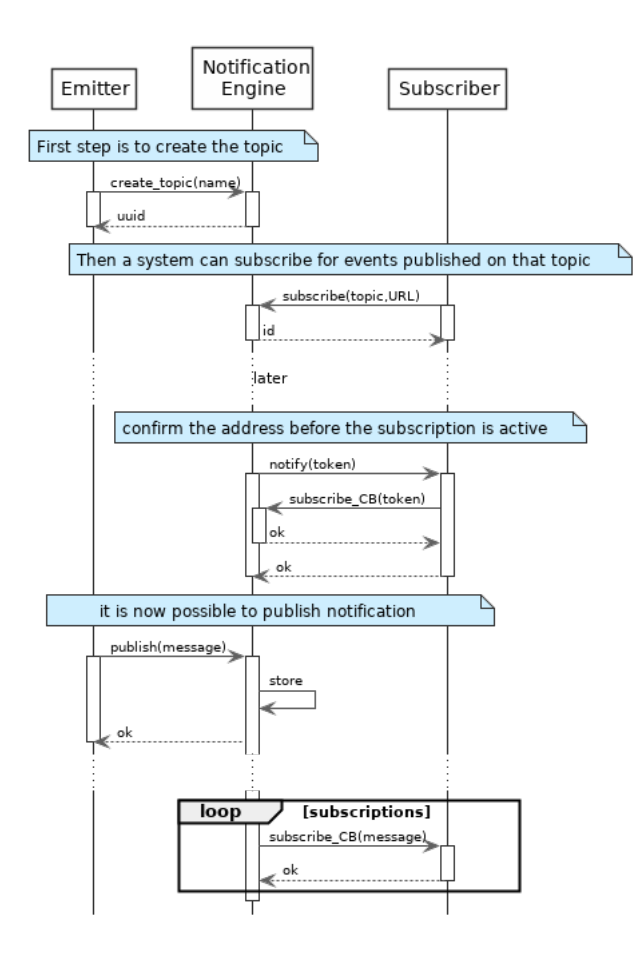

Fig. 6.9: Subscription & Notification Process

## **Services**

```
subscribe(topic, URL)
Subscribe a URL to receive notifications sent to one topic
```
### Parameters

- **topic** (str) Topic
- **URL**  $(str)$  URL to be called when a notification is available

## Returns a subscription ID

This service is synchronous.

```
unsubscribe(id)
```
Unsubscribe a URL from the list of receiver for one topic

## Parameters **id** (str) – Subscription ID

Returns bool

This service is synchronous.

### **confirm**(*token*)

Confirm that the URL used during the subscription is valid

**Parameters**  $\text{token}(str) - A$  **token send through the URL.** 

Returns bool

This service is synchronous.

## **publish**(*topic*, *subject*, *message*)

Notify of a new event all systems that subscribed to this topic

## Parameters

- **topic** (str) Topic
- **subject**  $(str)$  The subject of the message
- **message**  $(str)$  The message itself (a string buffer)

## Returns N/A

This service is asynchronous (systems that subscribed on this topic are notified asynchronously).

## **Dictionaries**

As an example, below there is a list of events that each component might handle.

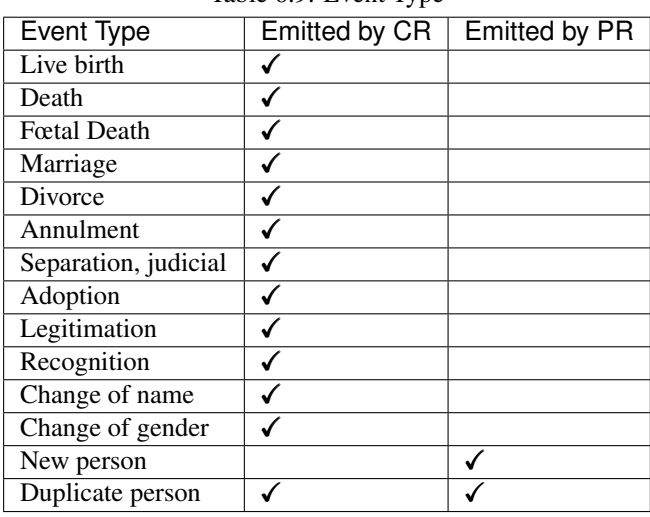

## Table 6.9: Event Type

## **6.3.2 Data Access**

See *[Data Access](#page-89-0)* for the technical details of this interface.

## **Services**

```
readPersonAttributes(UIN, names)
```
Read person attributes.

Authorization: To be defined

## Parameters

- **UIN**  $(str)$  The person's UIN
- **names**  $(llist[str])$  The names of the attributes requested

Returns a list of pair (name,value). In case of error (unknown attributes, unauthorized access, etc.) the value is replaced with an error

This service is synchronous. It can be used to retrieve attributes from CR or from PR.

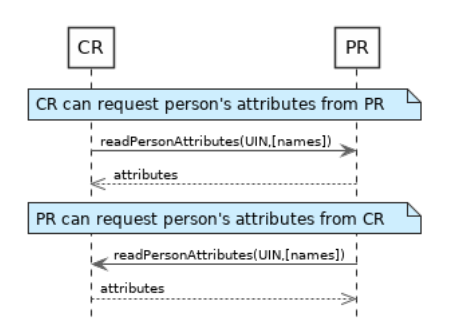

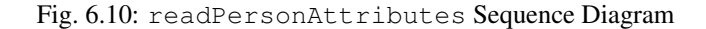

## **matchPersonAttributes**(*UIN*, *attributes*)

Match person attributes. This service is used to check the value of attributes without exposing private data. The implementation can use a simple comparison or a more advanced technique (for example: phonetic comparison for names)

Authorization: To be defined

Parameters

- **UIN**  $(str)$  The person's UIN
- **attributes**  $(list / (str, str)$ ]) The attributes to match. Each attribute is described with its name and the expected value

Returns If all attributes match, a *Yes* is returned. If one attribute does not match, a *No* is returned along with a list of (name,reason) for each non-matching attribute.

This service is synchronous. It can be used to match attributes in CR or in PR.

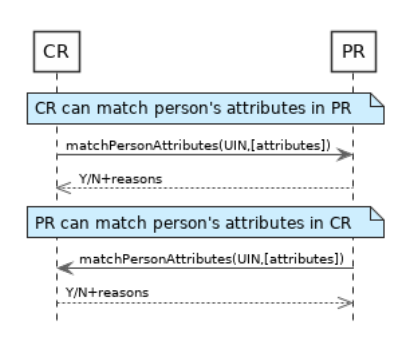

Fig. 6.11: matchPersonAttributes Sequence Diagram

**verifyPersonAttributes**(*UIN*, *expressions*)

Evaluate expressions on person attributes. This service is used to evaluate simple expressions on person's attributes without exposing private data The implementation can use a simple comparison or a more advanced technique (for example: phonetic comparison for names)

## Authorization: To be defined

- **UIN**  $(str)$  The person's UIN
- **expressions**  $(\text{list}[(str,str,str)])$  The expressions to evaluate. Each expression is described with the attribute's name, the operator (one of  $\langle, \rangle, =, \rangle =, \langle = \rangle$ ) and the attribute value

Returns A *Yes* if all expressions are true, a *No* if one expression is false, a *Unknown* if To be defined

This service is synchronous. It can be used to verify attributes in CR or in PR.

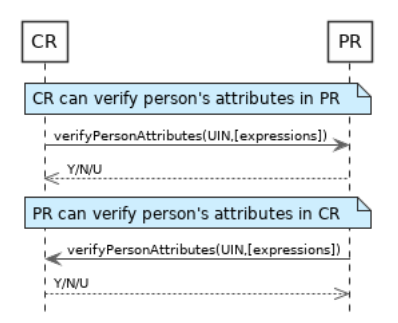

Fig. 6.12: verifyPersonAttributes Sequence Diagram

#### **queryPersonUIN**(*attributes*)

Query the persons by a set of attributes. This service is used when the UIN is unknown. The implementation can use a simple comparison or a more advanced technique (for example: phonetic comparison for names)

#### Authorization: To be defined

**Parameters attributes**  $(list([str,str)])$  – The attributes to be used to find UIN. Each attribute is described with its name and its value

Returns a list of matching UIN

This service is synchronous. It can be used to get the UIN of a person.

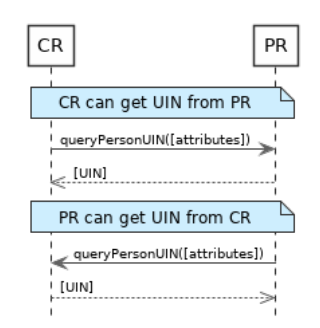

Fig. 6.13: queryPersonUIN Sequence Diagram

#### **queryPersonList**(*attributes*, *names*)

Query the persons by a list of attributes and their values. This service is proposed as an optimization of a sequence of calls to queryPersonUIN() and readPersonAttributes().

#### Authorization: To be defined

- **attributes** (*list* [(str, str)]) The attributes to be used to find the persons. Each attribute is described with its name and its value
- **names**  $(llist[str])$  The names of the attributes requested
- Returns a list of lists of pairs (name,value). In case of error (unknown attributes, unauthorized access, etc.) the value is replaced with an error

This service is synchronous. It can be used to retrieve attributes from CR or from PR.

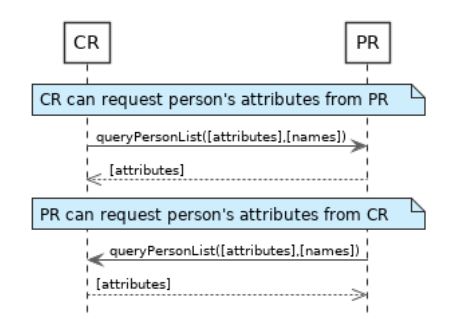

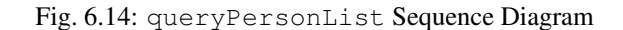

**readDocument**(*UINs*, *documentType*, *format*)

Read in a selected format (PDF, image, . . . ) a document such as a marriage certificate.

Authorization: To be defined

Parameters

- **UIN** (list [str]) The list of UINs for the persons concerned by the document
- **documentType**  $(str)$  The type of document (birth certificate, etc.)
- **format**  $(str)$  The format of the returned/requested document

Returns The list of the requested documents

This service is synchronous. It can be used to get the documents for a person.

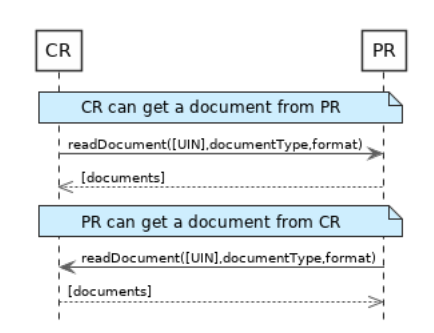

Fig. 6.15: readDocument Sequence Diagram

## **Dictionaries**

As an example, below there is a list of attributes/documents that each component might handle.

| <b>Attribute Name</b> | In $CR$ | In $PR$ | Description                          |
|-----------------------|---------|---------|--------------------------------------|
| UIN                   |         |         |                                      |
| first name            |         |         |                                      |
| last name             |         |         |                                      |
| spouse name           |         |         |                                      |
| date of birth         |         |         |                                      |
| place of birth        |         |         |                                      |
| gender                |         |         |                                      |
| date of death         |         |         |                                      |
| place of death        |         |         |                                      |
| reason of death       |         |         |                                      |
| status                |         |         | Example: missing, wanted, dead, etc. |

Table 6.10: Person Attributes

## Table 6.11: Certificate Attributes

| <b>Attribute Name</b> | In $CR$ | In $PR$ | Description |
|-----------------------|---------|---------|-------------|
| officer name          |         |         |             |
| number                |         |         |             |
| date                  |         |         |             |
| place                 |         |         |             |
| vpe                   |         |         |             |

Table 6.12: Union Attributes

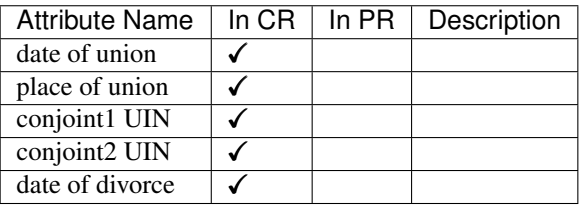

## Table 6.13: Filiation Attributes

| Attribute Name          |  | $\overline{\ln CR}$ In PR   Description |
|-------------------------|--|-----------------------------------------|
| parent1 UIN             |  |                                         |
| parent <sub>2</sub> UIN |  |                                         |

Table 6.14: Document Type

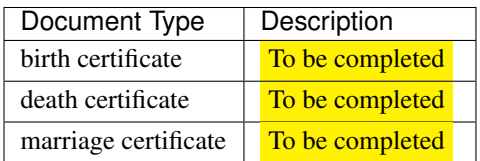

## **6.4 UIN Generator**

The UIN generator component MAY implement the following interfaces:

## **6.4.1 UIN Management**

See *[UIN Management](#page-88-0)* for the technical details of this interface.

## **Services**

## **generateUIN**(*attributes*)

Generate a new UIN.

Authorization: To be defined

**Parameters attributes**  $(list[(str,str)]) - A$  list of pair (attribute name, value) that can be used to allocate a new UIN

Returns a new UIN or an error if the generation is not possible

This service is synchronous.

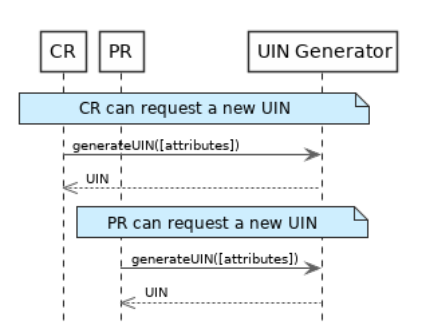

Fig. 6.16: generateUIN Sequence Diagram

## **6.5 ABIS**

The ABIS component MAY implement the following interfaces:

## **6.5.1 Biometrics**

This interface describes biometric services in the context of an identity system. It is based on the following principles:

- It supports only multi-encounter model, meaning that an identity can have multiple set of biometric data, one for each encounter.
- It does not expose templates (only images) for CRUD services, with one exception to support the use case of credentials with biometrics.
- Images can be passed by value or reference. When passed by value, they are base64-encoded.
- Existing standards are used whenever possible, for instance preferred image format for biometric data is ISO-19794.

### About synchronous and asynchronous processing

Some services can be very slow depending on the algorithm used, the system workload, etc. Services are described so that:

- If possible, the answer is provided synchronously in the response of the service.
- If not possible for some reason, a status *PENDING* is returned and the answer, when available, is pushed to a callback provided by the client.

If no callback is provided, this indicates that the client wants a synchronous answer, whatever the time it takes.

If a callback is provided, the server will decide if the processing is done synchronously or asynchronously.

See *[Biometrics](#page-108-0)* for the technical details of this interface.

## **Services**

**create**(*personID*, *encounterID*, *galleryID*, *biographicData*, *contextualData*, *biometricData*, *clientData*, *callback*, *transactionID*, *options*)

Create a new encounter. No identify is performed. This service is synchronous.

Authorization: To be defined

## Parameters

- **personID**  $(str)$  The person ID. This is optional and will be generated if not provided
- **encounterID**  $(str)$  The encounter ID. This is optional and will be generated if not provided
- galleryID  $(llist(str))$  the gallery ID to which this encounter belongs. A minimum of one gallery must be provided
- **biographicData** (dict) The biographic data (ex: name, date of birth, gender, etc.)
- **contextualData**  $(dict)$  The contextual data (ex: encounter date, location, etc.)
- **biometricData** (*list*) the biometric data (images)
- **clientData** (bytes) additional data not interpreted by the server but stored as is and returned when encounter data is requested.
- **callback** The address of a service to be called when the result is available.
- **transactionID**  $(str)$  A free text used to track the system activities related to the same transaction.
- $\bullet$  **options** (dict) the processing options. Supported options are priority, algorithm.

Returns a status indicating success, error, or pending operation. In case of success, the person ID and the encounter ID are returned. In case of pending operation, the result will be sent later.

**read**(*personID*, *encounterID*, *callback*, *transactionID*, *options*) Read the data of an encounter.

### Authorization: To be defined

### Parameters

- **personID**  $(str)$  The person ID
- **encounterID**  $(str)$  The encounter ID. This is optional. If not provided, all the encounters of the person are returned.
- **callback** The address of a service to be called when the result is available.
- **transactionID**  $(str) A$  free text used to track the system activities related to the same transaction.
- **options** (dict) the processing options. Supported options are priority.

Returns a status indicating success, error, or pending operation. In case of success, the encounter data is returned. In case of pending operation, the result will be sent later.

**update**(*personID*, *encounterID*, *galleryID*, *biographicData*, *contextualData*, *biometricData*, *callback*, *transactionID*, *options*) Update an encounter.

Authorization: To be defined

#### Parameters

- **personID**  $(str)$  The person ID
- **encounterID**  $(str)$  The encounter ID
- **galleryID** (list (str)) the gallery ID to which this encounter belongs. A minimum of one gallery must be provided
- **biographicData**  $(dict)$  The biographic data (ex: name, date of birth, gender, etc.)
- **contextualData** (dict) The contextual data (ex: encounter date, location, etc.)
- **biometricData**  $(list)$  the biometric data (images)
- **clientData** (bytes) additional data not interpreted by the server but stored as is and returned when encounter data is requested.
- **callback** The address of a service to be called when the result is available.
- **transactionID**  $(str) A$  free text used to track the system activities related to the same transaction.
- **options**  $(dict)$  the processing options. Supported options are priority, algorithm.

Returns a status indicating success, error, or pending operation. In case of success, the person ID and the encounter ID are returned. In case of pending operation, the result will be sent later.

**delete**(*personID*, *encounterID*, *callback*, *transactionID*, *options*) Delete an encounter.

Authorization: To be defined

#### Parameters

- **personID**  $(str)$  The person ID
- **encounterID**  $(str)$  The encounter ID. This is optional. If not provided, all the encounters of the person are deleted.
- **callback** The address of a service to be called when the result is available.
- **transactionID**  $(str)$  A free text used to track the system activities related to the same transaction.
- **options**  $(dict)$  the processing options. Supported options are priority.

Returns a status indicating success, error, or pending operation. In case of pending operation, the operation status will be sent later.

**readTemplate**(*personID*, *encounterID*, *biometricType*, *biometricSubType*, *callback*, *transactionID*, *options*)

Read the generated template.

## Authorization: To be defined

- **personID**  $(str)$  The person ID
- **encounterID**  $(str)$  The encounter ID.
- **biometricType**  $(str)$  The type of biometrics to consider (optional)
- **biometricSubType**  $(str)$  The subtype of biometrics to consider (optional)
- **callback** The address of a service to be called when the result is available.
- **transactionID**  $(str)$  A free text used to track the system activities related to the same transaction.
• **options** (dict) – the processing options. Supported options are priority.

Returns a status indicating success, error, or pending operation. In case of success, a list of template data is returned. In case of pending operation, the result will be sent later.

**readGalleries**(*callback*, *transactionID*, *options*) Read the ID of all the galleries.

#### Authorization: To be defined

#### **Parameters**

- **callback** The address of a service to be called when the result is available.
- **transactionID**  $(str) A$  free text used to track the system activities related to the same transaction.
- **options** (dict) the processing options. Supported options are priority.

Returns a status indicating success, error, or pending operation. A list of gallery ID is returned, either synchronously or using the callback.

#### **readGalleryContent**(*galleryID*, *callback*, *transactionID*, *options*)

Read the content of one gallery, i.e. the IDs of all the records linked to this gallery.

#### Authorization: To be defined

# Parameters

- **galleryID**  $(str)$  Gallery whose content will be returned.
- **callback** The address of a service to be called when the result is available.
- **transactionID**  $(str)$  A free text used to track the system activities related to the same transaction.
- **options** (dict) the processing options. Supported options are priority.

Returns a status indicating success, error, or pending operation. A list of persons/encounters is returned, either synchronously or using the callback.

**identify**(*galleryID*, *filter*, *biometricData*, *callback*, *transactionID*, *options*)

Identify a person using biometrics data and filters on biographic or contextual data. This may include multiple operations, including manual operations.

#### Authorization: To be defined

#### Parameters

- **galleryID**  $(str)$  Search only in this gallery.
- **filter** (dict) The input data (filters and biometric data)
- **biometricData** the biometric data.
- **callback** The address of a service to be called when the result is available.
- **transactionID**  $(str)$  A free text used to track the system activities related to the same transaction.
- **options** (dict) the processing options. Supported options are priority, maxNbCand, threshold, accuracyLevel.

Returns a status indicating success, error, or pending operation. A list of candidates is returned, either synchronously or using the callback.

# **identify**(*galleryID*, *filter*, *personID*, *callback*, *transactionID*, *options*)

Identify a person using biometrics data of a person existing in the system and filters on biographic or contextual data. This may include multiple operations, including manual operations.

#### Authorization: To be defined

# **Parameters**

- **galleryID**  $(str)$  Search only in this gallery.
- **filter** (dict) The input data (filters and biometric data)
- **personID** the person ID
- **callback** The address of a service to be called when the result is available.
- **transactionID**  $(str) A$  free text used to track the system activities related to the same transaction.
- **options** (dict) the processing options. Supported options are priority, maxNbCand, threshold, accuracyLevel.

Returns a status indicating success, error, or pending operation. A list of candidates is returned, either synchronously or using the callback.

**verify**(*galleryID*, *personID*, *biometricData*, *callback*, *transactionID*, *options*) Verify an identity using biometrics data.

# Authorization: To be defined

# Parameters

- **galleryID**  $(str)$  Search only in this gallery. If the person does not belong to this gallery, an error is returned.
- **personID**  $(str)$  The person ID
- **biometricData** The biometric data
- **callback** The address of a service to be called when the result is available.
- **transactionID**  $(str) A$  free text used to track the system activities related to the same transaction.
- **options** (dict) the processing options. Supported options are priority, threshold, accuracyLevel.
- Returns a status indicating success, error, or pending operation. A status (boolean) is returned, either synchronously or using the callback. Optionally, details about the matching result can be provided like the score per biometric and per encounter.

#### **verify**(*biometricData1*, *biometricData2*, *callback*, *transactionID*, *options*) Verify that two sets of biometrics data correspond to the same person.

# Authorization: To be defined

#### Parameters

- **biometricData1** The first set of biometric data
- **biometricData2** The second set of biometric data
- **callback** The address of a service to be called when the result is available.
- **transactionID**  $(str)$  A free text used to track the system activities related to the same transaction.
- $\bullet$  **options** (dict) the processing options. Supported options are priority, threshold, accuracyLevel.

Returns a status indicating success, error, or pending operation. A status (boolean) is returned, either synchronously or using the callback. Optionally, details about the matching result can be provided like the score per the biometric.

# **Options**

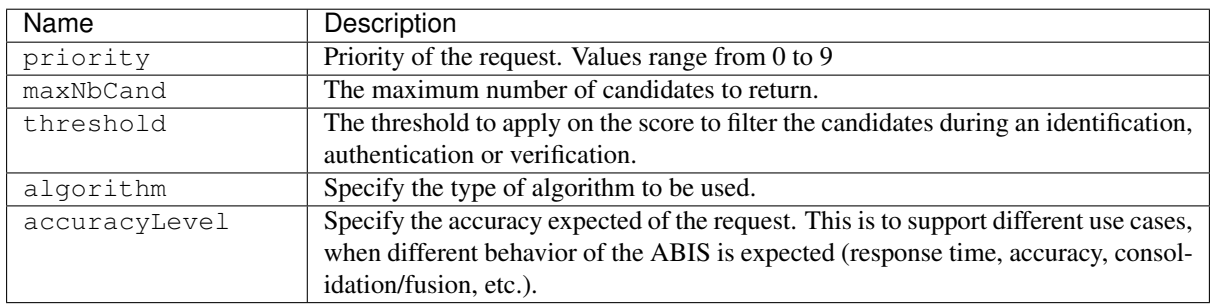

# Table 6.15: Biometric Services Options

# **Data Model**

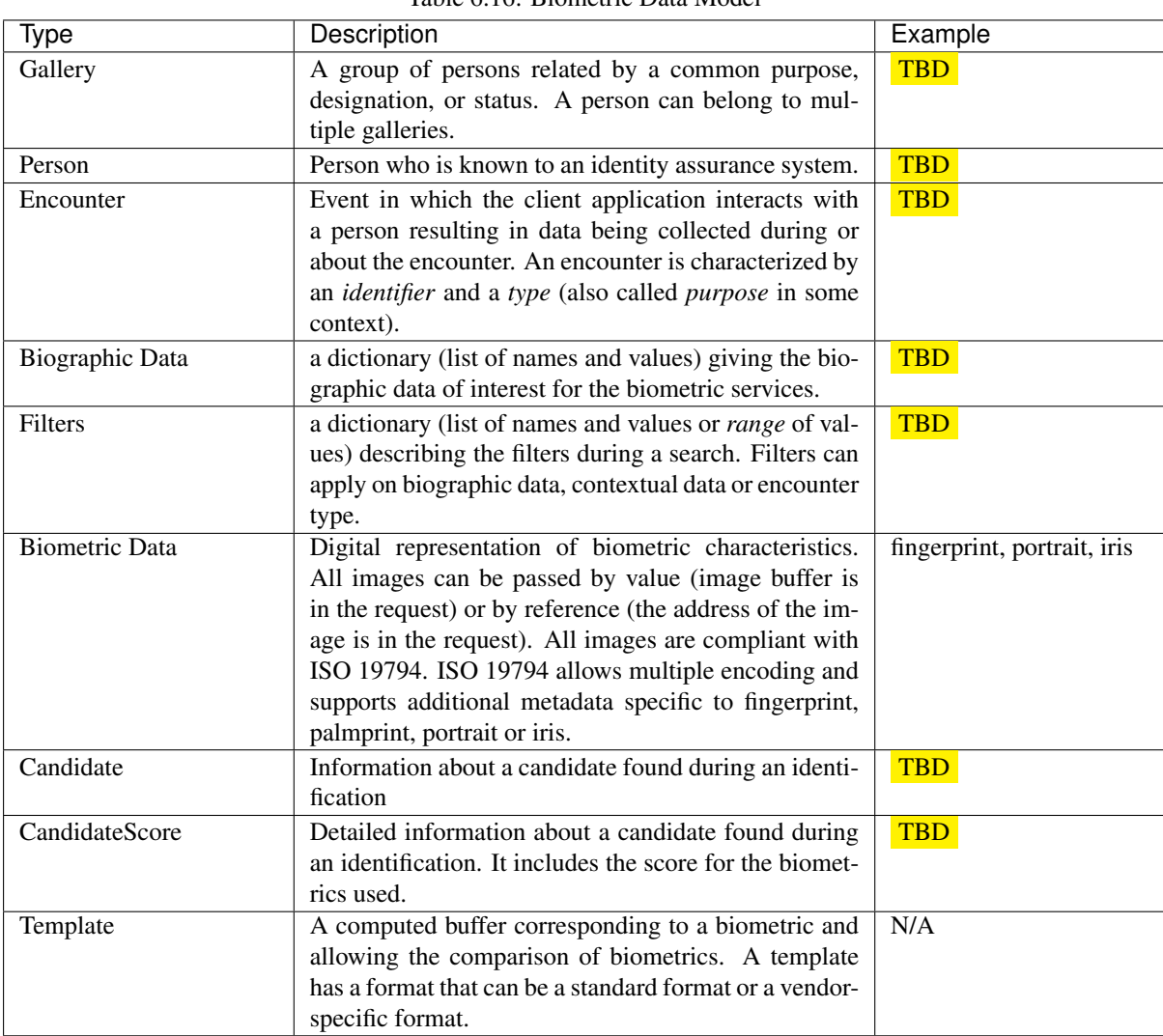

# Table 6.16: Biometric Data Model

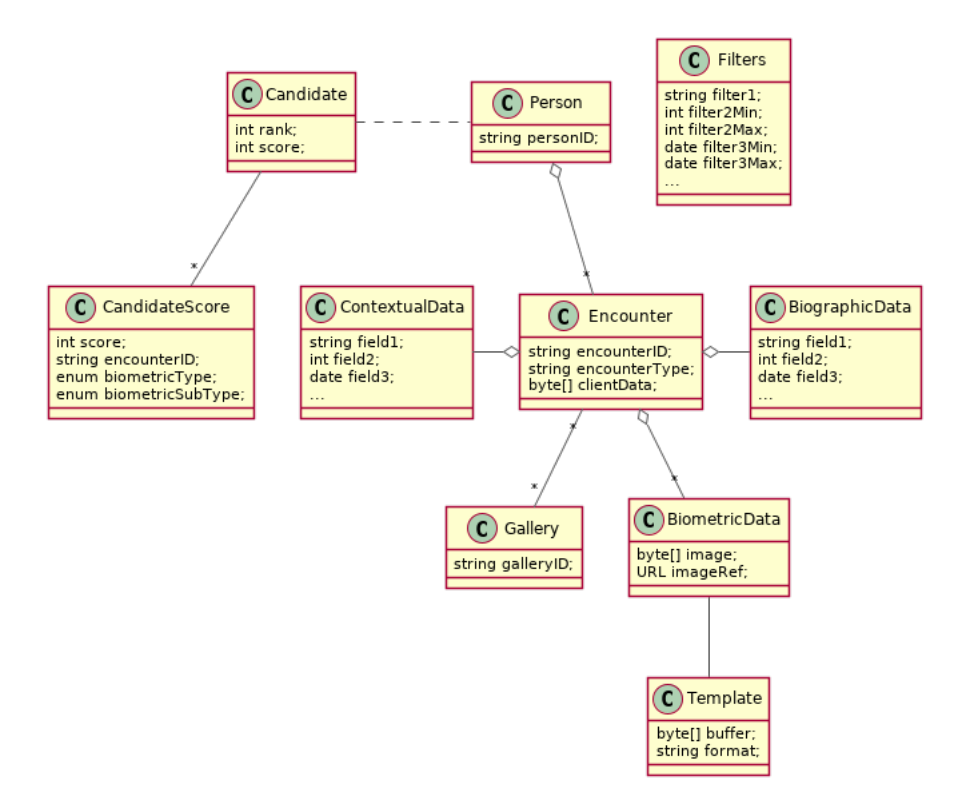

Fig. 6.17: Biometric Data Model

# **6.6 Credential Management System**

The credential management system component MAY implement the following interfaces:

# **6.6.1 Credential Services**

# **Services**

**createCredential**(*personID*, *credentialProfileID*, *additionalData*, *transactionID*) Request issuance of a secure document / credential.

Authorization: To be defined

Parameters

- **personID** (str) The ID of the person.
- **credentialProfileID** (str) The ID of the credential profile to issue to the person.
- **additionalData**  $(dict)$  Additional data relating to the requested credential profile, e.g. credential lifetime if overriding default, delivery addresses, etc.
- **transactionID** (string) The client generated transactionID.

Returns a status indicating success or error. In the case of success, an issuance identifier.

**readCredentialIssuance**(*issuanceID*, *filter*, *transactionID*)

Retrieve the data/status of an issuance.

Authorization: To be defined

Parameters

- **issuanceID**  $(str)$  The ID of the issuance.
- **filter** (set) The (optional) set of required attributes to retrieve.
- **transactionID** (string) The client generated transactionID.

Returns a status indicating success or error, and in case of success the issuance data/status.

**updateCredential**(*issuanceID*, *additionalData*, *transactionID*)

Update the requested issuance of a secure document / credential.

Authorization: To be defined

#### **Parameters**

- **issuanceID**  $(str)$  The ID of the issuance.
- **transactionID** (string) The client generated transactionID.
- $\bullet$  **additionalData** ( $dist$ ) Additional data relating to the requested credential profile, e.g. credential lifetime if overriding default, delivery addresses, etc.

Returns a status indicating success or error.

#### **deleteCredential**(*issuanceID*, *transactionID*)

Delete/cancel the requested issuance of a secure document / credential.

#### Authorization: To be defined

**Parameters** 

- **issuanceID**  $(str)$  The ID of the issuance.
- **transactionID** (string) The client generated transactionID.

Returns a status indicating success or error.

#### **readCredential**(*credentialID*, *filter*, *transactionID*)

Retrieve the attributes/status of an issued credential. A wide range of information may be returned, dependant on the type of credential that was issued, smart card, mobile, passport, etc.

#### Authorization: To be defined

# **Parameters**

- **credentialID**  $(str)$  The ID of the credential.
- **filter** (set) The (optional) set of required attributes to retrieve.
- **transactionID** (string) The client generated transactionID.

Returns a status indicating success or error, in the case of success the requested data will be returned.

#### **suspendCredential**(*credentialID*, *transactionID*)

Suspend an issued credential. For electronic credentials this will suspend any PKI certificates that are present.

# Authorization: To be defined

Parameters

- **credentialID**  $(str)$  The ID of the credential.
- **transactionID** (string) The (optional) client generated transactionID.

Returns a status indicating success or error.

### **unsuspendCredential**(*credentialID*, *transactionID*)

Unsuspend an issued credential. For electronic credentials this will unsuspend any PKI certificates that are present.

Authorization: To be defined

**Parameters** 

- **credentialID**  $(str)$  The ID of the credential.
- **transactionID** (string) The client generated transactionID.

Returns a status indicating success or error.

**cancelCredential**(*credentialID*, *transactionID*)

Cancel an issued credential. For electronic credentials this will revoke any PKI certificates that are present.

Authorization: To be defined

Parameters

- **credentialID**  $(str)$  The ID of the credential.
- **transactionID** (string) The client generated transactionID.

Returns a status indicating success or error.

# **6.7 Third Party Services**

The third party component MAY implement the following interfaces:

# **6.7.1 ID Usage**

#### **Services**

```
verifyIdentity(UIN[, IDAttribute ])
```
Verify Identity based on UIN and set of Identity Attributes (biometric data, credential, etc.)

Authorization: To be defined

Parameters

- **UIN**  $(str)$  The person's UIN
- **IDAttribute**  $(llist[str]) A$  list of list of pair (name,value) requested

Returns Y or N

In case of error (unknown attributes, unauthorized access, etc.) the value is replaced with an error

#### **identify**([*inIDAttribute* ][, *outIDAttribute* ])

Identify a person based on a set of Identity Attributes (biometric data, credential, etc.)

Authorization: To be defined

Parameters

- **inIDAttribute** (*list* [str]) A list of list of pair (name,value) requested
- **outIDAttribute**  $(listr[j] A$  list of list of attribute names requested

Returns Y or N

In case of error (unknown attributes, unauthorized access, etc.) the value is replaced with an error

# **readAttributes**(*UIN*, *names*)

Read person attributes.

# Authorization: To be defined

# Parameters

- **UIN**  $(str)$  The person's UIN
- **names**  $(llist[str])$  The names of the attributes requested

Returns a list of pair (name,value). In case of error (unknown attributes, unauthorized access, etc.) the value is replaced with an error

# **readAttributeSet**(*UIN*, *setName*)

Read person attributes corresponding to a predefined set name.

# Authorization: To be defined

# Parameters

- **UIN**  $(str)$  The person's UIN
- **setName**  $(str)$  The name of predefined attributes set name
- Returns a list of pair (name,value). In case of error (unknown attributes, unauthorized access, etc.) the value is replaced with an error

# CHAPTER 7

# Annexes

# **7.1 Glossary**

ABIS Automated Biometric Identification System

- CR Civil Registry. The system in charge of the continuous, permanent, compulsory and universal recording of the occurrence and characteristics of vital events pertaining to the population, as provided through decree or regulation in accordance with the legal requirements in each country.
- CMS Credential Management System
- Credential A document, object, or data structure that vouches for the identity of a person through some method of trust and authentication. Common types of identity credentials include - but are not limited to — ID cards, certificates, numbers, passwords, or SIM cards. A biometric identifier can also be used as a credential once it has been registered with the identity provider.

(Source: [ID4D Practioner's Guide\)](http://documents.worldbank.org/curated/en/248371559325561562/pdf/ID4D-Practitioner-s-Guide.pdf)

Encounter Event in which the client application interacts with a person resulting in data being collected during or about the encounter. An encounter is characterized by an identifier and a type (also called purpose in some context).

(Source: ISO-30108-1)

- Functional systems and registries Managing data including voter rolls, land registry, vehicle registration, passport, residence registry, education, health and benefits.
- HTTP Status Codes The HTTP Status Codes are used to indicate the status of the executed operation. The available status codes are described by [RFC 7231](http://tools.ietf.org/html/rfc7231#section-6) and in the [IANA Status Code Registry.](http://www.iana.org/assignments/http-status-codes/http-status-codes.xhtml)
- Mime Types Mime type definitions are spread across several resources. The mime type definitions should be in compliance with [RFC 6838.](http://tools.ietf.org/html/rfc6838)

Some examples of possible mime type definitions:

```
text/plain; charset=utf-8
application/json
application/vnd.github+json
application/vnd.github.v3+json
application/vnd.github.v3.raw+json
application/vnd.github.v3.text+json
application/vnd.github.v3.html+json
```
(continues on next page)

(continued from previous page)

```
application/vnd.github.v3.full+json
application/vnd.github.v3.diff
application/vnd.github.v3.patch
```
#### OSIA Open Standard Identity APIs

- PR Population Registry. The system in charge of the recording of selected information pertaining to each member of the resident population of a country.
- UIN Unique Identity Number.

# **7.2 Data Format**

TBD: Conventions about data format in the interface: json, standards for date, images; structure of biographic data

# **7.3 Technical Specifications**

# **7.3.1 Notification**

Download the OpenAPI file for this interface [notification.yaml.](https://github.com/SecureIdentityAlliance/osia/tree/master/src/doc/yaml/notification.yaml)

# **Services**

# **Publisher**

```
POST /v1/topics
     Create a topic
```
Create a new topic. This service is idempotent.

#### Query Parameters

• **name**  $(string)$  – The topic name (Required)

#### Status Codes

- [200 OK](http://www.w3.org/Protocols/rfc2616/rfc2616-sec10.html#sec10.2.1) Topic was created.
- [500 Internal Server Error](http://www.w3.org/Protocols/rfc2616/rfc2616-sec10.html#sec10.5.1) Unexpected error

### Example response:

```
HTTP/1.1 200 OK
Content-Type: application/json
{
    "uuid": "string",
    "name": "string"
}
```
#### Example response:

```
HTTP/1.1 500 Internal Server Error
Content-Type: application/json
{
    "code": 1,
    "message": "string"
}
```
#### **GET /v1/topics** Get all topics

Status Codes

- [200 OK](http://www.w3.org/Protocols/rfc2616/rfc2616-sec10.html#sec10.2.1) Get all topics
- [500 Internal Server Error](http://www.w3.org/Protocols/rfc2616/rfc2616-sec10.html#sec10.5.1) Unexpected error

#### Example request:

**GET /v1/topics HTTP**/**1.1** Host: example.com

#### Example response:

```
HTTP/1.1 200 OK
Content-Type: application/json
\sqrt{ }{
         "uuid": "string",
         "name": "string"
    }
]
```
# Example response:

```
HTTP/1.1 500 Internal Server Error
Content-Type: application/json
{
    "code": 1,
    "message": "string"
}
```
# **DELETE /v1/topics/{uuid}** Delete a topic

Delete a topic

Parameters

• **uuid** (string) – the unique ID returned when the topic was created

Status Codes

- [204 No Content](http://www.w3.org/Protocols/rfc2616/rfc2616-sec10.html#sec10.2.5) Topic successfully removed
- [404 Not Found](http://www.w3.org/Protocols/rfc2616/rfc2616-sec10.html#sec10.4.5) Topic not found
- [500 Internal Server Error](http://www.w3.org/Protocols/rfc2616/rfc2616-sec10.html#sec10.5.1) Unexpected error

#### Example response:

```
HTTP/1.1 500 Internal Server Error
Content-Type: application/json
{
    "code": 1,
    "message": "string"
}
```
# **POST /v1/topics/{uuid}/publish** Post a notification to a topic.

Parameters

• **uuid** (string) – the unique ID of the topic

Query Parameters

• **subject** (string) – the subject of the message.

# Status Codes

- [200 OK](http://www.w3.org/Protocols/rfc2616/rfc2616-sec10.html#sec10.2.1) Notification published
- [500 Internal Server Error](http://www.w3.org/Protocols/rfc2616/rfc2616-sec10.html#sec10.5.1) Unexpected error

#### Example response:

```
HTTP/1.1 500 Internal Server Error
Content-Type: application/json
{
    "code": 1,
    "message": "string"
}
```
# **Subscriber**

#### **POST /v1/subscriptions** Subscribe to a topic

Subscribes a client to receive event notification.

Subscriptions are idempotent. Subscribing twice for the same topic and endpoint (protocol, address) will return the same subscription ID and the subscriber will receive only once the notifications.

#### Query Parameters

- **topic** (string) The name of the topic for which notifications will be sent (Required)
- **protocol** (string) The protocol used to send the notification
- **address** (string) the endpoint address, where the notifications will be sent. (Required)
- **policy** (string) The delivery policy, expressing what happens when the message cannot be delivered.

If not specified, retry will be done every hour for 7 days.

The value is a set of integer separated by comma:

- countdown: the number of seconds to wait before retrying. Default: 3600.
- max: the maximum max number of retry. -1 indicates infinite retry. Default: 168

# Status Codes

- [200 OK](http://www.w3.org/Protocols/rfc2616/rfc2616-sec10.html#sec10.2.1) Subscription successfully created. Waiting for confirmation message.
- [500 Internal Server Error](http://www.w3.org/Protocols/rfc2616/rfc2616-sec10.html#sec10.5.1) Unexpected error

# Example response:

```
HTTP/1.1 200 OK
Content-Type: application/json
{
    "uuid": "string",
    "topic": "string",
    "protocol": "http",
    "address": "string",
    "policy": "string",
    "active": true
}
```
#### Example response:

```
HTTP/1.1 500 Internal Server Error
Content-Type: application/json
{
    "code": 1,
    "message": "string"
```
# Callback: onEvent

}

# **POST {\$request.query.address}**

# Status Codes

- [200 OK](http://www.w3.org/Protocols/rfc2616/rfc2616-sec10.html#sec10.2.1) Message received and processed.
- [500 Internal Server Error](http://www.w3.org/Protocols/rfc2616/rfc2616-sec10.html#sec10.5.1) Unexpected error

#### Request Headers

- *message-type* the type of the message (Required)
- *subscription-id* the unique ID of the subscription
- *message-id* the unique ID of the message (Required)
- *topic-id* the unique ID of the topic (Required)

# Example request:

```
POST {$request.query.address} HTTP/1.1
Host: example.com
Content-Type: application/json
{
    "type": "SubscriptionConfirmation",
    "token": "string",
    "topic": "string",
    "message": "string",
    "messageId": "string",
    "subject": "string",
    "subscribeURL": "https://example.com",
    "timestamp": "string"
}
```
#### Example response:

```
HTTP/1.1 500 Internal Server Error
Content-Type: application/json
{
    "code": 1,
    "message": "string"
}
```
#### **GET /v1/subscriptions** Get all subscriptions

#### Status Codes

- [200 OK](http://www.w3.org/Protocols/rfc2616/rfc2616-sec10.html#sec10.2.1) Get all subscriptions
- [500 Internal Server Error](http://www.w3.org/Protocols/rfc2616/rfc2616-sec10.html#sec10.5.1) Unexpected error

# Example request:

```
GET /v1/subscriptions HTTP/1.1
Host: example.com
```

```
HTTP/1.1 200 OK
Content-Type: application/json
[
    {
        "uuid": "string",
        "topic": "string",
        "protocol": "http",
        "address": "string",
        "policy": "string",
        "active": true
    }
]
```
#### Example response:

```
HTTP/1.1 500 Internal Server Error
Content-Type: application/json
{
    "code": 1,
    "message": "string"
}
```
#### **DELETE /v1/subscriptions/{uuid}** Unsubscribe from a topic

Unsubscribes a client from receiving notifications for a topic

#### Parameters

• **uuid**  $(string)$  – the unique ID returned when the subscription was done

#### Status Codes

- [204 No Content](http://www.w3.org/Protocols/rfc2616/rfc2616-sec10.html#sec10.2.5) Subscription successfully removed
- [404 Not Found](http://www.w3.org/Protocols/rfc2616/rfc2616-sec10.html#sec10.4.5) Subscription not found
- [500 Internal Server Error](http://www.w3.org/Protocols/rfc2616/rfc2616-sec10.html#sec10.5.1) Unexpected error

#### Example response:

```
HTTP/1.1 500 Internal Server Error
Content-Type: application/json
{
    "code": 1,
    "message": "string"
}
```
# **GET /v1/subscriptions/confirm** Confirm the subscription

Confirm a subscription

Query Parameters

• **token** (string) – the token sent to the endpoint (Required)

# Status Codes

- [200 OK](http://www.w3.org/Protocols/rfc2616/rfc2616-sec10.html#sec10.2.1) Subscription successfully confirmed
- [400 Bad Request](http://www.w3.org/Protocols/rfc2616/rfc2616-sec10.html#sec10.4.1) Invalid token
- [500 Internal Server Error](http://www.w3.org/Protocols/rfc2616/rfc2616-sec10.html#sec10.5.1) Unexpected error

#### Example request:

```
GET /v1/subscriptions/confirm?token=string HTTP/1.1
Host: example.com
```

```
HTTP/1.1 500 Internal Server Error
Content-Type: application/json
{
    "code": 1,
    "message": "string"
}
```
# **Notification Message**

This section describes the messages exchanged through notification. All messages are encoded in json. They are generated by the emitter (the source of the event) and received by zero, one, or many receivers that have subscribed to the type of event.

| Event Type        | Message                                                        |  |  |
|-------------------|----------------------------------------------------------------|--|--|
| liveBirth         |                                                                |  |  |
|                   | • source: identification of the system emitting the event      |  |  |
|                   | • uin of the new born                                          |  |  |
|                   | • uin1 of the first parent (optional if parent is unknown)     |  |  |
|                   | • uin2 of the second parent (optional if parent is unknown)    |  |  |
|                   | Example:                                                       |  |  |
|                   | €                                                              |  |  |
|                   | "source": "systemX",<br>"uin": "123456789",                    |  |  |
|                   | "uin1": "123456789",                                           |  |  |
|                   | "uin2": "234567890"                                            |  |  |
|                   |                                                                |  |  |
| death             |                                                                |  |  |
|                   | • source: identification of the system emitting the event      |  |  |
|                   | • uin of the dead person                                       |  |  |
|                   | Example:                                                       |  |  |
|                   |                                                                |  |  |
|                   | "source": "systemX",<br>"uin": "123456789"                     |  |  |
|                   |                                                                |  |  |
| birthCancellation |                                                                |  |  |
|                   | • source: identification of the system emitting the event      |  |  |
|                   | • uin of the person whose birth declaration is being cancelled |  |  |
|                   | Example:                                                       |  |  |
|                   | €                                                              |  |  |
|                   | "source": "systemX",                                           |  |  |
|                   | "uin": "123456789",                                            |  |  |
|                   |                                                                |  |  |

Table 7.1: Event Type & Message

Continued on next page

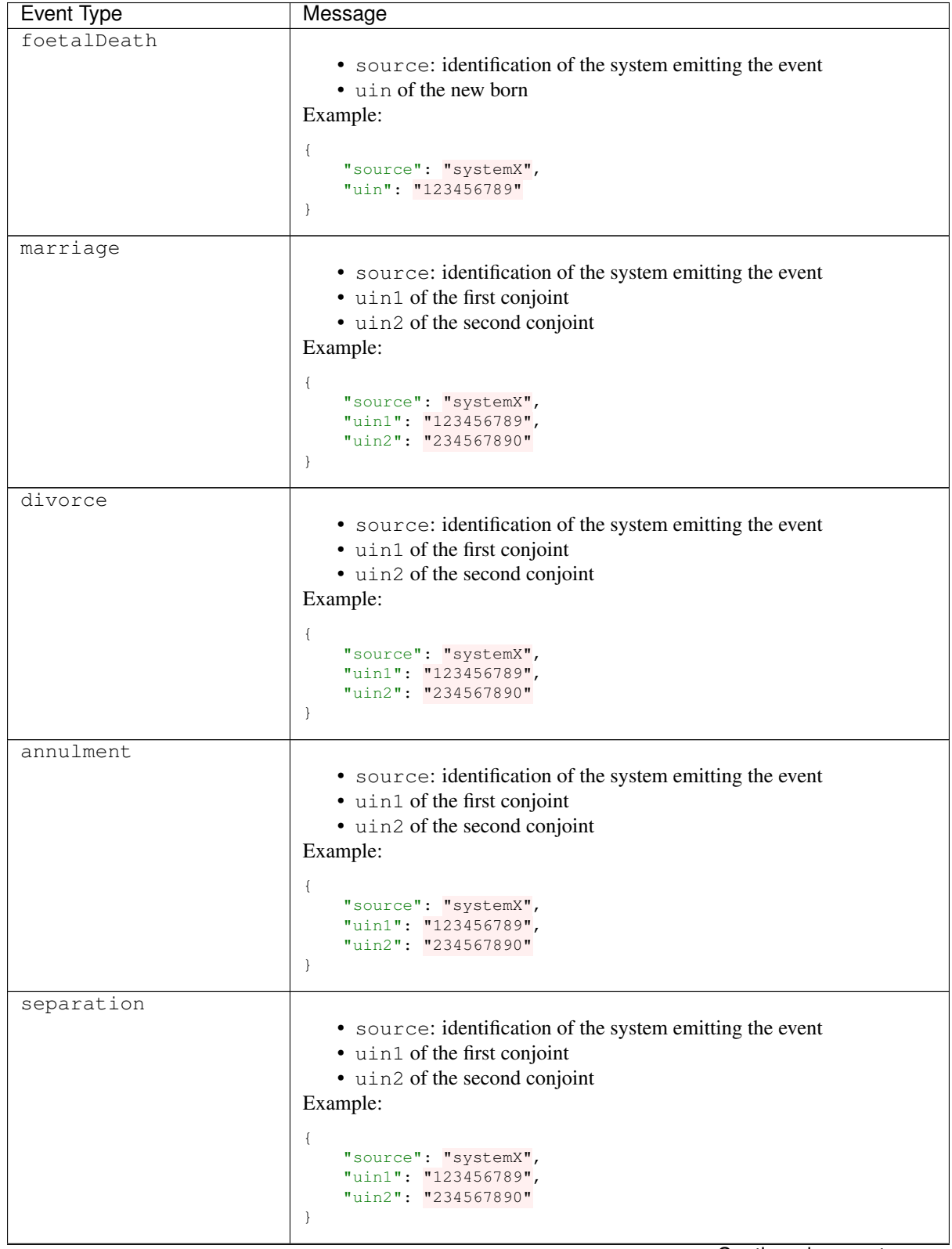

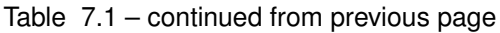

Continued on next page

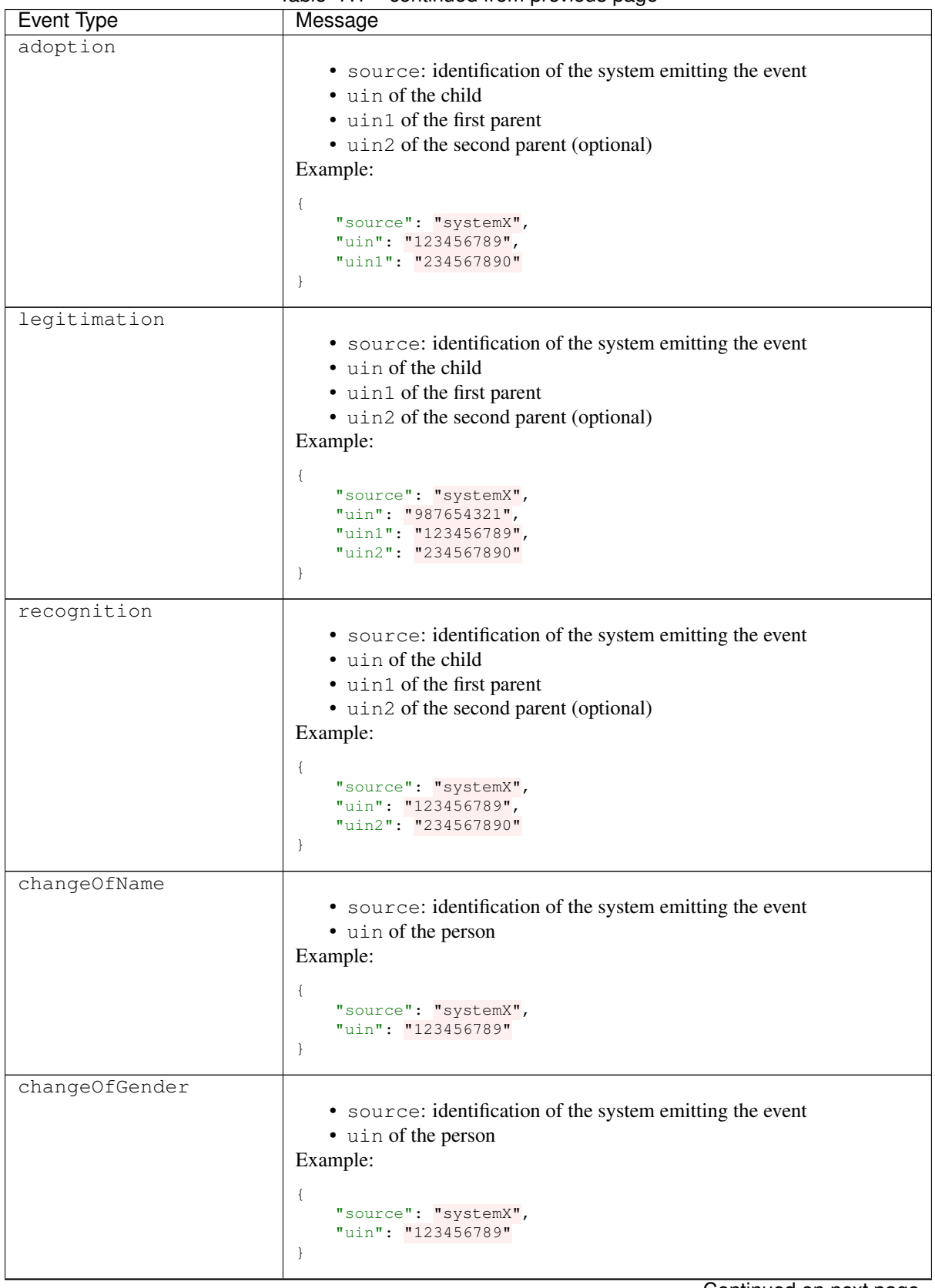

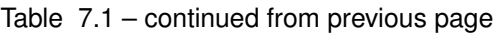

Continued on next page

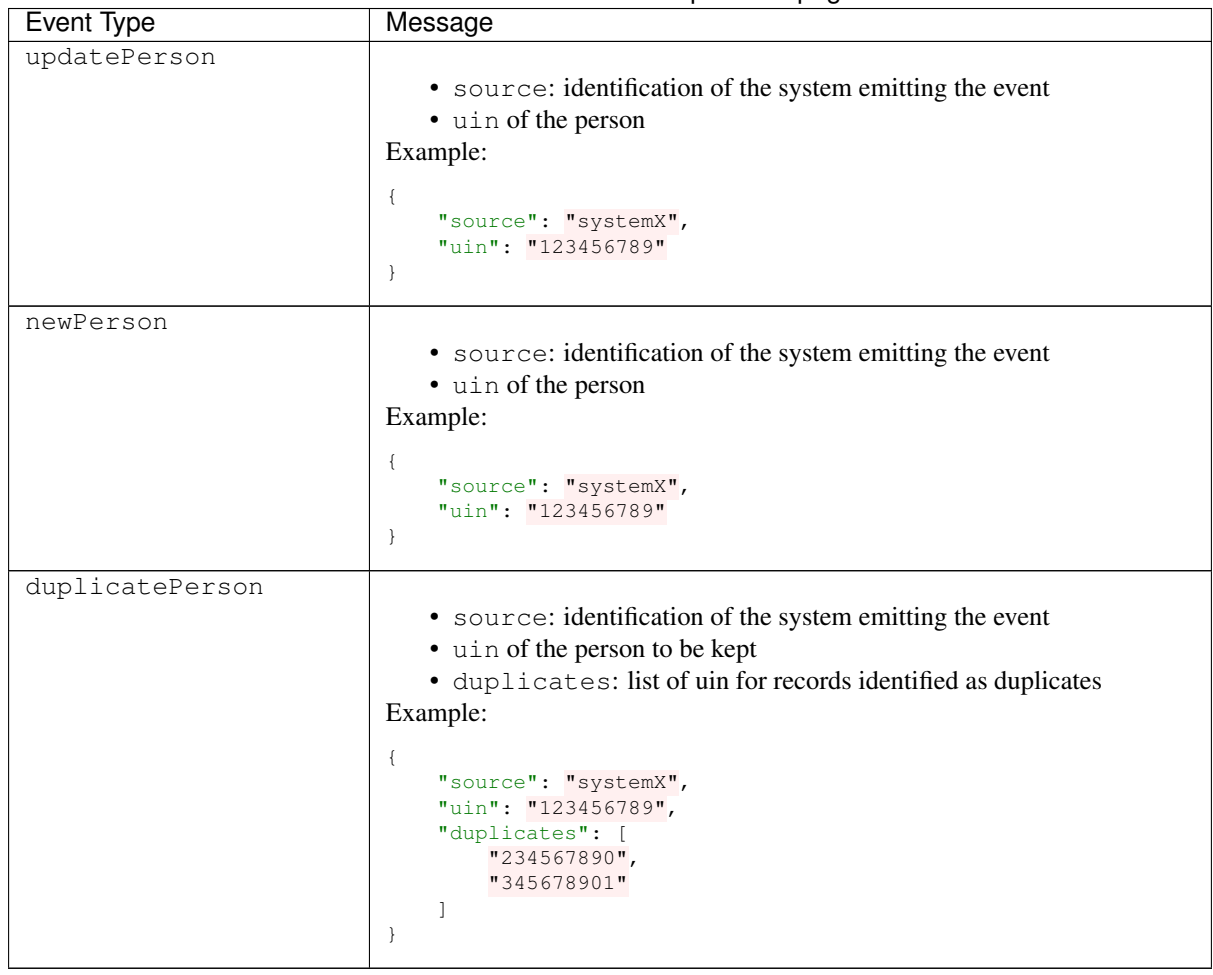

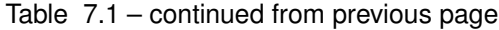

Note: Anonymized notification of events will be treated separately.

# **7.3.2 UIN Management**

Download the OpenAPI file for this interface [uin.yaml.](https://github.com/SecureIdentityAlliance/osia/tree/master/src/doc/yaml/uin.yaml)

# **Services**

# **POST /v1/uin**

Request the generation of a new UIN.

The request body should contain a list of attributes and their value, formatted as a json dictionary.

# Status Codes

- [200 OK](http://www.w3.org/Protocols/rfc2616/rfc2616-sec10.html#sec10.2.1) UIN is generated
- [401 Unauthorized](http://www.w3.org/Protocols/rfc2616/rfc2616-sec10.html#sec10.4.2) Client must be authenticated
- [403 Forbidden](http://www.w3.org/Protocols/rfc2616/rfc2616-sec10.html#sec10.4.4) Service forbidden
- [500 Internal Server Error](http://www.w3.org/Protocols/rfc2616/rfc2616-sec10.html#sec10.5.1) Unexpected error (See *[Error](#page-94-0)*)

# Example request:

```
POST http://server.com/v1/uin HTTP/1.1
Host: server.com
Content-Type: application/json
{
      "firstName": "John",
      "lastName": "Doo",
      "dateOfBirth": "1984-11-19"
}
```

```
HTTP/1.1 200 OK
Content-Type: application/json
1235567890
```
# Example response:

```
HTTP/1.1 500 Internal Server Error
Content-Type: application/json
{
      "code": 1,
      "message": "string"
}
```
# **7.3.3 Data Access**

Download the OpenAPI file for this interface [dataaccess.yaml.](https://github.com/SecureIdentityAlliance/osia/tree/master/src/doc/yaml/dataaccess.yaml)

# **Services**

# **Person**

#### **GET /v1/persons**

Query for persons using a set of attributes. Retrieve the UIN or the person attributes. This service is used when the UIN is unknown. Example: [http://registry.com/v1/persons?firstName=John&lastName=](http://registry.com/v1/persons?firstName=John&lastName=Do&names=firstName) [Do&names=firstName](http://registry.com/v1/persons?firstName=John&lastName=Do&names=firstName)

# Query Parameters

- $\bullet$  **attributes** (*ob ject*) The attributes (names and values) used to query (Required)
- **names**  $(array)$  The names of the attributes to return. If not provided, only the UIN is returned
- **max** (number) The maximum number of records to return. Default is 10

### Status Codes

- [200 OK](http://www.w3.org/Protocols/rfc2616/rfc2616-sec10.html#sec10.2.1) The requested attributes for all found persons (a list of at least one entry). If no names are given, a flat list of UIN is returned. If at least one name is given, a list of dictionaries (one dictionary per record) is returned.
- [400 Bad Request](http://www.w3.org/Protocols/rfc2616/rfc2616-sec10.html#sec10.4.1) Invalid parameter
- [401 Unauthorized](http://www.w3.org/Protocols/rfc2616/rfc2616-sec10.html#sec10.4.2) Client must be authenticated
- [403 Forbidden](http://www.w3.org/Protocols/rfc2616/rfc2616-sec10.html#sec10.4.4) Service forbidden
- [404 Not Found](http://www.w3.org/Protocols/rfc2616/rfc2616-sec10.html#sec10.4.5) No record found
- [500 Internal Server Error](http://www.w3.org/Protocols/rfc2616/rfc2616-sec10.html#sec10.5.1) Unexpected error

# Example request:

```
GET /v1/persons?firstName=John&lastName=Do HTTP/1.1
Host: example.com
```

```
HTTP/1.1 200 OK
Content-Type: application/json
\overline{[}
```
"string"

]

#### Example response:

```
HTTP/1.1 500 Internal Server Error
Content-Type: application/json
{
    "code": 1,
    "message": "string"
}
```
#### **GET /v1/persons/{uin}**

Read attributes for a person. Example: [http://registry.com/v1/persons/123456789?attributeNames=](http://registry.com/v1/persons/123456789?attributeNames=firstName&attributeNames=lastName&attributeNames=dob) [firstName&attributeNames=lastName&attributeNames=dob](http://registry.com/v1/persons/123456789?attributeNames=firstName&attributeNames=lastName&attributeNames=dob)

# Parameters

• **uin** (string) – Unique Identity Number

### Query Parameters

• **attributeNames**  $(array)$  – The names of the attributes requested for this person (Required)

# Status Codes

- [200 OK](http://www.w3.org/Protocols/rfc2616/rfc2616-sec10.html#sec10.2.1) Requested attributes values or error description.
- [401 Unauthorized](http://www.w3.org/Protocols/rfc2616/rfc2616-sec10.html#sec10.4.2) Client must be authenticated
- [403 Forbidden](http://www.w3.org/Protocols/rfc2616/rfc2616-sec10.html#sec10.4.4) Service forbidden
- [404 Not Found](http://www.w3.org/Protocols/rfc2616/rfc2616-sec10.html#sec10.4.5) Unknown uin
- [500 Internal Server Error](http://www.w3.org/Protocols/rfc2616/rfc2616-sec10.html#sec10.5.1) Unexpected error

#### Example request:

```
GET /v1/persons/{uin}?attributeNames=%5B%27string%27%5D HTTP/1.1
Host: example.com
```
# Example response:

```
HTTP/1.1 200 OK
Content-Type: application/json
{
    "firstName": "John",
    "lastName": "Doo",
    "dob": {
       "code": 1023,
        "message": "Unknown attribute name"
    }
}
```
# Example response:

```
HTTP/1.1 500 Internal Server Error
Content-Type: application/json
{
    "code": 1,
    "message": "string"
```
# **POST /v1/persons/{uin}/match**

Match person attributes. This service is used to check the value of attributes without exposing private data.

The request body should contain a list of attributes and their value, formatted as a json dictionary.

# Parameters

}

• **uin** (string) – Unique Identity Number

# Status Codes

- [200 OK](http://www.w3.org/Protocols/rfc2616/rfc2616-sec10.html#sec10.2.1) Information about non matching attributes. Returns a list of matching result. An empty list indicates all attributes were matching.
- [401 Unauthorized](http://www.w3.org/Protocols/rfc2616/rfc2616-sec10.html#sec10.4.2) Client must be authenticated
- [403 Forbidden](http://www.w3.org/Protocols/rfc2616/rfc2616-sec10.html#sec10.4.4) Service forbidden
- [404 Not Found](http://www.w3.org/Protocols/rfc2616/rfc2616-sec10.html#sec10.4.5) Unknown uin
- [500 Internal Server Error](http://www.w3.org/Protocols/rfc2616/rfc2616-sec10.html#sec10.5.1) Unexpected error

# Example request:

```
POST /v1/persons/{uin}/match HTTP/1.1
Host: example.com
Content-Type: application/json
{
    "firstName": "John",
    "lastName": "Doo",
    "dateOfBirth": "1984-11-19"
}
```
#### Example response:

```
HTTP/1.1 200 OK
Content-Type: application/json
\sqrt{ }{
        "attributeName": "firstName",
         "errorCode": 1
    }
]
```
#### Example response:

```
HTTP/1.1 500 Internal Server Error
Content-Type: application/json
{
    "code": 1,
    "message": "string"
}
```
#### **POST /v1/persons/{uin}/verify**

Evaluate expressions on person attributes. This service is used to evaluate simple expressions on person's attributes without exposing private data

The request body should contain a list of expressions.

#### **Parameters**

• **uin** (string) – Unique Identity Number

# Status Codes

- [200 OK](http://www.w3.org/Protocols/rfc2616/rfc2616-sec10.html#sec10.2.1) The expressions are all true (true is returned) or one is false (false is returned)
- [401 Unauthorized](http://www.w3.org/Protocols/rfc2616/rfc2616-sec10.html#sec10.4.2) Client must be authenticated
- [403 Forbidden](http://www.w3.org/Protocols/rfc2616/rfc2616-sec10.html#sec10.4.4) Forbidden access. The service is forbidden or one of the attributes is forbidden.
- [404 Not Found](http://www.w3.org/Protocols/rfc2616/rfc2616-sec10.html#sec10.4.5) Unknown uin
- [500 Internal Server Error](http://www.w3.org/Protocols/rfc2616/rfc2616-sec10.html#sec10.5.1) Unexpected error

# Example request:

```
POST /v1/persons/{uin}/verify HTTP/1.1
Host: example.com
Content-Type: application/json
[
    {
        "attributeName": "firstName",
        "operator": "=",
        "value": "John"
    },
    {
        "attributeName": "dateOfBirth",
        "operator": "<",
        "value": "1990-12-31"
    }
]
```
# Example response:

**HTTP**/**1.1 200 OK** Content-Type: application/json

# **true**

#### Example response:

```
HTTP/1.1 500 Internal Server Error
Content-Type: application/json
{
    "code": 1,
    "message": "string"
}
```
### **Document**

#### **GET /v1/persons/{uin}/document**

Read in an unstructured format (PDF, image) a document such as a marriage certificate. Example: http://registry.com/v1/persons/123456789/document? doctype=marriage&secondaryUin=234567890&format=pdf

#### **Parameters**

• **uin** (string) – Unique Identity Number

# Query Parameters

- **secondaryUin** (string) Unique Identity Number of a second person linked to the requested document. Example: wife, husband
- **doctype** (string) The type of document (Required)

• **format**  $(string)$  – The expected format of the document. If the document is not available at this format, it must be converted. TBD: one format for certificate data. (Required)

# Status Codes

- [200 OK](http://www.w3.org/Protocols/rfc2616/rfc2616-sec10.html#sec10.2.1) The document(s) is/are found and returned, as binary data in a MIME multipart structure.
- [401 Unauthorized](http://www.w3.org/Protocols/rfc2616/rfc2616-sec10.html#sec10.4.2) Client must be authenticated
- [403 Forbidden](http://www.w3.org/Protocols/rfc2616/rfc2616-sec10.html#sec10.4.4) Service forbidden
- [404 Not Found](http://www.w3.org/Protocols/rfc2616/rfc2616-sec10.html#sec10.4.5) Unknown uin
- [415 Unsupported Media Type](http://www.w3.org/Protocols/rfc2616/rfc2616-sec10.html#sec10.4.16) Unsupported format
- [500 Internal Server Error](http://www.w3.org/Protocols/rfc2616/rfc2616-sec10.html#sec10.5.1) Unexpected error

# Example request:

```
GET /v1/persons/{uin}/document?doctype=string&format=pdf HTTP/1.1
Host: example.com
```
#### Example response:

```
HTTP/1.1 500 Internal Server Error
Content-Type: application/json
{
    "code": 1,
    "message": "string"
}
```
# **Data Model**

# <span id="page-93-0"></span>**Person Attributes**

When exchanged in the services described in this document, the persons attributes will apply the following rules:

| <b>Attribute Name</b> | Description                     | Format                                            |
|-----------------------|---------------------------------|---------------------------------------------------|
| uin                   | Unique Identity Number          | Text                                              |
| firstName             | First name                      | Text                                              |
| lastName              | Last name                       | Text                                              |
| spouseName            | Spouse name                     | Text                                              |
| dateOfBirth           | Date of birth                   | Date (iso8601). Example: 1987-11-17               |
| placeOfBirth          | Place of birth                  | Text                                              |
| gender                | Gender                          | Number (iso5218). One of 0 (Not known), 1 (Male), |
|                       |                                 | 2 (Female), 9 (Not applicable)                    |
| dateOfDeath           | Date of death                   | Date (iso8601). Example: 2018-11-17               |
| placeOfDeath          | Place of death                  | Text                                              |
| reasonOfDeath         | Reason of death                 | Text                                              |
| status                | missing,<br>Example:<br>Status. | Text                                              |
|                       | wanted, dead, etc.              |                                                   |

Table 7.2: Person Attributes

#### **Matching Error**

A list of:

| Attribute     | Iype            | Description                                    | Mandatorv |
|---------------|-----------------|------------------------------------------------|-----------|
| attributeName | String          | Attribute name (See <i>Person Attributes</i> ) | Yes       |
| errorCode     | 32 bits integer | Error code. Possible values: 0 (attribute)     | Yes       |
|               |                 | does not exist); $1$ (attribute exists but     |           |
|               |                 | does not match)                                |           |

Table 7.3: Matching Error Object

# **Expression**

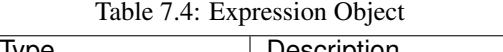

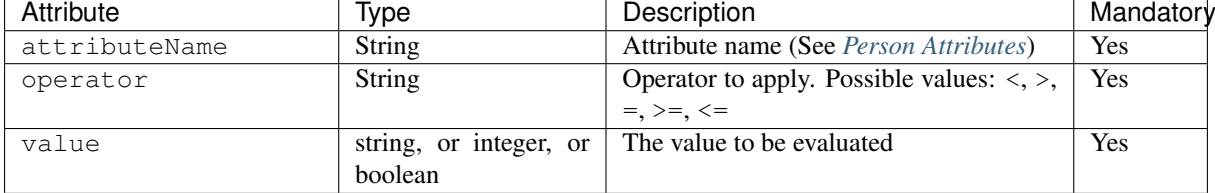

# <span id="page-94-0"></span>**Error**

Table 7.5: Error Object

| Attribute | 'vpe            | Description   | Mandatory |
|-----------|-----------------|---------------|-----------|
| code      | 32 bits integer | Error code    | Yes       |
| message   | String          | Error message | Yes       |

# **7.3.4 Population Registry Management**

Download the OpenAPI file for this interface [pr.yaml.](https://github.com/SecureIdentityAlliance/osia/tree/master/src/doc/yaml/pr.yaml)

# **Services**

**Person**

# **POST /v1/persons/{personId}**

Create one person

Parameters

• **personId** (string) – the id of the person

# Query Parameters

• **transactionId** (string) – The id of the transaction (Required)

# Status Codes

- [201 Created](http://www.w3.org/Protocols/rfc2616/rfc2616-sec10.html#sec10.2.2) Operation successful
- [400 Bad Request](http://www.w3.org/Protocols/rfc2616/rfc2616-sec10.html#sec10.4.1) Bad request
- [403 Forbidden](http://www.w3.org/Protocols/rfc2616/rfc2616-sec10.html#sec10.4.4) Operation not allowed
- [500 Internal Server Error](http://www.w3.org/Protocols/rfc2616/rfc2616-sec10.html#sec10.5.1) Unexpected error

# Example request:

```
POST /v1/persons/{personId}?transactionId=string HTTP/1.1
Host: example.com
Content-Type: application/json
{
    "personId": {},
    "status": "ACTIVE",
    "physicalStatus": "DEAD"
```
}

```
HTTP/1.1 500 Internal Server Error
Content-Type: application/json
{
    "code": 1,
    "message": "string"
}
```
**GET /v1/persons/{personId}** Read one person

Parameters

• **personId** (string) – the id of the person

Query Parameters

• **transactionId** (string) – The id of the transaction (Required)

Status Codes

- [200 OK](http://www.w3.org/Protocols/rfc2616/rfc2616-sec10.html#sec10.2.1) Read successful
- [400 Bad Request](http://www.w3.org/Protocols/rfc2616/rfc2616-sec10.html#sec10.4.1) Bad request
- [403 Forbidden](http://www.w3.org/Protocols/rfc2616/rfc2616-sec10.html#sec10.4.4) Read not allowed
- [404 Not Found](http://www.w3.org/Protocols/rfc2616/rfc2616-sec10.html#sec10.4.5) Unknown record
- [500 Internal Server Error](http://www.w3.org/Protocols/rfc2616/rfc2616-sec10.html#sec10.5.1) Unexpected error

#### Example request:

```
GET /v1/persons/{personId}?transactionId=string HTTP/1.1
Host: example.com
```
#### Example response:

```
HTTP/1.1 200 OK
Content-Type: application/json
{
    "personId": {},
    "status": "ACTIVE",
    "physicalStatus": "DEAD"
}
```
#### Example response:

```
HTTP/1.1 500 Internal Server Error
Content-Type: application/json
{
    "code": 1,
    "message": "string"
}
```
**PUT /v1/persons/{personId}** Update one person

**Parameters** 

•  $personId(*string*) – the id of the person)$ 

Query Parameters

• **transactionId** (string) – The id of the transaction (Required)

#### Status Codes

- [204 No Content](http://www.w3.org/Protocols/rfc2616/rfc2616-sec10.html#sec10.2.5) Update successful
- [400 Bad Request](http://www.w3.org/Protocols/rfc2616/rfc2616-sec10.html#sec10.4.1) Bad request
- [403 Forbidden](http://www.w3.org/Protocols/rfc2616/rfc2616-sec10.html#sec10.4.4) Update not allowed
- [404 Not Found](http://www.w3.org/Protocols/rfc2616/rfc2616-sec10.html#sec10.4.5) Unknown record
- [500 Internal Server Error](http://www.w3.org/Protocols/rfc2616/rfc2616-sec10.html#sec10.5.1) Unexpected error

# Example request:

```
PUT /v1/persons/{personId}?transactionId=string HTTP/1.1
Host: example.com
Content-Type: application/json
{
    "personId": {},
    "status": "ACTIVE",
    "physicalStatus": "DEAD"
}
```
# Example response:

```
HTTP/1.1 500 Internal Server Error
Content-Type: application/json
{
    "code": 1,
    "message": "string"
}
```
#### **DELETE /v1/persons/{personId}** Delete a person and all its identities

**Parameters** 

• **personId** (string) – the id of the person

- Query Parameters
	- **transactionId** (string) The id of the transaction (Required)

# Status Codes

- [204 No Content](http://www.w3.org/Protocols/rfc2616/rfc2616-sec10.html#sec10.2.5) Delete successful
- [400 Bad Request](http://www.w3.org/Protocols/rfc2616/rfc2616-sec10.html#sec10.4.1) Bad request
- [403 Forbidden](http://www.w3.org/Protocols/rfc2616/rfc2616-sec10.html#sec10.4.4) Delete not allowed
- [404 Not Found](http://www.w3.org/Protocols/rfc2616/rfc2616-sec10.html#sec10.4.5) Unknown record
- [500 Internal Server Error](http://www.w3.org/Protocols/rfc2616/rfc2616-sec10.html#sec10.5.1) Unexpected error

## Example response:

```
HTTP/1.1 500 Internal Server Error
Content-Type: application/json
{
    "code": 1,
    "message": "string"
}
```
# **Identity**

#### **GET /v1/persons/{personId}/identities** Read all the identities of a person

#### **Parameters**

• **personId** (string) – the id of the person

#### Query Parameters

• **transactionId** (string) – The id of the transaction (Required)

# Status Codes

- [200 OK](http://www.w3.org/Protocols/rfc2616/rfc2616-sec10.html#sec10.2.1) Operation successful
- [400 Bad Request](http://www.w3.org/Protocols/rfc2616/rfc2616-sec10.html#sec10.4.1) Bad request
- [403 Forbidden](http://www.w3.org/Protocols/rfc2616/rfc2616-sec10.html#sec10.4.4) Operation not allowed
- [404 Not Found](http://www.w3.org/Protocols/rfc2616/rfc2616-sec10.html#sec10.4.5) Unknown record
- [500 Internal Server Error](http://www.w3.org/Protocols/rfc2616/rfc2616-sec10.html#sec10.5.1) Unexpected error

#### Example request:

**GET /v1/persons/{personId}/identities?transactionId=string HTTP**/**1.1** Host: example.com

# Example response:

```
HTTP/1.1 200 OK
Content-Type: application/json
\sqrt{ }{
        "identityId": "string",
        "status": "CLAIMED",
        "galleries": [
            "string"
        ],
        "clientData": "c3RyaW5n",
        "contextualData": {
             "enrolmentDate": "2019-01-11"
        },
        "biographicData": {
             "firstName": "John",
            "lastName": "Doo",
            "dateOfBirth": "1985-11-30",
            "gender": "M",
            "nationality": "FRA"
        },
        "biometricData": [
            \left\{ \right."biometricType": "FACE",
                "biometricSubType": "UNKNOWN",
                 "image": "c3RyaW5n",
                 "imageRef": "https://example.com",
                 "captureDate": "2020-04-28",
                 "captureDevice": "string",
                 "width": 1,
                 "height": 1,
                 "bitdepth": 1,
                 "resolution": 1,
                 "compression": "NONE"
            }
        ],
        "documents": [
            {
                 "documentId": "string",
```
"documentType": "ID\_CARD",

(continues on next page)

(continued from previous page)

```
"instance": 1,
                 "parts": [
                      {
                           "pages": [
                               1
                           ],
                           "data": "c3RyaW5n",
                           "dataRef": "https://example.com",
                           "width": 1,
                           "height": 1,
                           "format": "NONE",
                           "captureDate": "2020-04-28",
                           "captureDevice": "string"
                      }
                 ]
           \qquad \}]
    }
\mathbf{I}
```
#### Example response:

```
HTTP/1.1 500 Internal Server Error
Content-Type: application/json
{
    "code": 1,
    "message": "string"
}
```
# **POST /v1/persons/{personId}/identities** Create one identity and generate its id

#### Parameters

```
• personId (string) – the id of the person
```
#### Query Parameters

• **transactionId** (string) – The id of the transaction (Required)

# Status Codes

- [200 OK](http://www.w3.org/Protocols/rfc2616/rfc2616-sec10.html#sec10.2.1) Insertion successful
- [400 Bad Request](http://www.w3.org/Protocols/rfc2616/rfc2616-sec10.html#sec10.4.1) Bad request
- [403 Forbidden](http://www.w3.org/Protocols/rfc2616/rfc2616-sec10.html#sec10.4.4) Insertion not allowed
- [500 Internal Server Error](http://www.w3.org/Protocols/rfc2616/rfc2616-sec10.html#sec10.5.1) Unexpected error

# Example request:

```
POST /v1/persons/{personId}/identities?transactionId=string HTTP/1.1
Host: example.com
Content-Type: application/json
{
    "identityId": "string",
    "status": "CLAIMED",
    "galleries": [
        "string"
    \overline{\phantom{a}}"clientData": "c3RyaW5n",
    "contextualData": {
        "enrolmentDate": "2019-01-11"
    },
    "biographicData": {
        "firstName": "John",
        "lastName": "Doo",
        "dateOfBirth": "1985-11-30",
```
(continues on next page)

```
(continued from previous page)
```

```
"gender": "M",
        "nationality": "FRA"
    },
   "biometricData": [
       {
            "biometricType": "FACE",
            "biometricSubType": "UNKNOWN",
            "image": "c3RyaW5n",
            "imageRef": "https://example.com",
            "captureDate": "2020-04-28",
            "captureDevice": "string",
            "width": 1,
            "height": 1,
            "bitdepth": 1,
            "resolution": 1,
            "compression": "NONE"
       }
   ],
    "documents": [
       {
            "documentId": "string",
            "documentType": "ID_CARD",
            "instance": 1,
            "parts": [
                {
                    "pages": [
                        1
                    ],
                    "data": "c3RyaW5n",
                    "dataRef": "https://example.com",
                    "width": 1,
                    "height": 1,
                    "format": "NONE",
                    "captureDate": "2020-04-28",
                    "captureDevice": "string"
                }
           \overline{1}}
   ]
}
```

```
HTTP/1.1 200 OK
Content-Type: application/json
{
    "identityId": "string"
}
```
Example response:

```
HTTP/1.1 500 Internal Server Error
Content-Type: application/json
{
    "code": 1,
    "message": "string"
}
```
# **POST /v1/persons/{personId}/identities/{identityId}** Create one identity

Create one new identity for a person. The provided identityId is checked for validity and used for the new identity.

Parameters

• **personId** (string) – the id of the person

- $\cdot$  **identityId** ( $string$ ) the id of the identity
- Query Parameters
	- **transactionId** (string) The id of the transaction (Required)

#### Status Codes

- [201 Created](http://www.w3.org/Protocols/rfc2616/rfc2616-sec10.html#sec10.2.2) Insertion successful
- [400 Bad Request](http://www.w3.org/Protocols/rfc2616/rfc2616-sec10.html#sec10.4.1) Bad request
- [403 Forbidden](http://www.w3.org/Protocols/rfc2616/rfc2616-sec10.html#sec10.4.4) Insertion not allowed
- [500 Internal Server Error](http://www.w3.org/Protocols/rfc2616/rfc2616-sec10.html#sec10.5.1) Unexpected error

# Example request:

```
POST /v1/persons/{personId}/identities/{identityId}?transactionId=string HTTP/1.1
Host: example.com
Content-Type: application/json
{
    "identityId": "string",
    "status": "CLAIMED",
    "galleries": [
        "string"
    ],
    "clientData": "c3RyaW5n",
    "contextualData": {
        "enrolmentDate": "2019-01-11"
    },
    "biographicData": {
        "firstName": "John",
        "lastName": "Doo",
        "dateOfBirth": "1985-11-30",
        "gender": "M",
        "nationality": "FRA"
    },
    "biometricData": [
        \left\{ \right."biometricType": "FACE",
            "biometricSubType": "UNKNOWN",
            "image": "c3RyaW5n",
            "imageRef": "https://example.com",
            "captureDate": "2020-04-28",
            "captureDevice": "string",
            "width": 1,
            "height": 1,
            "bitdepth": 1,
            "resolution": 1,
             "compression": "NONE"
        }
    ],
    "documents": [
        {
             "documentId": "string",
             "documentType": "ID_CARD",
            "instance": 1,
            "parts": [
                \left\{ \right."pages": [
                         1
                     ],
                     "data": "c3RyaW5n",
                     "dataRef": "https://example.com",
                     "width": 1,
                     "height": 1,
                     "format": "NONE",
                     "captureDate": "2020-04-28",
                     "captureDevice": "string"
                }
             ]
```
(continues on next page)

(continued from previous page)

} ]

}

#### Example response:

```
HTTP/1.1 500 Internal Server Error
Content-Type: application/json
{
    "code": 1,
    "message": "string"
}
```

```
GET /v1/persons/{personId}/identities/{identityId}
    Read one identity
```
Parameters

- **personId** (string) the id of the person
- $\cdot$  **identityId** ( $string$ ) the id of the identity

#### Query Parameters

• **transactionId** (string) – The id of the transaction (Required)

#### Status Codes

- [200 OK](http://www.w3.org/Protocols/rfc2616/rfc2616-sec10.html#sec10.2.1) Read successful
- [400 Bad Request](http://www.w3.org/Protocols/rfc2616/rfc2616-sec10.html#sec10.4.1) Bad request
- [403 Forbidden](http://www.w3.org/Protocols/rfc2616/rfc2616-sec10.html#sec10.4.4) Read not allowed
- [404 Not Found](http://www.w3.org/Protocols/rfc2616/rfc2616-sec10.html#sec10.4.5) Unknown record
- [500 Internal Server Error](http://www.w3.org/Protocols/rfc2616/rfc2616-sec10.html#sec10.5.1) Unexpected error

#### Example request:

```
GET /v1/persons/{personId}/identities/{identityId}?transactionId=string HTTP/1.1
Host: example.com
```
#### Example response:

```
HTTP/1.1 200 OK
Content-Type: application/json
{
    "identityId": "string",
    "status": "CLAIMED",
    "galleries": [
        "string"
    ],
    "clientData": "c3RyaW5n",
    "contextualData": {
        "enrolmentDate": "2019-01-11"
    },
    "biographicData": {
        "firstName": "John",
        "lastName": "Doo",
        "dateOfBirth": "1985-11-30",
        "gender": "M",
        "nationality": "FRA"
    },
    "biometricData": [
        {
            "biometricType": "FACE",
            "biometricSubType": "UNKNOWN",
```
(continues on next page)

(continued from previous page)

```
"image": "c3RyaW5n",
            "imageRef": "https://example.com",
            "captureDate": "2020-04-28",
            "captureDevice": "string",
            "width": 1,
            "height": 1,
            "bitdepth": 1,
            "resolution": 1,
            "compression": "NONE"
        }
   ],
    "documents": [
       {
            "documentId": "string",
            "documentType": "ID_CARD",
            "instance": 1,
            "parts": [
                {
                    "pages": [
                        1
                    ],
                    "data": "c3RyaW5n",
                    "dataRef": "https://example.com",
                    "width": 1,
                    "height": 1,
                    "format": "NONE",
                     "captureDate": "2020-04-28",
                     "captureDevice": "string"
                }
           ]
       }
   ]
}
```
# Example response:

```
HTTP/1.1 500 Internal Server Error
Content-Type: application/json
{
    "code": 1,
    "message": "string"
}
```
# **PUT /v1/persons/{personId}/identities/{identityId}** Update one identity

Parameters

- **personId** (string) the id of the person
- **identityId** (string) the id of the identity

#### Query Parameters

• **transactionId** (string) – The id of the transaction (Required)

# Status Codes

- [204 No Content](http://www.w3.org/Protocols/rfc2616/rfc2616-sec10.html#sec10.2.5) Update successful
- [400 Bad Request](http://www.w3.org/Protocols/rfc2616/rfc2616-sec10.html#sec10.4.1) Bad request
- [403 Forbidden](http://www.w3.org/Protocols/rfc2616/rfc2616-sec10.html#sec10.4.4) Update not allowed
- [404 Not Found](http://www.w3.org/Protocols/rfc2616/rfc2616-sec10.html#sec10.4.5) Unknown record
- [500 Internal Server Error](http://www.w3.org/Protocols/rfc2616/rfc2616-sec10.html#sec10.5.1) Unexpected error

#### Example request:

```
PUT /v1/persons/{personId}/identities/{identityId}?transactionId=string HTTP/1.1
Host: example.com
Content-Type: application/json
{
    "identityId": "string",
    "status": "CLAIMED",
    "galleries": [
        "string"
    ],
    "clientData": "c3RyaW5n",
    "contextualData": {
        "enrolmentDate": "2019-01-11"
    },
    "biographicData": {
       "firstName": "John",
        "lastName": "Doo",
        "dateOfBirth": "1985-11-30",
        "gender": "M",
        "nationality": "FRA"
    },
    "biometricData": [
        {
            "biometricType": "FACE",
            "biometricSubType": "UNKNOWN",
            "image": "c3RyaW5n",
            "imageRef": "https://example.com",
            "captureDate": "2020-04-28",
            "captureDevice": "string",
            "width": 1,
            "height": 1,
            "bitdepth": 1,
            "resolution": 1,
            "compression": "NONE"
        }
    \perp,
    "documents": [
       \{"documentId": "string",
            "documentType": "ID_CARD",
            "instance": 1,
            "parts": [
                \left\{ \right."pages": [
                         1
                     ],
                     "data": "c3RyaW5n",
                     "dataRef": "https://example.com",
                     "width": 1,
                     "height": 1,
                     "format": "NONE",
                     "captureDate": "2020-04-28",
                     "captureDevice": "string"
                }
            ]
        }
    ]
}
```

```
HTTP/1.1 500 Internal Server Error
Content-Type: application/json
{
    "code": 1,
    "message": "string"
}
```
**PATCH /v1/persons/{personId}/identities/{identityId}** Update partially one identity

Update partially an identity. Payload content is a partial identity object compliant with RFC7396.

# Parameters

- **personId** (string) the id of the person
- $\cdot$  **identityId** ( $string$ ) the id of the identity

#### Query Parameters

• **transactionId** (string) – The id of the transaction (Required)

# Status Codes

- [204 No Content](http://www.w3.org/Protocols/rfc2616/rfc2616-sec10.html#sec10.2.5) Update successful
- [400 Bad Request](http://www.w3.org/Protocols/rfc2616/rfc2616-sec10.html#sec10.4.1) Bad request
- [403 Forbidden](http://www.w3.org/Protocols/rfc2616/rfc2616-sec10.html#sec10.4.4) Update not allowed
- [404 Not Found](http://www.w3.org/Protocols/rfc2616/rfc2616-sec10.html#sec10.4.5) Unknown record
- [500 Internal Server Error](http://www.w3.org/Protocols/rfc2616/rfc2616-sec10.html#sec10.5.1) Unexpected error

#### Example request:

```
PATCH /v1/persons/{personId}/identities/{identityId}?transactionId=string HTTP/1.1
Host: example.com
Content-Type: application/json
{
    "galleries": [
        "G1",
        "G2"
    ],
    "biographicData": {
        "gender": null,
        "nationality": "FRA"
    }
}
```
# Example response:

```
HTTP/1.1 500 Internal Server Error
Content-Type: application/json
{
    "code": 1,
    "message": "string"
}
```
#### **DELETE /v1/persons/{personId}/identities/{identityId}** Delete one identity

#### Parameters

- **personId** (string) the id of the person
- **identityId**  $(string)$  the id of the identity

#### Query Parameters

• **transactionId** (string) – The id of the transaction (Required)

#### Status Codes

- [204 No Content](http://www.w3.org/Protocols/rfc2616/rfc2616-sec10.html#sec10.2.5) Delete successful
- [400 Bad Request](http://www.w3.org/Protocols/rfc2616/rfc2616-sec10.html#sec10.4.1) Bad request
- [403 Forbidden](http://www.w3.org/Protocols/rfc2616/rfc2616-sec10.html#sec10.4.4) Delete not allowed
- [404 Not Found](http://www.w3.org/Protocols/rfc2616/rfc2616-sec10.html#sec10.4.5) Unknown record

• [500 Internal Server Error](http://www.w3.org/Protocols/rfc2616/rfc2616-sec10.html#sec10.5.1) – Unexpected error

Example response:

```
HTTP/1.1 500 Internal Server Error
Content-Type: application/json
{
    "code": 1,
    "message": "string"
}
```
# **PUT /v1/persons/{personId}/identities/{identityId}/status** Change the status of an identity

Parameters

- **personId** (string) the id of the person
- $\cdot$  **identityId** ( $string$ ) the id of the identity

Query Parameters

- **status** (string) The status of the identity (Required)
- **transactionId** (string) The id of the transaction (Required)

Status Codes

- [204 No Content](http://www.w3.org/Protocols/rfc2616/rfc2616-sec10.html#sec10.2.5) Operation successful
- [400 Bad Request](http://www.w3.org/Protocols/rfc2616/rfc2616-sec10.html#sec10.4.1) Bad request
- [403 Forbidden](http://www.w3.org/Protocols/rfc2616/rfc2616-sec10.html#sec10.4.4) Operation not allowed
- [500 Internal Server Error](http://www.w3.org/Protocols/rfc2616/rfc2616-sec10.html#sec10.5.1) Unexpected error

# Example response:

```
HTTP/1.1 500 Internal Server Error
Content-Type: application/json
{
    "code": 1,
    "message": "string"
}
```
# **Reference**

# **PUT /v1/persons/{personId}/identities/{identityId}/reference** Define the reference

Parameters

- **personId** (string) the id of the person
- $\cdot$  **identityId** ( $string$ ) the id of the identity
- Query Parameters
	- **transactionId** (string) The id of the transaction (Required)

Status Codes

- [204 No Content](http://www.w3.org/Protocols/rfc2616/rfc2616-sec10.html#sec10.2.5) Operation successful
- [400 Bad Request](http://www.w3.org/Protocols/rfc2616/rfc2616-sec10.html#sec10.4.1) Bad request
- [403 Forbidden](http://www.w3.org/Protocols/rfc2616/rfc2616-sec10.html#sec10.4.4) Operation not allowed
- [500 Internal Server Error](http://www.w3.org/Protocols/rfc2616/rfc2616-sec10.html#sec10.5.1) Unexpected error

```
HTTP/1.1 500 Internal Server Error
Content-Type: application/json
{
    "code": 1,
    "message": "string"
}
```
**GET /v1/persons/{personId}/reference** Read the reference

Parameters

• **personId** (string) – the id of the person

Query Parameters

• **transactionId** (string) – The id of the transaction (Required)

#### Status Codes

- [200 OK](http://www.w3.org/Protocols/rfc2616/rfc2616-sec10.html#sec10.2.1) Read successful
- [400 Bad Request](http://www.w3.org/Protocols/rfc2616/rfc2616-sec10.html#sec10.4.1) Bad request
- [403 Forbidden](http://www.w3.org/Protocols/rfc2616/rfc2616-sec10.html#sec10.4.4) Read not allowed
- [404 Not Found](http://www.w3.org/Protocols/rfc2616/rfc2616-sec10.html#sec10.4.5) Unknown record
- [500 Internal Server Error](http://www.w3.org/Protocols/rfc2616/rfc2616-sec10.html#sec10.5.1) Unexpected error

# Example request:

```
GET /v1/persons/{personId}/reference?transactionId=string HTTP/1.1
Host: example.com
```
Example response:

```
HTTP/1.1 200 OK
Content-Type: application/json
{
    "identityId": "string",
    "status": "CLAIMED",
    "galleries": [
        "string"
    ],
    "clientData": "c3RyaW5n",
    "contextualData": {
        "enrolmentDate": "2019-01-11"
    },
    "biographicData": {
        "firstName": "John",
        "lastName": "Doo",
        "dateOfBirth": "1985-11-30",
        "gender": "M",
        "nationality": "FRA"
    },
    "biometricData": [
        {
            "biometricType": "FACE",
            "biometricSubType": "UNKNOWN",
            "image": "c3RyaW5n",
            "imageRef": "https://example.com",
            "captureDate": "2020-04-28",
            "captureDevice": "string",
            "width": 1,
            "height": 1,
            "bitdepth": 1,
            "resolution": 1,
```
(continues on next page)

(continued from previous page)

```
"compression": "NONE"
        }
    ],
    "documents": [
       \{"documentId": "string",
            "documentType": "ID_CARD",
            "instance": 1,
            "parts": [
               {
                    "pages": [
                        1
                    ],
                    "data": "c3RyaW5n",
                    "dataRef": "https://example.com",
                    "width": 1,
                    "height": 1,
                    "format": "NONE",
                    "captureDate": "2020-04-28",
                    "captureDevice": "string"
               }
           ]
       }
   ]
}
```
#### Example response:

```
HTTP/1.1 500 Internal Server Error
Content-Type: application/json
{
    "code": 1,
    "message": "string"
}
```
# **Gallery**

```
GET /v1/galleries
     Read the ID of all the galleries
```
Query Parameters

• **transactionId** (string) – The id of the transaction (Required)

Status Codes

- [200 OK](http://www.w3.org/Protocols/rfc2616/rfc2616-sec10.html#sec10.2.1) Operation successful
- [400 Bad Request](http://www.w3.org/Protocols/rfc2616/rfc2616-sec10.html#sec10.4.1) Bad request
- [403 Forbidden](http://www.w3.org/Protocols/rfc2616/rfc2616-sec10.html#sec10.4.4) Read not allowed
- [500 Internal Server Error](http://www.w3.org/Protocols/rfc2616/rfc2616-sec10.html#sec10.5.1) Unexpected error

# Example request:

```
GET /v1/galleries?transactionId=string HTTP/1.1
Host: example.com
```
#### Example response:

```
HTTP/1.1 200 OK
Content-Type: application/json
[
    "string"
\mathbf{I}
```
```
HTTP/1.1 500 Internal Server Error
Content-Type: application/json
{
    "code": 1,
    "message": "string"
}
```
#### <span id="page-108-0"></span>**GET /v1/galleries/{galleryId}** Read the content of one gallery

Parameters

•  $q$ alleryId $(st \text{ring})$  – the id of the gallery

Query Parameters

• **transactionId** (string) – The id of the transaction (Required)

#### Status Codes

- [200 OK](http://www.w3.org/Protocols/rfc2616/rfc2616-sec10.html#sec10.2.1) Operation successful
- [400 Bad Request](http://www.w3.org/Protocols/rfc2616/rfc2616-sec10.html#sec10.4.1) Bad request
- [403 Forbidden](http://www.w3.org/Protocols/rfc2616/rfc2616-sec10.html#sec10.4.4) Read not allowed
- [404 Not Found](http://www.w3.org/Protocols/rfc2616/rfc2616-sec10.html#sec10.4.5) Unknown record
- [500 Internal Server Error](http://www.w3.org/Protocols/rfc2616/rfc2616-sec10.html#sec10.5.1) Unexpected error

### Example request:

```
GET /v1/galleries/{galleryId}?transactionId=string HTTP/1.1
Host: example.com
```
Example response:

```
HTTP/1.1 200 OK
Content-Type: application/json
\overline{1}{
         "personId": "string",
         "identityId": "string"
    }
]
```
#### Example response:

```
HTTP/1.1 500 Internal Server Error
Content-Type: application/json
{
    "code": 1,
    "message": "string"
}
```
# **Data Model**

To be completed

# **7.3.5 Biometrics**

Download the OpenAPI file for this interface [abis.yaml.](https://github.com/SecureIdentityAlliance/osia/tree/master/src/doc/yaml/abis.yaml)

#### **Services**

### **CRUD**

#### <span id="page-109-0"></span>**POST /v1/persons**

#### Create one encounter and generate ID for both the person and the encounter

#### Query Parameters

- **transactionId** (string) The id of the transaction (Required)
- **callback** (string) the callback address, where the result will be sent when available
- **priority** (integer) the request priority
- **algorithm** (string) Hint about the algorithm to be used

#### Status Codes

- [200 OK](http://www.w3.org/Protocols/rfc2616/rfc2616-sec10.html#sec10.2.1) Operation successful
- [202 Accepted](http://www.w3.org/Protocols/rfc2616/rfc2616-sec10.html#sec10.2.3) Request received successfully and correct, result will be returned through the callback. The transaction ID is returned.
- [400 Bad Request](http://www.w3.org/Protocols/rfc2616/rfc2616-sec10.html#sec10.4.1) Bad request
- [403 Forbidden](http://www.w3.org/Protocols/rfc2616/rfc2616-sec10.html#sec10.4.4) Operation not allowed
- [500 Internal Server Error](http://www.w3.org/Protocols/rfc2616/rfc2616-sec10.html#sec10.5.1) Unexpected error

#### Example request:

```
POST /v1/persons?transactionId=string HTTP/1.1
Host: example.com
Content-Type: application/json
{
    "encounterId": "string",
    "encounterType": "string",
    "galleries": [
        "string"
    \frac{1}{2},
    "clientData": "c3RyaW5n",
    "contextualData": {
        "date": "2019-01-11"
    },
    "biographicData": {
        "dateOfBirth": "1985-11-30",
        "gender": "M",
        "nationality": "FRA"
    },
    "biometricData": [
        {
            "biometricType": "FACE",
            "biometricSubType": "UNKNOWN",
            "image": "c3RyaW5n",
            "imageRef": "https://example.com",
            "captureDate": "2020-04-28",
            "captureDevice": "string",
            "impressionType": "LIVE_SCAN_PLAIN",
            "width": 1,
            "height": 1,
            "bitdepth": 1,
            "resolution": 1,
            "compression": "NONE"
        }
    ]
```
#### Example response:

}

```
HTTP/1.1 200 OK
Content-Type: application/json
```

```
"personId": "string",
"encounterId": "string"
```
{

}

```
HTTP/1.1 202 Accepted
Content-Type: application/json
```
"123e4567-e89b-12d3-a456-426655440000"

#### Example response:

```
HTTP/1.1 500 Internal Server Error
Content-Type: application/json
{
    "code": 1,
    "message": "string"
}
```
#### Callback: createResponse

## **POST \${request.query.callback}** Create one encounter and generate both IDs response callback

#### Query Parameters

• **transactionId** (string) – The id of the transaction (Required)

#### Status Codes

- [204 No Content](http://www.w3.org/Protocols/rfc2616/rfc2616-sec10.html#sec10.2.5) Response is received and accepted.
- [403 Forbidden](http://www.w3.org/Protocols/rfc2616/rfc2616-sec10.html#sec10.4.4) Forbidden access to the service
- [500 Internal Server Error](http://www.w3.org/Protocols/rfc2616/rfc2616-sec10.html#sec10.5.1) Unexpected error

#### Example request:

```
POST ${request.query.callback}?transactionId=string HTTP/1.1
Host: example.com
Content-Type: application/json
{
    "personId": "string",
    "encounterId": "string"
}
```
#### Example request:

```
POST ${request.query.callback}?transactionId=string HTTP/1.1
Host: example.com
Content-Type: application/error+json
{
    "code": 1,
    "message": "string"
}
```
### Example response:

```
HTTP/1.1 500 Internal Server Error
Content-Type: application/json
```

```
{
    "code": 1,
    "message": "string"
}
```
# <span id="page-111-0"></span>**POST /v1/persons/{personId}/encounters/{encounterId}** Create one encounter

Create one encounter in the person identified by his/her id. If the person does not yet exist, it is created automatically.

If the encounter already exists, an error 403 is returned.

#### **Parameters**

- **personId** (string) the id of the person
- **encounterId** (string) the id of the encounter

#### Query Parameters

- **transactionId** (string) The id of the transaction (Required)
- **callback**  $(string)$  the callback address, where the result will be sent when available
- **priority** (integer) the request priority
- **algorithm** (string) Hint about the algorithm to be used

#### Status Codes

- [201 Created](http://www.w3.org/Protocols/rfc2616/rfc2616-sec10.html#sec10.2.2) Creation successful
- [202 Accepted](http://www.w3.org/Protocols/rfc2616/rfc2616-sec10.html#sec10.2.3) Request received successfully and correct, result will be returned through the callback. The transaction ID is returned
- [400 Bad Request](http://www.w3.org/Protocols/rfc2616/rfc2616-sec10.html#sec10.4.1) Bad request
- [403 Forbidden](http://www.w3.org/Protocols/rfc2616/rfc2616-sec10.html#sec10.4.4) Creation not allowed
- [500 Internal Server Error](http://www.w3.org/Protocols/rfc2616/rfc2616-sec10.html#sec10.5.1) Unexpected error

#### Example request:

```
POST /v1/persons/{personId}/encounters/{encounterId}?transactionId=string HTTP/1.1
Host: example.com
Content-Type: application/json
{
    "encounterId": "string",
    "encounterType": "string",
    "galleries": [
        "string"
    ],
    "clientData": "c3RyaW5n",
    "contextualData": {
        "date": "2019-01-11"
    },
    "biographicData": {
        "dateOfBirth": "1985-11-30",
        "gender": "M",
        "nationality": "FRA"
    },
    "biometricData": [
        {
            "biometricType": "FACE",
            "biometricSubType": "UNKNOWN",
            "image": "c3RyaW5n",
```

```
"imageRef": "https://example.com",
             "captureDate": "2020-04-28",
             "captureDevice": "string",
             "impressionType": "LIVE_SCAN_PLAIN",
             "width": 1,
             "height": 1,
            "bitdepth": 1,
             "resolution": 1,
             "compression": "NONE"
        }
   \mathbf{I}}
```
#### Example response:

```
HTTP/1.1 202 Accepted
Content-Type: application/json
"123e4567-e89b-12d3-a456-426655440000"
```
#### Example response:

```
HTTP/1.1 500 Internal Server Error
Content-Type: application/json
{
    "code": 1,
    "message": "string"
}
```
#### Callback: createResponse

**POST \${request.query.callback}** Create one encounter response callback

#### Query Parameters

• **transactionId** (string) – The id of the transaction (Required)

#### Status Codes

- [204 No Content](http://www.w3.org/Protocols/rfc2616/rfc2616-sec10.html#sec10.2.5) Response is received and accepted.
- [403 Forbidden](http://www.w3.org/Protocols/rfc2616/rfc2616-sec10.html#sec10.4.4) Forbidden access to the service
- [500 Internal Server Error](http://www.w3.org/Protocols/rfc2616/rfc2616-sec10.html#sec10.5.1) Unexpected error

#### Example request:

```
POST ${request.query.callback}?transactionId=string HTTP/1.1
Host: example.com
Content-Type: application/json
{
   "personId": "string",
    "encounterId": "string"
}
```
#### Example request:

```
POST ${request.query.callback}?transactionId=string HTTP/1.1
Host: example.com
Content-Type: application/error+json
{
    "code": 1,
    "message": "string"
}
```

```
HTTP/1.1 500 Internal Server Error
Content-Type: application/json
{
    "code": 1,
    "message": "string"
}
```

```
GET /v1/persons/{personId}/encounters/{encounterId}
    Read one encounter
```
#### Parameters

- **personId** (string) the id of the person
- **encounterId** (string) the id of the encounter

#### Query Parameters

- **transactionId** (string) The id of the transaction (Required)
- **callback** (string) the callback address, where the result will be sent when available
- **priority** (integer) the request priority

# Status Codes

- [200 OK](http://www.w3.org/Protocols/rfc2616/rfc2616-sec10.html#sec10.2.1) Read successful
- [202 Accepted](http://www.w3.org/Protocols/rfc2616/rfc2616-sec10.html#sec10.2.3) Request received successfully and correct, result will be returned through the callback. The transaction ID is returned
- [400 Bad Request](http://www.w3.org/Protocols/rfc2616/rfc2616-sec10.html#sec10.4.1) Bad request
- [403 Forbidden](http://www.w3.org/Protocols/rfc2616/rfc2616-sec10.html#sec10.4.4) Read not allowed
- [404 Not Found](http://www.w3.org/Protocols/rfc2616/rfc2616-sec10.html#sec10.4.5) Unknown record
- [500 Internal Server Error](http://www.w3.org/Protocols/rfc2616/rfc2616-sec10.html#sec10.5.1) Unexpected error

#### Example request:

```
GET /v1/persons/{personId}/encounters/{encounterId}?transactionId=string HTTP/1.1
Host: example.com
```
#### Example response:

```
HTTP/1.1 200 OK
Content-Type: application/json
{
    "encounterId": "string",
    "encounterType": "string",
    "galleries": [
        "string"
    ],
    "clientData": "c3RyaW5n",
    "contextualData": {
        "date": "2019-01-11"
    },
    "biographicData": {
        "dateOfBirth": "1985-11-30",
        "gender": "M",
        "nationality": "FRA"
    },
    "biometricData": [
        {
            "biometricType": "FACE",
```

```
"biometricSubType": "UNKNOWN",
            "image": "c3RyaW5n",
            "imageRef": "https://example.com",
            "captureDate": "2020-04-28",
            "captureDevice": "string",
            "impressionType": "LIVE_SCAN_PLAIN",
            "width": 1,
            "height": 1,
            "bitdepth": 1,
            "resolution": 1,
            "compression": "NONE"
       }
   ]
}
```
#### Example response:

```
HTTP/1.1 202 Accepted
Content-Type: application/json
"123e4567-e89b-12d3-a456-426655440000"
```
#### Example response:

```
HTTP/1.1 500 Internal Server Error
Content-Type: application/json
{
    "code": 1,
    "message": "string"
}
```
#### Callback: readResponse

**POST \${request.query.callback}** Read one encounter response callback

Query Parameters

• **transactionId** (string) – The id of the transaction (Required)

Status Codes

- [204 No Content](http://www.w3.org/Protocols/rfc2616/rfc2616-sec10.html#sec10.2.5) Response is received and accepted.
- [403 Forbidden](http://www.w3.org/Protocols/rfc2616/rfc2616-sec10.html#sec10.4.4) Forbidden access to the service
- [500 Internal Server Error](http://www.w3.org/Protocols/rfc2616/rfc2616-sec10.html#sec10.5.1) Unexpected error

### Example request:

```
POST ${request.query.callback}?transactionId=string HTTP/1.1
Host: example.com
Content-Type: application/json
{
   "encounterId": "string",
    "encounterType": "string",
    "galleries": [
       "string"
   ],
    "clientData": "c3RyaW5n",
   "contextualData": {
        "date": "2019-01-11"
    },
    "biographicData": {
        "dateOfBirth": "1985-11-30",
        "gender": "M",
        "nationality": "FRA"
```

```
},
    "biometricData": [
        {
            "biometricType": "FACE",
            "biometricSubType": "UNKNOWN",
            "image": "c3RyaW5n",
            "imageRef": "https://example.com",
            "captureDate": "2020-04-28",
            "captureDevice": "string",
            "impressionType": "LIVE_SCAN_PLAIN",
            "width": 1,
            "height": 1,
            "bitdepth": 1,
            "resolution": 1,
            "compression": "NONE"
        }
   ]
}
```
#### Example request:

```
POST ${request.query.callback}?transactionId=string HTTP/1.1
Host: example.com
Content-Type: application/error+json
{
    "code": 1,
    "message": "string"
}
```
#### Example response:

```
HTTP/1.1 500 Internal Server Error
Content-Type: application/json
{
    "code": 1,
    "message": "string"
}
```
# <span id="page-115-0"></span>**PUT /v1/persons/{personId}/encounters/{encounterId}** Update one encounter

#### Parameters

- **personId** (string) the id of the person
- **encounterId** (string) the id of the encounter

#### Query Parameters

- **transactionId** (string) The id of the transaction (Required)
- $\bullet$  callback (string) the callback address, where the result will be sent when available
- **priority** (integer) the request priority
- **algorithm** (string) Hint about the algorithm to be used

- [202 Accepted](http://www.w3.org/Protocols/rfc2616/rfc2616-sec10.html#sec10.2.3) Request received successfully and correct, result will be returned through the callback. The transaction ID is returned
- [204 No Content](http://www.w3.org/Protocols/rfc2616/rfc2616-sec10.html#sec10.2.5) Update successful
- [400 Bad Request](http://www.w3.org/Protocols/rfc2616/rfc2616-sec10.html#sec10.4.1) Bad request
- [403 Forbidden](http://www.w3.org/Protocols/rfc2616/rfc2616-sec10.html#sec10.4.4) Update not allowed
- [404 Not Found](http://www.w3.org/Protocols/rfc2616/rfc2616-sec10.html#sec10.4.5) Unknown record
- [500 Internal Server Error](http://www.w3.org/Protocols/rfc2616/rfc2616-sec10.html#sec10.5.1) Unexpected error

#### Example request:

```
PUT /v1/persons/{personId}/encounters/{encounterId}?transactionId=string HTTP/1.1
Host: example.com
Content-Type: application/json
{
    "encounterId": "string",
    "encounterType": "string",
    "galleries": [
        "string"
    ],
    "clientData": "c3RyaW5n",
    "contextualData": {
        "date": "2019-01-11"
    },
    "biographicData": {
        "dateOfBirth": "1985-11-30",
        "gender": "M",
        "nationality": "FRA"
    },
    "biometricData": [
        {
            "biometricType": "FACE",
            "biometricSubType": "UNKNOWN",
            "image": "c3RyaW5n",
            "imageRef": "https://example.com",
            "captureDate": "2020-04-28",
            "captureDevice": "string",
            "impressionType": "LIVE_SCAN_PLAIN",
            "width": 1,
            "height": 1,
            "bitdepth": 1,
            "resolution": 1,
            "compression": "NONE"
        }
    ]
}
```
#### Example response:

```
HTTP/1.1 202 Accepted
Content-Type: application/json
"123e4567-e89b-12d3-a456-426655440000"
```
#### Example response:

```
HTTP/1.1 500 Internal Server Error
Content-Type: application/json
{
    "code": 1,
    "message": "string"
}
```
#### Callback: updateResponse

```
POST ${request.query.callback}
    Update one encounter response callback
```
Query Parameters

• **transactionId** (string) – The id of the transaction (Required)

- [204 No Content](http://www.w3.org/Protocols/rfc2616/rfc2616-sec10.html#sec10.2.5) Response is received and accepted.
- [403 Forbidden](http://www.w3.org/Protocols/rfc2616/rfc2616-sec10.html#sec10.4.4) Forbidden access to the service
- [500 Internal Server Error](http://www.w3.org/Protocols/rfc2616/rfc2616-sec10.html#sec10.5.1) Unexpected error

### Example request:

```
POST ${request.query.callback}?transactionId=string HTTP/1.1
Host: example.com
Content-Type: application/json
"OK"
```
# Example request:

```
POST ${request.query.callback}?transactionId=string HTTP/1.1
Host: example.com
Content-Type: application/error+json
{
    "code": 1,
    "message": "string"
}
```
#### Example response:

```
HTTP/1.1 500 Internal Server Error
Content-Type: application/json
{
    "code": 1,
    "message": "string"
}
```
#### <span id="page-117-0"></span>**DELETE /v1/persons/{personId}/encounters/{encounterId}** Delete one encounter

Delete one encounter from the person identified by his/her id. If this is the last encounter in the person, the person is also deleted.

#### Parameters

- **personId** (string) the id of the person
- **encounterId** (string) the id of the encounter

#### Query Parameters

- **transactionId** (string) The id of the transaction (Required)
- **callback** (string) the callback address, where the result will be sent when available
- **priority** (integer) the request priority

- [202 Accepted](http://www.w3.org/Protocols/rfc2616/rfc2616-sec10.html#sec10.2.3) Request received successfully and correct, result will be returned through the callback. The transaction ID is returned
- [204 No Content](http://www.w3.org/Protocols/rfc2616/rfc2616-sec10.html#sec10.2.5) Delete successful
- [400 Bad Request](http://www.w3.org/Protocols/rfc2616/rfc2616-sec10.html#sec10.4.1) Bad request
- [403 Forbidden](http://www.w3.org/Protocols/rfc2616/rfc2616-sec10.html#sec10.4.4) Delete not allowed
- [404 Not Found](http://www.w3.org/Protocols/rfc2616/rfc2616-sec10.html#sec10.4.5) Unknown record
- [500 Internal Server Error](http://www.w3.org/Protocols/rfc2616/rfc2616-sec10.html#sec10.5.1) Unexpected error

```
HTTP/1.1 202 Accepted
Content-Type: application/json
"123e4567-e89b-12d3-a456-426655440000"
```
#### Example response:

```
HTTP/1.1 500 Internal Server Error
Content-Type: application/json
{
    "code": 1,
    "message": "string"
}
```
# Callback: deleteResponse

```
POST ${request.query.callback}
    Delete one encounter response callback
```
Query Parameters

• **transactionId** (string) – The id of the transaction (Required)

#### Status Codes

- [204 No Content](http://www.w3.org/Protocols/rfc2616/rfc2616-sec10.html#sec10.2.5) Response is received and accepted.
- [403 Forbidden](http://www.w3.org/Protocols/rfc2616/rfc2616-sec10.html#sec10.4.4) Forbidden access to the service
- [500 Internal Server Error](http://www.w3.org/Protocols/rfc2616/rfc2616-sec10.html#sec10.5.1) Unexpected error

#### Example request:

```
POST ${request.query.callback}?transactionId=string HTTP/1.1
Host: example.com
Content-Type: application/json
"OK"
```
#### Example request:

```
POST ${request.query.callback}?transactionId=string HTTP/1.1
Host: example.com
Content-Type: application/error+json
{
    "code": 1,
    "message": "string"
}
```
### Example response:

```
HTTP/1.1 500 Internal Server Error
Content-Type: application/json
{
    "code": 1,
    "message": "string"
}
```
<span id="page-118-0"></span>**GET /v1/persons/{personId}/encounters/{encounterId}/templates** Read biometrics templates

Parameters

• **personId** (string) – the id of the person

- **encounterId** (string) the id of the encounter
- Query Parameters
	- **biometricType** (string) the type of biometrics to return
	- **biometricSubType** (string) the sub-type of biometrics to return
	- **templateFormat** (string) the format of the template to return
	- **qualityFormat** (string) the format of the quality to return
	- **transactionId** (string) The id of the transaction (Required)
	- **callback**  $(s \text{triangle})$  the callback address, where the result will be sent when available
	- **priority** (integer) the request priority

#### Status Codes

- [200 OK](http://www.w3.org/Protocols/rfc2616/rfc2616-sec10.html#sec10.2.1) Operation successful
- [202 Accepted](http://www.w3.org/Protocols/rfc2616/rfc2616-sec10.html#sec10.2.3) Request received successfully and correct, result will be returned through the callback. The transaction ID is returned
- [400 Bad Request](http://www.w3.org/Protocols/rfc2616/rfc2616-sec10.html#sec10.4.1) Bad request
- [403 Forbidden](http://www.w3.org/Protocols/rfc2616/rfc2616-sec10.html#sec10.4.4) Read not allowed
- [404 Not Found](http://www.w3.org/Protocols/rfc2616/rfc2616-sec10.html#sec10.4.5) Unknown record or unkown biometrics
- [500 Internal Server Error](http://www.w3.org/Protocols/rfc2616/rfc2616-sec10.html#sec10.5.1) Unexpected error

#### Example request:

```
GET /v1/persons/{personId}/encounters/{encounterId}/templates?transactionId=string HTTP/
˓→1.1
Host: example.com
```
#### Example response:

```
HTTP/1.1 200 OK
Content-Type: application/json
\overline{[}{
         "biometricType": "FACE",
         "biometricSubType": "UNKNOWN",
        "template": "c3RyaW5n",
        "templateFormat": "ISO_19794_2",
        "quality": 1,
        "qualityFormat": "ISO_19794",
        "vendor": "string",
        "algorithm": "string"
    }
]
```
#### Example response:

```
HTTP/1.1 202 Accepted
Content-Type: application/json
"123e4567-e89b-12d3-a456-426655440000"
```
#### Example response:

```
HTTP/1.1 500 Internal Server Error
Content-Type: application/json
{
    "code": 1,
```
"message": "string"

}

### Callback: readTemplateResponse

```
POST ${request.query.callback}
    Read biometrics templates response callback
```
Query Parameters

• **transactionId** (string) – The id of the transaction (Required)

#### Status Codes

- [204 No Content](http://www.w3.org/Protocols/rfc2616/rfc2616-sec10.html#sec10.2.5) Response is received and accepted.
- [403 Forbidden](http://www.w3.org/Protocols/rfc2616/rfc2616-sec10.html#sec10.4.4) Forbidden access to the service
- [500 Internal Server Error](http://www.w3.org/Protocols/rfc2616/rfc2616-sec10.html#sec10.5.1) Unexpected error

# Example request:

```
POST ${request.query.callback}?transactionId=string HTTP/1.1
Host: example.com
Content-Type: application/json
\sqrt{2}{
        "biometricType": "FACE",
        "biometricSubType": "UNKNOWN",
        "template": "c3RyaW5n",
        "templateFormat": "ISO_19794_2",
        "quality": 1,
        "qualityFormat": "ISO_19794",
        "vendor": "string",
        "algorithm": "string"
    }
\overline{1}
```
#### Example request:

```
POST ${request.query.callback}?transactionId=string HTTP/1.1
Host: example.com
Content-Type: application/error+json
{
    "code": 1,
    "message": "string"
}
```
#### Example response:

```
HTTP/1.1 500 Internal Server Error
Content-Type: application/json
{
    "code": 1,
    "message": "string"
}
```
#### <span id="page-120-0"></span>**POST /v1/persons/{personId}/encounters** Create one encounter and generate its ID

Create one encounter in the person identified by his/her id. If the person does not yet exist, it is created automatically.

#### **Parameters**

- **personId** (string) the id of the person
- Query Parameters
	- **transactionId** (string) The id of the transaction (Required)
	- $\bullet$  callback (string) the callback address, where the result will be sent when available
	- **priority** (integer) the request priority
	- **algorithm** (string) Hint about the algorithm to be used

#### Status Codes

- [200 OK](http://www.w3.org/Protocols/rfc2616/rfc2616-sec10.html#sec10.2.1) creation successful
- [202 Accepted](http://www.w3.org/Protocols/rfc2616/rfc2616-sec10.html#sec10.2.3) Request received successfully and correct, result will be returned through the callback. The transaction ID is returned
- [400 Bad Request](http://www.w3.org/Protocols/rfc2616/rfc2616-sec10.html#sec10.4.1) Bad request
- [403 Forbidden](http://www.w3.org/Protocols/rfc2616/rfc2616-sec10.html#sec10.4.4) Creation not allowed
- [500 Internal Server Error](http://www.w3.org/Protocols/rfc2616/rfc2616-sec10.html#sec10.5.1) Unexpected error

### Example request:

```
POST /v1/persons/{personId}/encounters?transactionId=string HTTP/1.1
Host: example.com
Content-Type: application/json
{
    "encounterId": "string",
    "encounterType": "string",
    "galleries": [
       "string"
    ],
    "clientData": "c3RyaW5n",
    "contextualData": {
        "date": "2019-01-11"
    },
    "biographicData": {
        "dateOfBirth": "1985-11-30",
        "gender": "M",
        "nationality": "FRA"
    },
    "biometricData": [
        {
            "biometricType": "FACE",
            "biometricSubType": "UNKNOWN",
            "image": "c3RyaW5n",
            "imageRef": "https://example.com",
            "captureDate": "2020-04-28",
            "captureDevice": "string",
            "impressionType": "LIVE_SCAN_PLAIN",
            "width": 1,
            "height": 1,
            "bitdepth": 1,
            "resolution": 1,
            "compression": "NONE"
        }
    ]
}
```
#### Example response:

```
HTTP/1.1 200 OK
Content-Type: application/json
{
    "personId": "string",
```
"encounterId": "string"

#### Example response:

}

```
HTTP/1.1 202 Accepted
Content-Type: application/json
"123e4567-e89b-12d3-a456-426655440000"
```
#### Example response:

```
HTTP/1.1 500 Internal Server Error
Content-Type: application/json
{
    "code": 1,
    "message": "string"
}
```
#### Callback: createResponse

```
POST ${request.query.callback}
    Create one encounter and generate its ID response callback
```
#### Query Parameters

• **transactionId** (string) – The id of the transaction (Required)

### Status Codes

- [204 No Content](http://www.w3.org/Protocols/rfc2616/rfc2616-sec10.html#sec10.2.5) Response is received and accepted.
- [403 Forbidden](http://www.w3.org/Protocols/rfc2616/rfc2616-sec10.html#sec10.4.4) Forbidden access to the service
- [500 Internal Server Error](http://www.w3.org/Protocols/rfc2616/rfc2616-sec10.html#sec10.5.1) Unexpected error

#### Example request:

```
POST ${request.query.callback}?transactionId=string HTTP/1.1
Host: example.com
Content-Type: application/json
{
    "personId": "string",
    "encounterId": "string"
}
```
#### Example request:

```
POST ${request.query.callback}?transactionId=string HTTP/1.1
Host: example.com
Content-Type: application/error+json
{
    "code": 1,
    "message": "string"
}
```
#### Example response:

```
HTTP/1.1 500 Internal Server Error
Content-Type: application/json
{
    "code": 1,
    "message": "string"
}
```
#### <span id="page-123-0"></span>**GET /v1/persons/{personId}/encounters** Read all encounters of one person

# Parameters

• **personId** (string) – the id of the person

#### Query Parameters

- **transactionId** (string) The id of the transaction (Required)
- $\bullet$  callback (string) the callback address, where the result will be sent when available
- **priority** (integer) the request priority

### Status Codes

- [200 OK](http://www.w3.org/Protocols/rfc2616/rfc2616-sec10.html#sec10.2.1) Read successful
- [202 Accepted](http://www.w3.org/Protocols/rfc2616/rfc2616-sec10.html#sec10.2.3) Request received successfully and correct, result will be returned through the callback. The transaction ID is returned
- [400 Bad Request](http://www.w3.org/Protocols/rfc2616/rfc2616-sec10.html#sec10.4.1) Bad request
- [403 Forbidden](http://www.w3.org/Protocols/rfc2616/rfc2616-sec10.html#sec10.4.4) Read not allowed
- [404 Not Found](http://www.w3.org/Protocols/rfc2616/rfc2616-sec10.html#sec10.4.5) Unknown record
- [500 Internal Server Error](http://www.w3.org/Protocols/rfc2616/rfc2616-sec10.html#sec10.5.1) Unexpected error

#### Example request:

```
GET /v1/persons/{personId}/encounters?transactionId=string HTTP/1.1
Host: example.com
```
#### Example response:

```
HTTP/1.1 200 OK
Content-Type: application/json
\overline{[}{
        "encounterId": "string",
        "encounterType": "string",
        "galleries": [
             "string"
        ],
        "clientData": "c3RyaW5n",
        "contextualData": {
            "date": "2019-01-11"
        },
        "biographicData": {
            "dateOfBirth": "1985-11-30",
             "gender": "M",
             "nationality": "FRA"
        },
        "biometricData": [
             {
                 "biometricType": "FACE",
                 "biometricSubType": "UNKNOWN",
                 "image": "c3RyaW5n",
                 "imageRef": "https://example.com",
                 "captureDate": "2020-04-28",
                 "captureDevice": "string",
                 "impressionType": "LIVE_SCAN_PLAIN",
                 "width": 1,
                 "height": 1,
                 "bitdepth": 1,
                 "resolution": 1,
```

```
"compression": "NONE"
            }
        ]
   }
]
```
#### Example response:

```
HTTP/1.1 202 Accepted
Content-Type: application/json
```

```
"123e4567-e89b-12d3-a456-426655440000"
```
#### Example response:

```
HTTP/1.1 500 Internal Server Error
Content-Type: application/json
{
    "code": 1,
    "message": "string"
}
```
### Callback: readAllResponse

#### **POST \${request.query.callback}** Read all encounters response callback

#### Query Parameters

• **transactionId** (string) – The id of the transaction (Required)

Status Codes

- [204 No Content](http://www.w3.org/Protocols/rfc2616/rfc2616-sec10.html#sec10.2.5) Response is received and accepted.
- [403 Forbidden](http://www.w3.org/Protocols/rfc2616/rfc2616-sec10.html#sec10.4.4) Forbidden access to the service
- [500 Internal Server Error](http://www.w3.org/Protocols/rfc2616/rfc2616-sec10.html#sec10.5.1) Unexpected error

#### Example request:

```
POST ${request.query.callback}?transactionId=string HTTP/1.1
Host: example.com
Content-Type: application/json
[
    {
        "encounterId": "string",
        "encounterType": "string",
        "galleries": [
           "string"
        ],
        "clientData": "c3RyaW5n",
        "contextualData": {
            "date": "2019-01-11"
        },
        "biographicData": {
            "dateOfBirth": "1985-11-30",
            "gender": "M",
            "nationality": "FRA"
        },
        "biometricData": [
            {
                "biometricType": "FACE",
                "biometricSubType": "UNKNOWN",
                "image": "c3RyaW5n",
                "imageRef": "https://example.com",
                "captureDate": "2020-04-28",
```

```
"captureDevice": "string",
            "impressionType": "LIVE_SCAN_PLAIN",
            "width": 1,
            "height": 1,
            "bitdepth": 1,
            "resolution": 1,
            "compression": "NONE"
        }
    ]
}
```
#### Example request:

 $\overline{1}$ 

```
POST ${request.query.callback}?transactionId=string HTTP/1.1
Host: example.com
Content-Type: application/error+json
{
    "code": 1,
    "message": "string"
}
```
#### Example response:

```
HTTP/1.1 500 Internal Server Error
Content-Type: application/json
{
    "code": 1,
    "message": "string"
}
```
# **DELETE /v1/persons/{personId}**

# Delete a person and all its encounters

**Parameters** 

• **personId** (string) – the id of the person

Query Parameters

- **transactionId** (string) The id of the transaction (Required)
- **callback** (string) the callback address, where the result will be sent when available
- **priority** (integer) the request priority

#### Status Codes

- [202 Accepted](http://www.w3.org/Protocols/rfc2616/rfc2616-sec10.html#sec10.2.3) Request received successfully and correct, result will be returned through the callback. The transaction ID is returned
- [204 No Content](http://www.w3.org/Protocols/rfc2616/rfc2616-sec10.html#sec10.2.5) Delete successful
- [400 Bad Request](http://www.w3.org/Protocols/rfc2616/rfc2616-sec10.html#sec10.4.1) Bad request
- [403 Forbidden](http://www.w3.org/Protocols/rfc2616/rfc2616-sec10.html#sec10.4.4) Delete not allowed
- [404 Not Found](http://www.w3.org/Protocols/rfc2616/rfc2616-sec10.html#sec10.4.5) Unknown record
- [500 Internal Server Error](http://www.w3.org/Protocols/rfc2616/rfc2616-sec10.html#sec10.5.1) Unexpected error

### Example response:

**HTTP**/**1.1 202 Accepted** Content-Type: application/json

"123e4567-e89b-12d3-a456-426655440000"

Example response:

```
HTTP/1.1 500 Internal Server Error
Content-Type: application/json
{
    "code": 1,
    "message": "string"
}
```
#### Callback: deleteResponse

**POST \${request.query.callback}** Delete a person response callback

Query Parameters

• **transactionId** (string) – The id of the transaction (Required)

#### Status Codes

- [204 No Content](http://www.w3.org/Protocols/rfc2616/rfc2616-sec10.html#sec10.2.5) Response is received and accepted.
- [403 Forbidden](http://www.w3.org/Protocols/rfc2616/rfc2616-sec10.html#sec10.4.4) Forbidden access to the service
- [500 Internal Server Error](http://www.w3.org/Protocols/rfc2616/rfc2616-sec10.html#sec10.5.1) Unexpected error

#### Example request:

```
POST ${request.query.callback}?transactionId=string HTTP/1.1
Host: example.com
Content-Type: application/json
"OK"
```
# Example request:

```
POST ${request.query.callback}?transactionId=string HTTP/1.1
Host: example.com
Content-Type: application/error+json
{
    "code": 1,
    "message": "string"
}
```
#### Example response:

```
HTTP/1.1 500 Internal Server Error
Content-Type: application/json
{
    "code": 1,
    "message": "string"
}
```
# **Search**

#### <span id="page-126-0"></span>**POST /v1/identify/{galleryId}** Biometric identification

Identification based on biometric data from one gallery

Parameters

•  $q$ alleryId $(st \text{ring})$  – the id of the gallery

- Query Parameters
	- **transactionId** (string) The id of the transaction (Required)
	- **callback**  $(string)$  the callback address, where the result will be sent when available
	- **priority** (integer) the request priority
	- $maxNbcand(integer) the maximum number of candidates$
	- **threshold** (number) the algorithm threshold
	- **accuracyLevel** (string) the accuracy level expected for this request

#### Status Codes

- [200 OK](http://www.w3.org/Protocols/rfc2616/rfc2616-sec10.html#sec10.2.1) Request executed. Identification result is returned.
- [202 Accepted](http://www.w3.org/Protocols/rfc2616/rfc2616-sec10.html#sec10.2.3) Request received successfully and correct, result will be returned through the callback. The transaction ID is returned
- [400 Bad Request](http://www.w3.org/Protocols/rfc2616/rfc2616-sec10.html#sec10.4.1) Bad request
- [403 Forbidden](http://www.w3.org/Protocols/rfc2616/rfc2616-sec10.html#sec10.4.4) Identification not allowed
- [500 Internal Server Error](http://www.w3.org/Protocols/rfc2616/rfc2616-sec10.html#sec10.5.1) Unexpected error

### Example request:

```
POST /v1/identify/{galleryId}?transactionId=string HTTP/1.1
Host: example.com
Content-Type: application/json
{
    "filter": {
        "dateOfBirthMin": "1980-01-01",
        "dateOfBirthMax": "2019-12-31"
    },
    "biometricData": [
        {
            "biometricType": "FACE",
            "biometricSubType": "UNKNOWN",
            "image": "c3RyaW5n",
            "imageRef": "https://example.com",
            "captureDate": "2020-04-28",
            "captureDevice": "string",
            "impressionType": "LIVE_SCAN_PLAIN",
            "width": 1,
            "height": 1,
            "bitdepth": 1,
            "resolution": 1,
            "compression": "NONE"
        }
    ]
}
```
#### Example response:

```
HTTP/1.1 200 OK
Content-Type: application/json
\overline{[}{
         "personId": "string",
         "rank": 1,
         "score": 1.0,
         "scoreList": [
              {
```

```
"score": 1.0,
                "encounterId": "string",
                "biometricType": "FACE",
                "biometricSubType": "UNKNOWN"
            }
       ]
   }
]
```
#### Example response:

```
HTTP/1.1 202 Accepted
Content-Type: application/json
"123e4567-e89b-12d3-a456-426655440000"
```
#### Example response:

```
HTTP/1.1 500 Internal Server Error
Content-Type: application/json
{
    "code": 1,
    "message": "string"
}
```
#### Callback: identifyResponse

**POST \${request.query.callback}** Biometric identification response callback

Query Parameters

• **transactionId** (string) – The id of the transaction (Required)

Status Codes

- [204 No Content](http://www.w3.org/Protocols/rfc2616/rfc2616-sec10.html#sec10.2.5) Response is received and accepted.
- [403 Forbidden](http://www.w3.org/Protocols/rfc2616/rfc2616-sec10.html#sec10.4.4) Forbidden access to the service
- [500 Internal Server Error](http://www.w3.org/Protocols/rfc2616/rfc2616-sec10.html#sec10.5.1) Unexpected error

#### Example request:

```
POST ${request.query.callback}?transactionId=string HTTP/1.1
Host: example.com
Content-Type: application/json
\sqrt{ }{
        "personId": "string",
        "rank": 1,
        "score": 1.0,
        "scoreList": [
            {
                 "score": 1.0,
                "encounterId": "string",
                 "biometricType": "FACE",
                 "biometricSubType": "UNKNOWN"
            }
        ]
    }
]
```
Example request:

```
POST ${request.query.callback}?transactionId=string HTTP/1.1
Host: example.com
Content-Type: application/error+json
{
    "code": 1,
    "message": "string"
```
}

```
HTTP/1.1 500 Internal Server Error
Content-Type: application/json
{
    "code": 1,
    "message": "string"
}
```
#### <span id="page-129-0"></span>**POST /v1/identify/{galleryId}/{personId}** Biometric identification based on existing data

Identification based on existing data from one gallery

Parameters

- $q$ alleryId $(st \text{ring})$  the id of the gallery
- **personId** (string) the id of the person

Query Parameters

- **transactionId** (string) The id of the transaction (Required)
- **callback** (string) the callback address, where the result will be sent when available
- **priority** (integer) the request priority
- **maxNbCand** (integer) the maximum number of candidates
- **threshold** (number) the algorithm threshold
- **accuracyLevel** (string) the accuracy level expected for this request

#### Status Codes

- [200 OK](http://www.w3.org/Protocols/rfc2616/rfc2616-sec10.html#sec10.2.1) Request executed. Identification result is returned.
- [202 Accepted](http://www.w3.org/Protocols/rfc2616/rfc2616-sec10.html#sec10.2.3) Request received successfully and correct, result will be returned through the callback. The transaction ID is returned
- [400 Bad Request](http://www.w3.org/Protocols/rfc2616/rfc2616-sec10.html#sec10.4.1) Bad request
- [403 Forbidden](http://www.w3.org/Protocols/rfc2616/rfc2616-sec10.html#sec10.4.4) Identification not allowed
- [500 Internal Server Error](http://www.w3.org/Protocols/rfc2616/rfc2616-sec10.html#sec10.5.1) Unexpected error

#### Example request:

```
POST /v1/identify/{galleryId}/{personId}?transactionId=string HTTP/1.1
Host: example.com
Content-Type: application/json
{
    "dateOfBirthMin": "1980-01-01",
    "dateOfBirthMax": "2019-12-31"
}
```
#### Example response:

```
HTTP/1.1 200 OK
Content-Type: application/json
[
    {
        "personId": "string",
        "rank": 1,
        "score": 1.0,
        "scoreList": [
            {
                 "score": 1.0,
                 "encounterId": "string",
                 "biometricType": "FACE",
                 "biometricSubType": "UNKNOWN"
            }
        ]
    }
\mathbf{I}
```

```
HTTP/1.1 202 Accepted
Content-Type: application/json
"123e4567-e89b-12d3-a456-426655440000"
```
#### Example response:

```
HTTP/1.1 500 Internal Server Error
Content-Type: application/json
{
    "code": 1,
    "message": "string"
}
```
#### Callback: identifyResponse

```
POST ${request.query.callback}
    Biometric identification based on existing data response callback
```
Query Parameters

• **transactionId** (string) – The id of the transaction (Required)

#### Status Codes

- [204 No Content](http://www.w3.org/Protocols/rfc2616/rfc2616-sec10.html#sec10.2.5) Response is received and accepted.
- [403 Forbidden](http://www.w3.org/Protocols/rfc2616/rfc2616-sec10.html#sec10.4.4) Forbidden access to the service
- [500 Internal Server Error](http://www.w3.org/Protocols/rfc2616/rfc2616-sec10.html#sec10.5.1) Unexpected error

# Example request:

```
POST ${request.query.callback}?transactionId=string HTTP/1.1
Host: example.com
Content-Type: application/json
[
    {
        "personId": "string",
        "rank": 1,
        "score": 1.0,
        "scoreList": [
            {
                "score": 1.0,
                "encounterId": "string",
                "biometricType": "FACE",
```

```
"biometricSubType": "UNKNOWN"
        }
    ]
}
```
#### Example request:

]

```
POST ${request.query.callback}?transactionId=string HTTP/1.1
Host: example.com
Content-Type: application/error+json
{
    "code": 1,
    "message": "string"
}
```
#### Example response:

```
HTTP/1.1 500 Internal Server Error
Content-Type: application/json
{
    "code": 1,
    "message": "string"
}
```
### <span id="page-131-0"></span>**POST /v1/verify/{galleryId}/{personId}** Biometric verification

Verification of one set of biometric data and a record in the system

#### **Parameters**

- **galleryId** (string) the id of the gallery
- **personId** (string) the id of the person

# Query Parameters

- **transactionId** (string) The id of the transaction (Required)
- **callback** (string) the callback address, where the result will be sent when available
- **priority** (integer) the request priority
- **threshold** (number) the algorithm threshold
- **accuracyLevel** (string) the accuracy level expected for this request

#### Status Codes

- [200 OK](http://www.w3.org/Protocols/rfc2616/rfc2616-sec10.html#sec10.2.1) Verification execution successful
- [202 Accepted](http://www.w3.org/Protocols/rfc2616/rfc2616-sec10.html#sec10.2.3) Request received successfully and correct, result will be returned through the callback. The transaction ID is returned
- [400 Bad Request](http://www.w3.org/Protocols/rfc2616/rfc2616-sec10.html#sec10.4.1) Bad request
- [404 Not Found](http://www.w3.org/Protocols/rfc2616/rfc2616-sec10.html#sec10.4.5) Unknown record
- [403 Forbidden](http://www.w3.org/Protocols/rfc2616/rfc2616-sec10.html#sec10.4.4) Verification not allowed
- [500 Internal Server Error](http://www.w3.org/Protocols/rfc2616/rfc2616-sec10.html#sec10.5.1) Unexpected error

#### Example request:

```
POST /v1/verify/{galleryId}/{personId}?transactionId=string HTTP/1.1
Host: example.com
Content-Type: application/json
{
    "biometricData": [
        {
            "biometricType": "FACE",
            "biometricSubType": "UNKNOWN",
            "image": "c3RyaW5n",
            "imageRef": "https://example.com",
            "captureDate": "2020-04-28",
            "captureDevice": "string",
            "impressionType": "LIVE_SCAN_PLAIN",
            "width": 1,
            "height": 1,
            "bitdepth": 1,
            "resolution": 1,
            "compression": "NONE"
        }
    ]
}
```

```
HTTP/1.1 200 OK
Content-Type: application/json
{
    "decision": true,
    "scores": [
        \left("score": 1.0,
             "encounterId": "string",
             "biometricType": "FACE",
             "biometricSubType": "UNKNOWN"
        }
    \mathbf{I}}
```
#### Example response:

```
HTTP/1.1 202 Accepted
Content-Type: application/json
"123e4567-e89b-12d3-a456-426655440000"
```
#### Example response:

```
HTTP/1.1 500 Internal Server Error
Content-Type: application/json
{
    "code": 1,
    "message": "string"
}
```
### Callback: verifyResponse

```
POST ${request.query.callback}
    Biometric verification response callback
```
Query Parameters

• **transactionId** (string) – The id of the transaction (Required)

Status Codes

• [204 No Content](http://www.w3.org/Protocols/rfc2616/rfc2616-sec10.html#sec10.2.5) – Response is received and accepted.

- [403 Forbidden](http://www.w3.org/Protocols/rfc2616/rfc2616-sec10.html#sec10.4.4) Forbidden access to the service
- [500 Internal Server Error](http://www.w3.org/Protocols/rfc2616/rfc2616-sec10.html#sec10.5.1) Unexpected error

#### Example request:

```
POST ${request.query.callback}?transactionId=string HTTP/1.1
Host: example.com
Content-Type: application/json
{
    "decision": true,
    "scores": [
        {
            "score": 1.0,
            "encounterId": "string",
            "biometricType": "FACE",
            "biometricSubType": "UNKNOWN"
        }
    \, \, \,}
```
#### Example request:

```
POST ${request.query.callback}?transactionId=string HTTP/1.1
Host: example.com
Content-Type: application/error+json
{
    "code": 1,
    "message": "string"
}
```
#### Example response:

```
HTTP/1.1 500 Internal Server Error
Content-Type: application/json
{
    "code": 1,
    "message": "string"
}
```
# <span id="page-133-0"></span>**POST /v1/verify**

Biometric verification with two sets of data

Verification of two sets of biometric data

#### Query Parameters

- **transactionId** (string) The id of the transaction (Required)
- **callback** (string) the callback address, where the result will be sent when available
- **priority** (integer) the request priority
- **threshold** (number) the algorithm threshold
- **accuracyLevel** (string) the accuracy level expected for this request

- [200 OK](http://www.w3.org/Protocols/rfc2616/rfc2616-sec10.html#sec10.2.1) Verification execution successful
- [202 Accepted](http://www.w3.org/Protocols/rfc2616/rfc2616-sec10.html#sec10.2.3) Request received successfully and correct, result will be returned through the callback. The transaction ID is returned
- [400 Bad Request](http://www.w3.org/Protocols/rfc2616/rfc2616-sec10.html#sec10.4.1) Bad request
- [403 Forbidden](http://www.w3.org/Protocols/rfc2616/rfc2616-sec10.html#sec10.4.4) Verification not allowed

• [500 Internal Server Error](http://www.w3.org/Protocols/rfc2616/rfc2616-sec10.html#sec10.5.1) – Unexpected error

#### Example request:

```
POST /v1/verify?transactionId=string HTTP/1.1
Host: example.com
Content-Type: application/json
{
    "biometricData1": [
       {
            "biometricType": "FACE",
            "biometricSubType": "UNKNOWN",
            "image": "c3RyaW5n",
            "imageRef": "https://example.com",
            "captureDate": "2020-04-28",
            "captureDevice": "string",
            "impressionType": "LIVE_SCAN_PLAIN",
            "width": 1,
            "height": 1,
            "bitdepth": 1,
            "resolution": 1,
            "compression": "NONE"
       }
    ],
    "biometricData2": [
       {
            "biometricType": "FACE",
            "biometricSubType": "UNKNOWN",
            "image": "c3RyaW5n",
            "imageRef": "https://example.com",
            "captureDate": "2020-04-28",
            "captureDevice": "string",
            "impressionType": "LIVE_SCAN_PLAIN",
            "width": 1,
            "height": 1,
            "bitdepth": 1,
            "resolution": 1,
            "compression": "NONE"
        }
    ]
}
```
### Example response:

```
HTTP/1.1 200 OK
Content-Type: application/json
{
    "decision": true,
    "scores": [
        \left\{ \right."score": 1.0,
             "encounterId": "string",
             "biometricType": "FACE",
             "biometricSubType": "UNKNOWN"
        }
    ]
}
```
#### Example response:

```
HTTP/1.1 202 Accepted
Content-Type: application/json
"123e4567-e89b-12d3-a456-426655440000"
```
#### Example response:

```
HTTP/1.1 500 Internal Server Error
Content-Type: application/json
```

```
"code": 1,
"message": "string"
```
{

}

#### Callback: verifyResponse

```
POST ${request.query.callback}
    Biometric verification with two sets of data response callback
```
#### Query Parameters

• **transactionId** (string) – The id of the transaction (Required)

#### Status Codes

- [204 No Content](http://www.w3.org/Protocols/rfc2616/rfc2616-sec10.html#sec10.2.5) Response is received and accepted.
- [403 Forbidden](http://www.w3.org/Protocols/rfc2616/rfc2616-sec10.html#sec10.4.4) Forbidden access to the service
- [500 Internal Server Error](http://www.w3.org/Protocols/rfc2616/rfc2616-sec10.html#sec10.5.1) Unexpected error

### Example request:

```
POST ${request.query.callback}?transactionId=string HTTP/1.1
Host: example.com
Content-Type: application/json
{
    "decision": true,
    "scores": [
        \left\{ \right."score": 1.0,
             "encounterId": "string",
            "biometricType": "FACE",
             "biometricSubType": "UNKNOWN"
        }
    ]
}
```
#### Example request:

```
POST ${request.query.callback}?transactionId=string HTTP/1.1
Host: example.com
Content-Type: application/error+json
{
    "code": 1,
    "message": "string"
}
```
#### Example response:

```
HTTP/1.1 500 Internal Server Error
Content-Type: application/json
{
    "code": 1,
    "message": "string"
}
```
#### **Gallery**

# **GET /v1/galleries**

# Read the ID of all the galleries

#### Query Parameters

- **transactionId** (string) The id of the transaction (Required)
- **callback** (string) the callback address, where the result will be sent when available
- **priority** (integer) the request priority

### Status Codes

- [200 OK](http://www.w3.org/Protocols/rfc2616/rfc2616-sec10.html#sec10.2.1) Operation successful
- [202 Accepted](http://www.w3.org/Protocols/rfc2616/rfc2616-sec10.html#sec10.2.3) Request received successfully and correct, result will be returned through the callback. The transaction ID is returned
- [400 Bad Request](http://www.w3.org/Protocols/rfc2616/rfc2616-sec10.html#sec10.4.1) Bad request
- [403 Forbidden](http://www.w3.org/Protocols/rfc2616/rfc2616-sec10.html#sec10.4.4) Read not allowed
- [500 Internal Server Error](http://www.w3.org/Protocols/rfc2616/rfc2616-sec10.html#sec10.5.1) Unexpected error

#### Example request:

```
GET /v1/galleries?transactionId=string HTTP/1.1
Host: example.com
```
#### Example response:

```
HTTP/1.1 200 OK
Content-Type: application/json
[
```
"string"

 $\mathbf{I}$ 

}

#### Example response:

```
HTTP/1.1 202 Accepted
Content-Type: application/json
"123e4567-e89b-12d3-a456-426655440000"
```
#### Example response:

```
HTTP/1.1 500 Internal Server Error
Content-Type: application/json
{
    "code": 1,
    "message": "string"
```
#### Callback: readGalleriesResponse

```
POST ${request.query.callback}
    Read the ID of all the galleries response callback
```
Query Parameters

• **transactionId** (string) – The id of the transaction (Required)

Status Codes

• [204 No Content](http://www.w3.org/Protocols/rfc2616/rfc2616-sec10.html#sec10.2.5) – Response is received and accepted.

- [403 Forbidden](http://www.w3.org/Protocols/rfc2616/rfc2616-sec10.html#sec10.4.4) Forbidden access to the service
- [500 Internal Server Error](http://www.w3.org/Protocols/rfc2616/rfc2616-sec10.html#sec10.5.1) Unexpected error

#### Example request:

```
POST ${request.query.callback}?transactionId=string HTTP/1.1
Host: example.com
Content-Type: application/json
\begin{bmatrix} 1 & 0 \\ 0 & 1 \end{bmatrix}"string"
]
```
### Example request:

```
POST ${request.query.callback}?transactionId=string HTTP/1.1
Host: example.com
Content-Type: application/error+json
{
    "code": 1,
    "message": "string"
}
```
### Example response:

```
HTTP/1.1 500 Internal Server Error
Content-Type: application/json
{
    "code": 1,
    "message": "string"
}
```
# **GET /v1/galleries/{galleryId}**

Read the content of one gallery

Parameters

• **galleryId** (string) – the id of the gallery

Query Parameters

- **transactionId** (string) The id of the transaction (Required)
- $\bullet$  callback (string) the callback address, where the result will be sent when available
- **priority** (integer) the request priority

# Status Codes

- [200 OK](http://www.w3.org/Protocols/rfc2616/rfc2616-sec10.html#sec10.2.1) Operation successful
- [202 Accepted](http://www.w3.org/Protocols/rfc2616/rfc2616-sec10.html#sec10.2.3) Request received successfully and correct, result will be returned through the callback. The transaction ID is returned
- [400 Bad Request](http://www.w3.org/Protocols/rfc2616/rfc2616-sec10.html#sec10.4.1) Bad request
- [403 Forbidden](http://www.w3.org/Protocols/rfc2616/rfc2616-sec10.html#sec10.4.4) Read not allowed
- [404 Not Found](http://www.w3.org/Protocols/rfc2616/rfc2616-sec10.html#sec10.4.5) Unknown record
- [500 Internal Server Error](http://www.w3.org/Protocols/rfc2616/rfc2616-sec10.html#sec10.5.1) Unexpected error

# Example request:

```
GET /v1/galleries/{galleryId}?transactionId=string HTTP/1.1
Host: example.com
```

```
HTTP/1.1 200 OK
Content-Type: application/json
[
    {
        "personId": "string",
        "encounterId": "string"
    }
]
```
#### Example response:

```
HTTP/1.1 202 Accepted
Content-Type: application/json
"123e4567-e89b-12d3-a456-426655440000"
```
#### Example response:

}

```
HTTP/1.1 500 Internal Server Error
Content-Type: application/json
{
    "code": 1,
    "message": "string"
```
#### Callback: readGalleryContentResponse

```
POST ${request.query.callback}
    Read the content of one gallery response callback
```
#### Query Parameters

• **transactionId** (string) – The id of the transaction (Required)

#### Status Codes

- [204 No Content](http://www.w3.org/Protocols/rfc2616/rfc2616-sec10.html#sec10.2.5) Response is received and accepted.
- [403 Forbidden](http://www.w3.org/Protocols/rfc2616/rfc2616-sec10.html#sec10.4.4) Forbidden access to the service
- [500 Internal Server Error](http://www.w3.org/Protocols/rfc2616/rfc2616-sec10.html#sec10.5.1) Unexpected error

#### Example request:

```
POST ${request.query.callback}?transactionId=string HTTP/1.1
Host: example.com
Content-Type: application/json
[
    {
        "personId": "string",
        "encounterId": "string"
    }
\overline{1}
```
### Example request:

```
POST ${request.query.callback}?transactionId=string HTTP/1.1
Host: example.com
Content-Type: application/error+json
{
   "code": 1,
    "message": "string"
}
```

```
HTTP/1.1 500 Internal Server Error
Content-Type: application/json
{
   "code": 1,
   "message": "string"
}
```
# **Data Model**

To be completed

# **7.3.6 Third Party Services**

**Services**

To be defined

# List of Tables

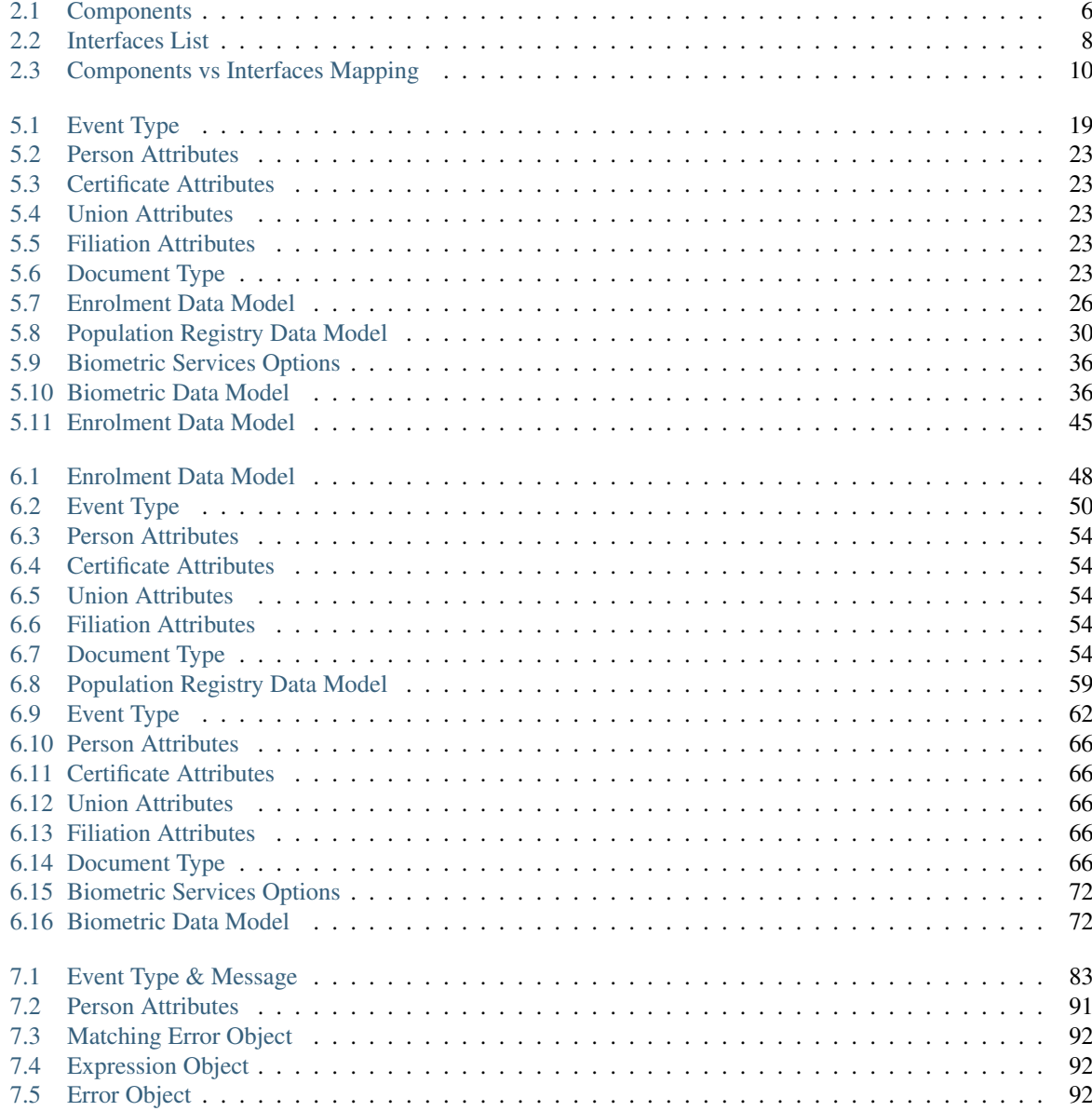

# List of Figures

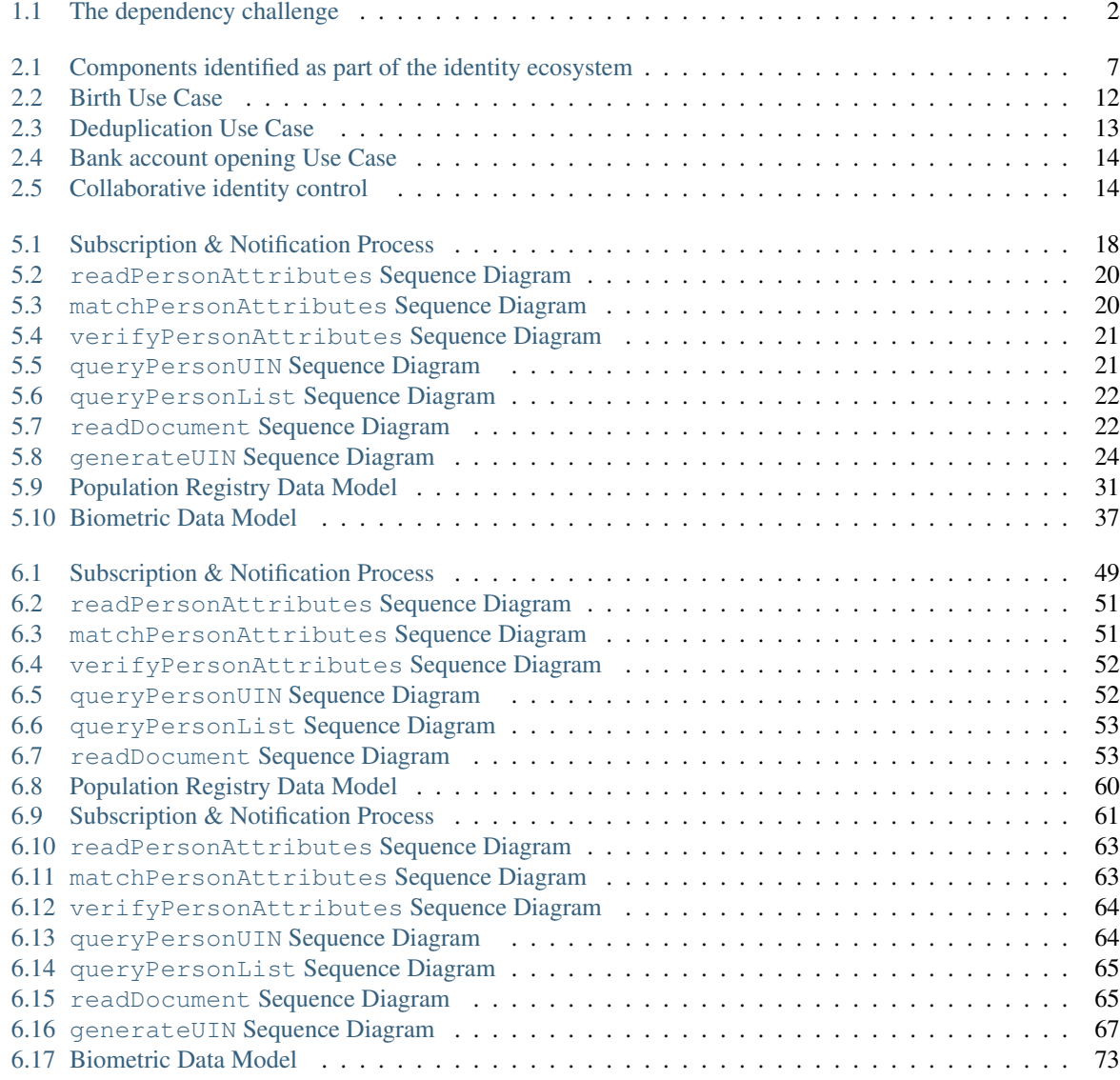

# HTTP Routing Table

# /\${request.query.callback}

POST \${request.query.callback}, [136](#page-138-0)

# /v1

- GET /v1/galleries, [105](#page-107-0)
- GET /v1/galleries/{galleryId}, [106](#page-108-0)
- GET /v1/persons, [87](#page-89-0)
- GET /v1/persons/{personId}, [93](#page-95-0)
- GET /v1/persons/{personId}/encounters,
- [121](#page-123-0) GET /v1/persons/{personId}/encounters/
- [111](#page-113-0)
- GET /v1/persons/{personId}/encounters/{encounterId}/templates,
- [116](#page-118-0) GET /v1/persons/{personId}/identities,
- [95](#page-97-0) **[99](#page-101-0)**
- GET /v1/persons/{personId}/reference, [104](#page-106-0)
- GET /v1/persons/{uin}, [88](#page-90-0)
- GET /v1/persons/{uin}/document, [90](#page-92-0)
- GET /v1/subscriptions, [81](#page-83-0)
- GET /v1/subscriptions/confirm, [82](#page-84-0)
- GET /v1/topics, [78](#page-80-0)
- POST /v1/identify/{galleryId}, [124](#page-126-0)
- POST /v1/identify/{galleryId}/{personId}, [127](#page-129-0)
- POST /v1/persons, [107](#page-109-0)
- POST /v1/persons/{personId}, [92](#page-94-3)
- POST /v1/persons/{personId}/encounters, [118](#page-120-0)
- POST /v1/persons/{personId}/encounters/{encounterId},
- [109](#page-111-0) POST /v1/persons/{personId}/identities,
- [96](#page-98-0)
- POST /v1/persons/{personId}/identities/{identityId},
- **[97](#page-99-0)**
- POST /v1/persons/{uin}/match, [89](#page-91-0) POST /v1/persons/{uin}/verify, [89](#page-91-1)
- POST /v1/subscriptions, [80](#page-82-0)
- POST /v1/topics, [78](#page-80-1)
- POST /v1/topics/{uuid}/publish, [79](#page-81-0)
- GET /v1/persons/{personId}/identities/{identityId}, DELETE /v1/persons/{personId}/identities/{identityId}, POST /v1/verify/{galleryId}/{personId}, [129](#page-131-0) PUT /v1/persons/{personId}, [93](#page-95-1) PUT /v1/persons/{personId}/encounters/{encounterI [113](#page-115-0) PUT /v1/persons/{personId}/identities/{identityId}, [100](#page-102-0) PUT /v1/persons/{personId}/identities/{identityId [103](#page-105-0) PUT /v1/persons/{personId}/identities/{identityId [103](#page-105-1) DELETE /v1/persons/{personId}, [94](#page-96-0) DELETE /v1/persons/{personId}/encounters/{encount [115](#page-117-0) [102](#page-104-0) DELETE /v1/subscriptions/{uuid}, [82](#page-84-1) DELETE /v1/topics/{uuid}, [79](#page-81-1)
	- PATCH /v1/persons/{personId}/identities/{identity [101](#page-103-0)

# /{\$request.query.address}

POST /v1/uin, [86](#page-88-0) POST /v1/verify, [131](#page-133-0)

```
POST {$request.query.address}, 81
```
# Index

# A

ABIS, [77](#page-79-0)

# C

CMS, [77](#page-79-0) CR, [77](#page-79-0) Credential, [77](#page-79-0)

# E

Encounter, [77](#page-79-0)

# F

Functional systems and registries, [77](#page-79-0)

# H

HTTP Status Codes, [77](#page-79-0)

# M

Mime Types, [77](#page-79-0)

# O

OSIA, [78](#page-80-2)

# P

PR, [78](#page-80-2)

# R

RFC RFC 7396, [28,](#page-30-0) [56](#page-58-0)

# U

UIN, [78](#page-80-2)